# Demographic changes in the burden of Diabetes and Cancer

SDC Januar 2015 <http://BendixCarstensen.com/DMCa/EpiDMCa> Version 2.0-r

Compiled Monday 26th January, 2015, 19:15 from: /home/bendix/sdc/DMreg/DemoDMCa/Demo-DMr-Ca.tex

Bendix Carstensen Steno Diabetes Center, Gentofte, Denmark & Department of Biostatistics, University of Copenhagen bxc@steno.dk <http://BendixCarstensen.com>

# **Contents**

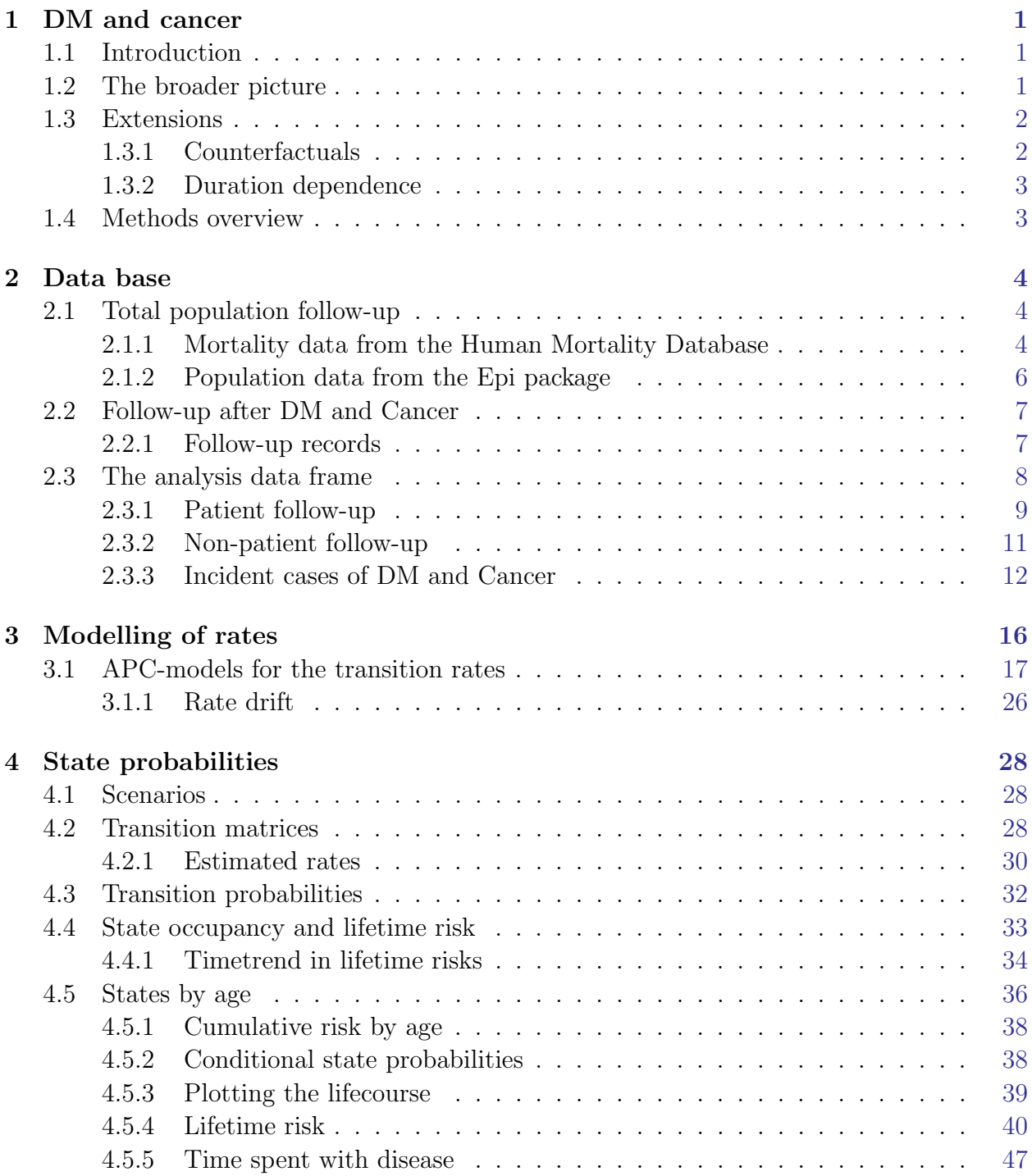

## References [61](#page-64-0)

# <span id="page-4-0"></span>Chapter 1 DM and cancer

# <span id="page-4-1"></span>1.1 Introduction

The link between diabetes and cancer occurrence is well established, and many population-based studies have demonstrated that the association relates to both cancer incidence and mortality [?, ?, ?].

In this paper I focus on the general population impact of diabetes and cancer at the population level, and in particular how the changes in incidence and mortality rates influence changes in lifetime risk of diabetes and cancer.

# <span id="page-4-2"></span>1.2 The broader picture

Studies of diabetes and cancer incidence and mortality have traditionally focused only on pairwise comparison of the thick and thin transition rates in Figure ??. It is commendable to describe variations between these rates that may give clues to mechanisms underlying the different (typically higher) rates among persons with diabetes compared with those without diabetes. For most of the rates in Figure ??, however, the major determinant is age, so by only comparing the rates (controlling for age), the impact of the aging in the population is lost.

If all transitions shown in figure [1.1](#page-5-2) were known as functions of age, it is possible to compute the probability of being in any state at any age, and in particular to compute the lifetime risk of any of the conditons, by simply working out the probability of being in each of the death states at an age where everyone is dead.

We will use nationwide Danish data to estimate all 9 sets of rates shown in Figure ?? by sex, age, calendar time and date of birth (age-period-cohort models). This will eventually enable us to illustrate what fraction of persons in a given age who will eventually contract cancer, depending on whether they suffer from diabetes at the given time. It will also provide the possibility to quantify the fraction of persons in a birth cohort who will end in each of the 5 "death" states.

The point to note here is that we will use a set of age-specific rates for each of the 9 transitions. Given a set of rates it is straight-forward to compute the state-occupancy priobabilities at each age including the risk of dying from each of the 5 states.

<span id="page-5-2"></span>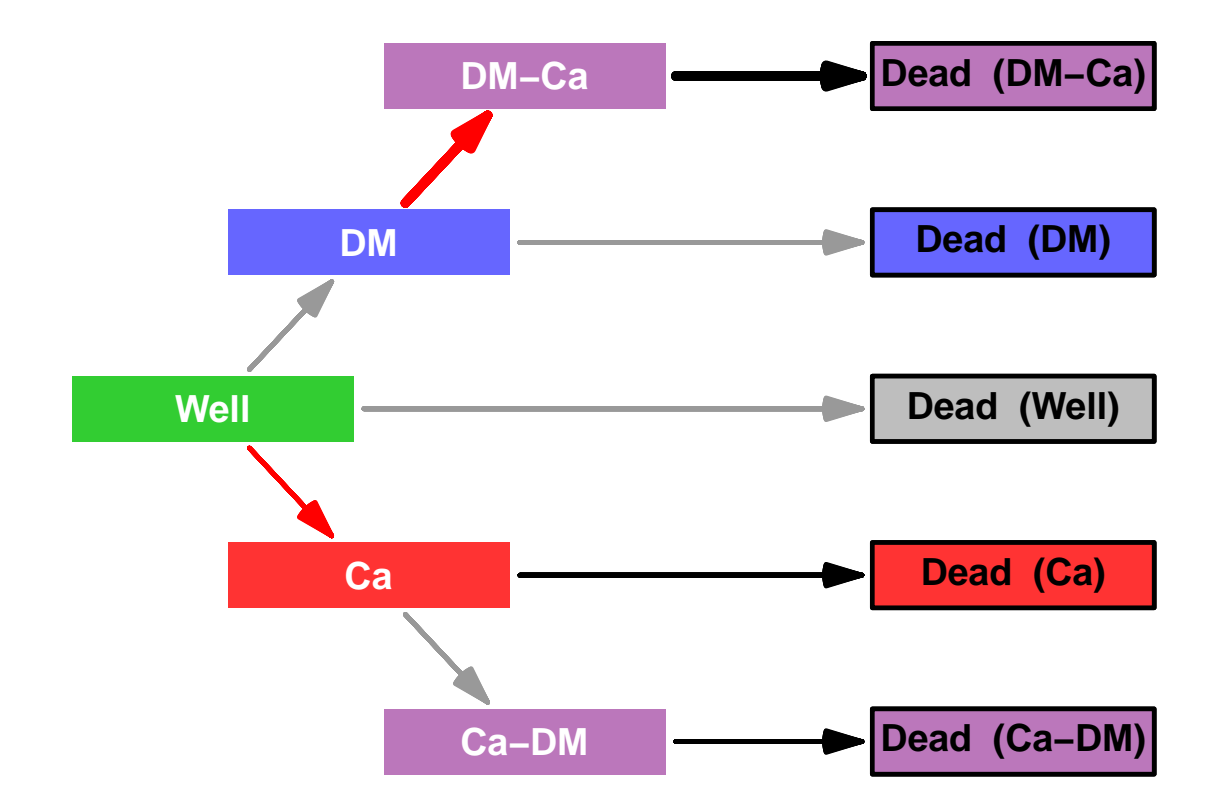

Figure 1.1: Illustration of the incidence and mortality rates of diabetes and cancer as used to describe the joint population burden of the two diseases.

# <span id="page-5-0"></span>1.3 Extensions

It will be possible to use different sets of rates for the calculations; in the paper by Carstensen [\[1\]](#page-64-1) the cross-sectional rates as of 1 January 2005 were used for the calculations of the lifetime risk of DM and cancer, but it is possible to describe the time-trend by doing the calculations for each year 1995–2012.

Moreover we will explore how a cohort-perspective will modify the results, by trying to define cohort-specific rates. The challenge here is that we only have observations over a 17-year period, and therfore will have to extrapolate cohort-specific rates way outside the obeservation frame.

### <span id="page-5-1"></span>1.3.1 Counterfactuals

In a scenario like this it will also be possible to quantify the effect of changing the incidence or mortality rates to see how the relative size of these influence the lifetime risk time spent in different states. This will give insight into the relative contribution of the incidence rates.

### <span id="page-6-0"></span>1.3.2 Duration dependence

While it is known that both mortality and cancer incidence depends strongly on diabetes duration, in that it is elevated during the initial period after diagnosis (surveillance bias), the period is for most types of events quite short, so ignoring the duration effects will have only minor influence on the summary measures.

# <span id="page-6-1"></span>1.4 Methods overview

We merged the Danish National Diabetes Register [\[2,](#page-64-2) [3\]](#page-64-3) with the Danish Cancer Register [?], and classified all follow up time after 1995 and after any of the two diagnoses by sex, age, calendar time and date of birth in 1-year classes (Lexis triangles). We classified deaths and diagnoses of diabetes and cancer similarly. We also extracted the total population size and number of deaths from the Human Mortality Data Base [?]. By subtracting the total number of person-years and deaths in the diabetes and/or cancer population, we obtained the risk time and person-years in the part of the population not diagnosed with any of the two diseases (the "Well" state in Figure ??).

We then modelled all 9 transition rates shown in Figure ?? using age-period-cohort (APC) models with natural splines [\[4\]](#page-64-4). We used separate APC models for all transitions, separately for men and women.

We used the estimated age-specific rates from these models to calculate the burden of disease in a hypothetical population under the scenario of age-specific rates equal to the estimated cross-sectional age-specific rates as of 1 January 1995—2012. The practical calculations were done by multiplying a vector of initial state-distribution (with all persons starting at age 0 in state "Well") successively by the age-specific transition matrices derived from the the rates for every month of age (1220 ages 0–102 years).

A complete account of the data acquisition, rate-estimation and state-probability calculations and graphical displays are available as

<http://BendixCarstensen.com/DMCa/EpiDMCa/Demo-DM-Ca.pdf>.

# <span id="page-7-0"></span>Chapter 2

# Data base

First we attach the relevant packages and read in a function to acquire data from the Human Mortality Database:

```
> library( foreign )
> library( Epi )
> print( sessionInfo(), l=F )
  R version 3.1.2 (2014-10-31)
  Platform: x86_64-pc-linux-gnu (64-bit)
  attached base packages:
  [1] utils datasets graphics grDevices stats methods base
  other attached packages:<br>[1] Epi_1.1.67 forei
                      foreign_0.8-62
```
Referring to figure ??, all incidence rates and all mortality rates except the transition from the green to the gray box are available from the combined diabetes and cancer register.

The missing mortality rate, namely that among persons without any diagnosis of cancer or diabetes must be derived from the total population mortality by subtracting the mortality among persons with either diabetes or cancer. So we start by acquiring data for the total population mortality.

# <span id="page-7-1"></span>2.1 Total population follow-up

To this end we first retrieve the total number of deaths from the human mortality database, but we also need data from Statistics Denmark, because deaths in Lexis triangles are only avaiable till 2011, and we have register follow-up to 2012 included.

### <span id="page-7-2"></span>2.1.1 Mortality data from the Human Mortality Database

In order to fetch mortality from the HMD in  $1 \times 1$  Lexis triangles we needed to provide a user id and a password, which is hidden in the output here; but they are put in the variables HMDBusr and HMDBpwd, respectively. We can now get the mortality data for Denmark, and reshape them to our purpose. First we get the deaths in Lexis triangles; note that we also compute the average age and calendar time in the Lexis triangles, since this is going to be used in the modelling:

```
> HMDK <- read.table( "./data/DNK-Deaths-Lexis-HMD.txt",
                     header=TRUE, skip=2 )[,-6]> head( HMDK )
   Year Age Cohort Female Male
  1 1835 0 1835 2158.52 2771.68
  2 1835 0 1834 1156.48 1604.32
  3 1835 1 1834 502.26 561.56
  4 1835 1 1833 363.68 402.14
  5 1835 2 1833 293.20 332.44
         6 1835 2 1832 288.86 324.86
> str( HMDK )
  'data.frame': 39117 obs. of 5 variables:
   $ Year : int 1835 1835 1835 1835 1835 1835 1835 1835 1835 1835 ...
   $ Age : Factor w/ 111 levels "0","1","10","100",..: 1 1 2 2 24 24 35 35 46 46 ...
   $ Cohort: Factor w/ 288 levels ".","1725","1726",..: 112 111 111 110 110 109 109 108 108 107 ...
   $ Female: num 2159 1156 502 364 293 ...
   $ Male : num 2772 1604 562 402 332 ...
> newnames <- c("P","A","C","F","M")
> cbind( names( HMDK ), newnames )
               newnames
  \begin{bmatrix} 1, \\ \end{bmatrix} "Year" "P"<br>\begin{bmatrix} 2, \\ \end{bmatrix} "Age" "A"
  [2,] "Age"
  [3,] "Cohort" "C"
  [4,] "Female" "F"
  [5,] "Male" "M"
   names( HMDK ) <- newnames
> HMDK <- transform( HMDK, A = as.numeric(as.character(A)),
                          C = as.numeric(as.character(C))> HMDK <- subset( HMDK, A < 100 & P > 1994 )
> str( HMDK )
  'data.frame': 3400 obs. of 5 variables:
   $ P: int 1995 1995 1995 1995 1995 1995 1995 1995 1995 1995 ...
   $ A: num  0 0 1 1 2 2 3 3 4 4 ...
   $ C: num 1995 1994 1994 1993 1993 ...
   $ F: num 137 16 8 7 5 3 2 4 2 1 ...
   $ M: num 179 21 13 8 2 7 4 6 5 8 ...
> HMDK$U < - with (HMDK, P-A-C)> M.dk <- reshape( HMDK, direction = "long",
+ varying = c("M", "F"),<br>+ v names = "D tot"
                          v.name = "D.tot",
+ timevar = "sex" )#[,-7]
> M.dk <- transform( M.dk, sex = factor( sex, labels=c("M","F") ),
                           A = A + (1+U)/3,
                            P = P + (2-U)/3 )[,c("sex","A","P","D.tot")]
> str(M.dk)'data.frame': 6800 obs. of 4 variables:
   $ sex : Factor w/ 2 levels "M", "F": 1 1 1 1 1 1 1 1 1 1 ...<br>$ A : num 0.333 0.667 1.333 1.667 2.333 ...
   $ A : num 0.333 0.667 1.333 1.667 2.333 ...<br>$ P : num 1996 1995 1996 1995 1996
        : num 1996 1995 1996 1995 1996 ...
   $ D.tot: num 179 21 13 8 2 7 4 6 5 8 ...
> table( round(M.dk$A,1) )
   0.3 0.7 1.3 1.7 2.3 2.7 3.3 3.7 4.3 4.7 5.3 5.7 6.3 6.7 7.3 7.7 8.3 8.7
    34 34 34 34 34 34 34 34 34 34 34 34 34 34 34 34 34 34
   9.3 9.7 10.3 10.7 11.3 11.7 12.3 12.7 13.3 13.7 14.3 14.7 15.3 15.7 16.3 16.7 17.3 17.7
    34 34 34 34 34 34 34 34 34 34 34 34 34 34 34 34 34 34
  18.3 18.7 19.3 19.7 20.3 20.7 21.3 21.7 22.3 22.7 23.3 23.7 24.3 24.7 25.3 25.7 26.3 26.7
   34 34 34 34 34 34 34 34 34 34 34 34 34 34 34 34 34 34
  27.3 27.7 28.3 28.7 29.3 29.7 30.3 30.7 31.3 31.7 32.3 32.7 33.3 33.7 34.3 34.7 35.3 35.7
    34 34 34 34 34 34 34 34 34 34 34 34 34 34 34 34 34 34
```

```
36.3 36.7 37.3 37.7 38.3 38.7 39.3 39.7 40.3 40.7 41.3 41.7 42.3 42.7 43.3 43.7 44.3 44.7
   34 34 34 34 34 34 34 34 34 34 34 34 34 34 34 34 34 34
  45.3 45.7 46.3 46.7 47.3 47.7 48.3 48.7 49.3 49.7 50.3 50.7 51.3 51.7 52.3 52.7 53.3 53.7
   34 34 34 34 34 34 34 34 34 34 34 34 34 34 34 34 34 34
  54.3 54.7 55.3 55.7 56.3 56.7 57.3 57.7 58.3 58.7 59.3 59.7 60.3 60.7 61.3 61.7 62.3 62.7
   34 34 34 34 34 34 34 34 34 34 34 34 34 34 34 34 34 34
  63.3 63.7 64.3 64.7 65.3 65.7 66.3 66.7 67.3 67.7 68.3 68.7 69.3 69.7 70.3 70.7 71.3 71.7
   34 34 34 34 34 34 34 34 34 34 34 34 34 34 34 34 34 34
 72.3 72.7 73.3 73.7 74.3 74.7 75.3 75.7 76.3 76.7 77.3 77.7 78.3 78.7 79.3 79.7 80.3 80.7
   34 34 34 34 34 34 34 34 34 34 34 34 34 34 34 34 34 34
 81.3 81.7 82.3 82.7 83.3 83.7 84.3 84.7 85.3 85.7 86.3 86.7 87.3 87.7 88.3 88.7 89.3 89.7
   34 34 34 34 34 34 34 34 34 34 34 34 34 34 34 34 34 34
  90.3 90.7 91.3 91.7 92.3 92.7 93.3 93.7 94.3 94.7 95.3 95.7 96.3 96.7 97.3 97.7 98.3 98.7
   34 34 34 34 34 34 34 34 34 34 34 34 34 34 34 34 34 34
 99.3 99.7
   34 34
> table( round(M.dk$P,1) )
  1995.3 1995.7 1996.3 1996.7 1997.3 1997.7 1998.3 1998.7 1999.3 1999.7 2000.3 2000.7
    200 200 200 200 200 200 200 200 200 200 200 200
  2001.3 2001.7 2002.3 2002.7 2003.3 2003.7 2004.3 2004.7 2005.3 2005.7 2006.3 2006.7
    200 200 200 200 200 200 200 200 200 200 200 200
 2007.3 2007.7 2008.3 2008.7 2009.3 2009.7 2010.3 2010.7 2011.3 2011.7
    200 200 200 200 200 200 200 200 200 200
> range( M.dk$A )
  [1] 0.3333333 99.6666667
> range( M.dk$P )
  [1] 1995.333 2011.667
```
The data frame M.dk now have the number of deaths in Lexis triangles between 1995-01-01 and 2011-12-31 in the ages between 0 and 100.

### <span id="page-9-0"></span>2.1.2 Population data from the Epi package

The total population risk time in Denmark is available from the Epi package in Lexis-triangles in the dataset Y.dk

```
> data( Y.dk )
> Y.dk <- subset( Y.dk, P>1994 & P<2012 & A<99 )
> names(Y.dk)[grep("Y",names(Y.dk))] <- "Y.tot"
> Y.dk \le transform(Y.dk, sex = factor(sex, labels=c("M","F")),
+ A = A + (1 + upper)/3,<br>
P = P + (2 - upper)/3P = P + (2-upper)/3 )[,c("sex","A","P","Y.tot")]
```
The data frame Y.dk now have the amount of follow-up time in Lexis triangles between 1995-01-01 and 2012-12-31 in the ages between 0 and 99.

We then merge the two dataframe to one; recall that the variable A and P refer to Lexis triangles, and are coded as the mean age and period in the triangles:

```
> All.dk <- merge( Y.dk, M.dk )
> str( All.dk )
  'data.frame': 6732 obs. of 5 variables:
   $ sex : Factor w/ 2 levels "M", "F": 2 2 2 2 2 2 2 2 2 2 ...<br>$ A : num 0.333 0.333 0.333 0.333 0.333 ...
            : num 0.333 0.333 0.333 0.333 ...
   $ P : num 1996 1997 1998 1999 2000.<br>$ Y.tot: num 17026 16470 16434 16066 161
                    17026 16470 16434 16066 16198 ...
   $ D.tot: num 137 134 152 132 95 136 138 114 115 110 ...
> head( All.dk )
```
sex A P Y.tot D.tot 1 F 0.3333333 1995.667 17025.5 137<br>2 F 0.3333333 1996.667 16469.5 134 2 F 0.3333333 1996.667 16469.5 134 3 F 0.3333333 1997.667 16434.0 152 4 F 0.3333333 1998.667 16066.0 132 F 0.3333333 1999.667 16198.5 6 F 0.3333333 2000.667 16336.5 136

We now have all deaths and follow-up time in the total Danish population in the 18-year period 1995-01-01 to 2011-12-31 distributed by Lexis-triangles.

# <span id="page-10-0"></span>2.2 Follow-up after DM and Cancer

We merged the diabetes register and the cancer register, restricting the cancer register to the first primary tumour in a person, and excluding non-melanoma skin cancers.

Thus the resulting data set has one record per person, and comprises persons that have a diagnosis of cancer or diabetes (incuding person with both diagnoses). Thus we have in this dataset follow-up (and deaths) of patients in the Danish population corresponding to all boxes in figure ?? except the "Well" state.

From the human mortality database we extract the no. of deaths in 1-year Lexis triangles. We also extract the population size, which is used for calculation of person-years in 1-year Lexis triangles. Thus we have deaths and risk time for the total population. We can obtain the figures for the "Well" state by subtraction of risk time and deaths in the patient population from that in the total population.

The patient follow-up is based on the single records of follow-up derived from the merge of the cancer register and the diabetes register.

### <span id="page-10-1"></span>2.2.1 Follow-up records

First we read the follow-up file from all patients, generated by this SAS-program:

The dataset is generated in Lexis-ready-format, so that it can be put into a Lexis object anfter a bit of name-grooming and transformaton of the dates to fractions of calendar years:

```
> dc <- read.xport( file="./data/allPTr.xpt" )
> names( dc ) \leq gsub( "_", ".", tolower( names(dc) ))
> str( dc )
  'data.frame': 1031778 obs. of 11 variables:
   $ id : num 1 2 3 4 5 6 7 8 9 10 ...
   $ diag : num 70 70 NA NA 33 999 91 70 70 NA ...
   $ doca : num 6575 14823 NA NA 17459 ...<br>$ sex : num 2 2 1 2 1 2 1 2 2 2 ...
         : num 2 2 1 2 1 2 1 2 2 2 ...
   $ dobt : num -11204 -15479 -10166 -14347 -12535 ...
   $ dodd : num NA 18086 15989 17833 18141 ...
   $ dodm : num NA NA 13982 10981 NA ...
   $ en.st: Factor w/ 4 levels "Ca","Ca-DM","DM",..: 1 1 3 3 1 1 1 1 1 3 ...
   $ ex.st: Factor w/ 5 levels "Ca","Ca-DM","Dead",..: 1 3 3 3 3 1 1 3 1 4 ...
   $ entry: num 12784 14823 13982 12784 17459 ...
   $ exit: num 18992 18086 15989 17833 18141 ...
> wh < -c (grep( "do", names(dc)),
+ grep( "ent", names(dc) ),
+ grep( "exi", names(dc) ) )
> names( dc )[wh]
  [1] "doca" "dobt" "dodd" "dodm" "entry" "exit"
```

```
> dc[, wh] < -dc[, wh]/365.25 + 1960> dc$sex <- factor( dc$sex, labels=c("M","F") )
> summary( dc )
         id diag doca sex dobt
   Min. : 1 Min. : 21.0 Min. :1943 M:508203 Min. :1860
                    1st Qu.: 70.0 1st Qu.:1996 F:523575 1st Qu.:1926<br>
Median : 91.0 Median :2002 Median :1937
   Median :496598 Median : 91.0 Median :2002 Median :1937
   Mean :496413 Mean :220.9 Mean :2000 Mean :1938
   3rd Qu.:744210 3rd Qu.:241.0 3rd Qu.:2008 3rd Qu.:1948
   Max. :992753 Max. :999.0 Max. :2013 Max. :2012
                         :310896 NA's :<br>dodm en.st
        dodd dodm en.st ex.st entry
   Min. :1995 Min. :1942 Ca :597935 Ca :231483 Min. :1995<br>1st Qu.:2000 1st Qu.:1996 Ca-DM: 33330 Ca-DM: 42500 1st Qu.:1996
                                                    Ca-DM: 42500 1st Qu.:1996<br>Dead:480992 Median:2002
   Median :2004 Median :2002 DM :357200 Dead :480992 Median :2002
   Mean :2004
   3rd Qu.:2009 3rd Qu.:2008 DM-Ca: 56021 3rd Qu.:2008
                    Max \cdot 2012
   NA's :485181 NA's :569694
        exit
   Min. : 1995
   1st Qu.:2004
   Median :2011
   Mean : 2008
   3rd Qu.:2012
   Max. : 2012
> Ldc <- Lexis( entry = list( age = entry-dobt,
+ per = entry ),<br>+ exit = list( per = exit )
                 exit = list( per = exit ),+ entry.status = en.st,
                 exit. status = factor(cx.st,+<br>
\begin{aligned} 1 \leq i \leq n-1, \end{aligned} \begin{aligned} 1 \leq i \leq n-1, \end{aligned} \begin{aligned} 1 \leq j \leq n-1, \end{aligned} \begin{aligned} 1 \leq j \leq n-1, \end{aligned}id = id.
                data = dc)
  Incompatible factor levels in entry.status and exit.status:
   both lex.Cst and lex.Xst now have levels:
   Ca Ca-DM DM DM-Ca Well Dead
> Ldc <- Relevel( Ldc, c(5,3,4,1,2,6) )
> system.time( summary( Ldc ) )
     user system elapsed
    0.353 0.000 0.353
```
We illustrate the follow-up among our patients in a figure:

```
> pbox <- boxes( Ldc, boxpos=list(x=c(10,20,50,20,50,80), + v=c(50, 70, 90, 30, 10, 50))y=c(50,70,90,30,10,50),
+ scale.Y=1000,<br>+ show RE=TRIE
                 show.BE=TRUE, hmult=1.2, wmult=1.1, cex=0.8)
```
# <span id="page-11-0"></span>2.3 The analysis data frame

Before we can analyze rates of cancer and diabetes we must include the part of the population that is without any of the two diseases. We have the total amount of person-years and no. of deaths in the data frame All.dk. But we must then subtract all risk time and deaths that occur subsequent to either DM or Cancer in order to get the right amount of deaths and PY in the "Well" state.

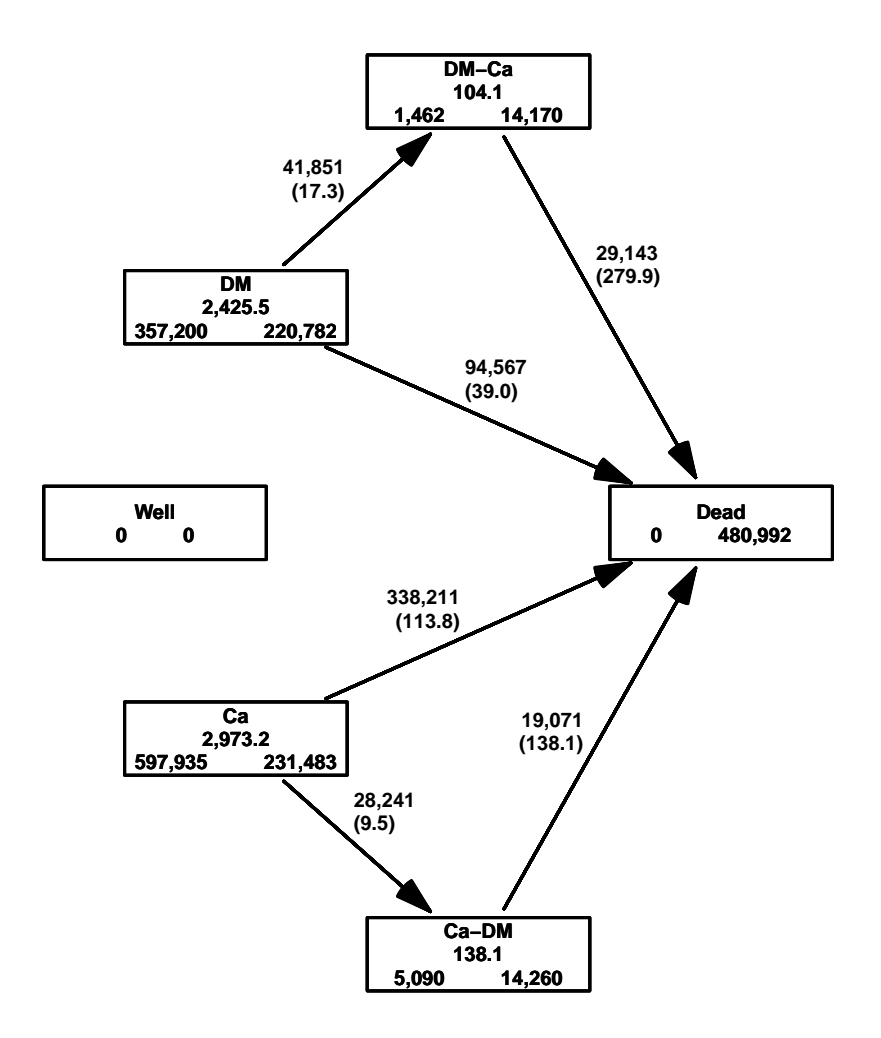

Figure 2.1: The follow-up of the patients alone. The central number in each box is the amount of follow-up time (in 1000 PY) and the two number at the bottom are the number of persons that enter resp. exit the study in the state. Those entering also include persons that are prevalent cases as of 1.1.1995.

### <span id="page-12-0"></span>2.3.1 Patient follow-up

In order to get the risk time among patients we must split the follow-up in the patients by age and calendar time. This is done the classical way, by successively aggreating the risk time and events in tabular form.

The aggregated data frame must be classified by the relevant factors, and must allow counting of events of cancer, diabetes and death.

```
> Agg <- data.frame( A=0, P=0, U=0,
+ Ldc[1,c("sex","lex.Cst")],
+ Y=0, D.ca=0, D.dm=0, D.dd=0 )[NULL,]
> names( Age )[5] \leq "state"
> str( Agg)
```

```
'data.frame': 0 obs. of 9 variables:
   $ A : num<br>$ P : num
   $ P : num<br>$ U : num: num$ sex : Factor w/ 2 levels "M","F":
   $ state: Factor w/ 6 levels "Well","DM","DM-Ca",..:
   $ Y : num$ D.ca : num
   $ D.dm : num
   $ D.dd : num
> n.chunks <-20> lm <- round( seq(0,nrow(Ldc),,n.chunks+1) )
> system.time(
+ for( i in 1:n.chunks )
+ {
+ whr <- (\ln[\![i]\!] + 1): (\ln[\![i\!+\!1]\!])+ sLx <- splitLexis( Ldc[whr,], 0:120, time.scale="age" )
+ sLx <- splitLexis( sLx, 1990:2020, time.scale="per" )
+ agg <- with( sLx, aggregate( cbind( y = lex.dur,
                                    d.dm = ( \text{lex}.Xst \text{ %in\text{\textsf{X}}'c('DM'', "Ca-DM'') \text{ %}+ \begin{array}{ccc} & & \texttt{lex}.Xst & != \texttt{lex}.Cst & \texttt{)+1},\\ + & & \texttt{d.ca} & = & (\texttt{lex}.Xst & \texttt{sin% c}('Ca'', 'DM)) \end{array}+ d.ca = ( lex. Xst %in% c("Ca", "DM-Ca") &<br>+ \frac{1}{2}+ lex.Xst != lex.Cst ) *1,<br>d.dd = ( lex.Xst \chi' ) and = ( lex.Xst \chi' ) and \chi' ("Dead")
+ d.dd = ( lex.Xst %in% c("Dead") )*1 ),<br>+ list( A = floor(age).
                                list( A = floor(age),
P = floor(per),
                                       U = floor(per)-floor(age)-floor(dobt),sex = sex,
                                   state = lex.Cst),
                                FUN = sum ) )
+ Agg <- merge( Agg, agg, by=names( Agg )[1:5], all=TRUE )
+ Agg <- transform( Agg, Y = pmax(Y ,0,na.rm=TRUE) + pmax(y ,0,na.rm=TRUE),
                       Dca = pmax(D, ca, 0, na.\text{rm=TRUE}) + pmax(d, ca, 0, na.\text{rm=TRUE}),D.dm = pmax(D.dm, 0, na.rm=TRUE) + pmax(d.dm, 0, na.rm=TRUE),
+ D.dd = pmax(D.dd,0,na.rm=TRUE) + pmax(d.dd,0,na.rm=TRUE) )[,
+ c("A","P","U","sex","state","Y","D.ca","D.dm","D.dd")]
+ cat( "Merged in chunk", i, "now", nrow(Agg), "rows, at",
       format(Sys.time(),format="\\"Y-\\"M-\\"d % H:\%N:\%S"), "\n" )
+ } )
  Merged in chunk 1 now 19244 rows, at 2015-01-14 15:14:22
  Merged in chunk 2 now 20707 rows, at 2015-01-14 15:15:00
  Merged in chunk 3 now 21475 rows, at 2015-01-14 15:15:38
  Merged in chunk 4 now 22101 rows, at 2015-01-14 15:16:16
  Merged in chunk 5 now 22480 rows, at 2015-01-14 15:16:54
  Merged in chunk 6 now 22903 rows, at 2015-01-14 15:17:32
  Merged in chunk 7 now 23227 rows, at 2015-01-14 15:18:11
  Merged in chunk 8 now 23446 rows, at 2015-01-14 15:18:48
  Merged in chunk 9 now 23633 rows, at 2015-01-14 15:19:26
  Merged in chunk 10 now 23782 rows, at 2015-01-14 15:20:04
  Merged in chunk 11 now 23994 rows, at 2015-01-14 15:20:41
  Merged in chunk 12 now 24225 rows, at 2015-01-14 15:21:19
  Merged in chunk 13 now 24358 rows, at 2015-01-14 15:21:58
  Merged in chunk 14 now 24643 rows, at 2015-01-14 15:22:36
  Merged in chunk 15 now 24792 rows, at 2015-01-14 15:23:15
  Merged in chunk 16 now 24845 rows, at 2015-01-14 15:23:53
  Merged in chunk 17 now 24948 rows, at 2015-01-14 15:24:31
  Merged in chunk 18 now 25110 rows, at 2015-01-14 15:25:08
  Merged in chunk 19 now 25169 rows, at 2015-01-14 15:25:45
  Merged in chunk 20 now 25238 rows, at 2015-01-14 15:26:22
     user system elapsed
  754.857 3.265 757.747
> Agg \leftarrow transform( Agg, A = A + (1+U)/3,
                          P = P + (2-U)/3> Agg <- subset( Agg, A<99 & A>0 )
> str( Agg )
```

```
'data.frame': 23532 obs. of 9 variables:
   $ A : num 0.333 0.333 0.333 0.667 0.667 ...<br>$ P : num 1996 1996 1996 1995 1995
   $ P : num 1996 1996 1996 1995 1995 ...<br>$ U : num 0 0 0 1 1 1 1 0 0 0 ...
           : num 0 0 0 1 1 1 1 0 0 0
   $ sex : Factor w/ 2 levels "M", "F": 1 1 2 1 1 2 2 1 2 2 ...
   $ state: Factor w/ 6 levels "Well","DM","DM-Ca",..: 2 4 4 2 4 2 4 4 2 4 ...
   $ Y : num 0.805 1.933 1.136 0.862 0.567 ...
   $ D.ca : num  0 0 0 0 0 0 0 0 0 0 ...
   $ D.dm : num 0 0 0 0 0 0 0 0 0 0 ...
   $ D.dd : num 0 3 0 0 0 0 1 0 0 2 ...
> save( Agg, file="./data/Agg-r.Rda" )
```
## <span id="page-14-0"></span>2.3.2 Non-patient follow-up

Now Agg contains all the follow-up and deaths among the patients, but we will need to subtract the person-years ad the deaths from the total population aggregated (Agg) across states:

```
> load( file="./data/Agg-r.Rda" )
> Ptt.dk <- with( Agg, aggregate( cbind( Y.ptt = Y,
+ D.ptt = D.dd)<br>+ 1ist( A = A \t P = P \t I=II \t s)+ list( A=A, P=P, U=U, sex=sex ),
+ FUN = sum ) )
```
We then merge the patient risk time and deaths with the total population and subtract them to get the risk time and deaths from the well state:

```
> str( All.dk )
  'data.frame': 6732 obs. of 5 variables:
   $ sex : Factor w/ 2 levels "M", "F": 2 2 2 2 2 2 2 2 2 2 ...<br>$ A : num 0.333 0.333 0.333 0.333 0.333 ...
         : num 0.333 0.333 0.333 0.333 0.333 ...
   $ P : num 1996 1997 1998 1999 2000 ...
   $ Y.tot: num 17026 16470 16434 16066 16198 ...
   $ D.tot: num 137 134 152 132 95 136 138 114 115 110 ...
> str( Ptt.dk )
  'data.frame': 6732 obs. of 6 variables:
        : num 0.333 1.333 2.333 3.333 4.333 ...
   $ P : num 1996 1996 1996 1996 1996 ...
   $ U : num 0 0 0 0 0 0 0 0 0 0 ...
   $ sex : Factor w/ 2 levels "M", "F": 1 1 1 1 1 1 1 1 1 1 ...
   $ Y.ptt: num 2.74 8.82 10.34 11.86 18.38 ...
   $ D.ptt: num 3 1 0 0 0 0 2 1 0 0 ...
> Well <- merge( All.dk, Ptt.dk, all.x=TRUE )
> Well <- transform( Well, Y = Y.tot - pmax(Y.ptt,0,na.rm=TRUE),
+ D.dd = D.tot - pmax(D.ptt,0,na.rm=TRUE) )
> Well$D.dd <- pmax( Well$D.dd, 0, na.rm=TRUE )
> str( Well )
  'data.frame': 6732 obs. of 10 variables:
   $ sex : Factor w/ 2 levels "M", "F": 2 2 2 2 2 2 2 2 2 2 ...
   $ A : num 0.333 0.333 0.333 0.333 0.333 ...<br>$ P : num 1996 1997 1998 1999 2000
         : num 1996 1997 1998 1999 2000 ...
   $ Y.tot: num 17026 16470 16434 16066 16198 ..
   $ D.tot: num 137 134 152 132 95 136 138 114 115 110 ...
   $ U : num 0 0 0 0 0 0 0 0 0 0 ..
   $ Y.ptt: num 1.14 2.57 2.2 2.75 1.39$ D.ptt: num 0 2 4 0 0 0 0 0 1 0 ...
   $ Y : num 17024 16467 16432 16063 16197 ...
   $ D.dd : num 137 132 148 132 95 136 138 114 114 110 ...
```
### <span id="page-15-0"></span>2.3.3 Incident cases of DM and Cancer

Finally we must tabulate the number of newly diagnosed DM and Cancer cases (incidences) — the transitions from the "Well" state. This is simply a tabulation in Ldc of the entry age and date for records with lex.Cst equal to either "DM" or "Ca" with an entry date strictly greater than 1995-01-01 (avoiding counting the persons prevalent at 1995):

```
> summary( Ldc, by=factor(Ldc$per>1995.001,labels=c("Prevalent","Incident")) )
  $Prevalent
```

```
Transitions:
```
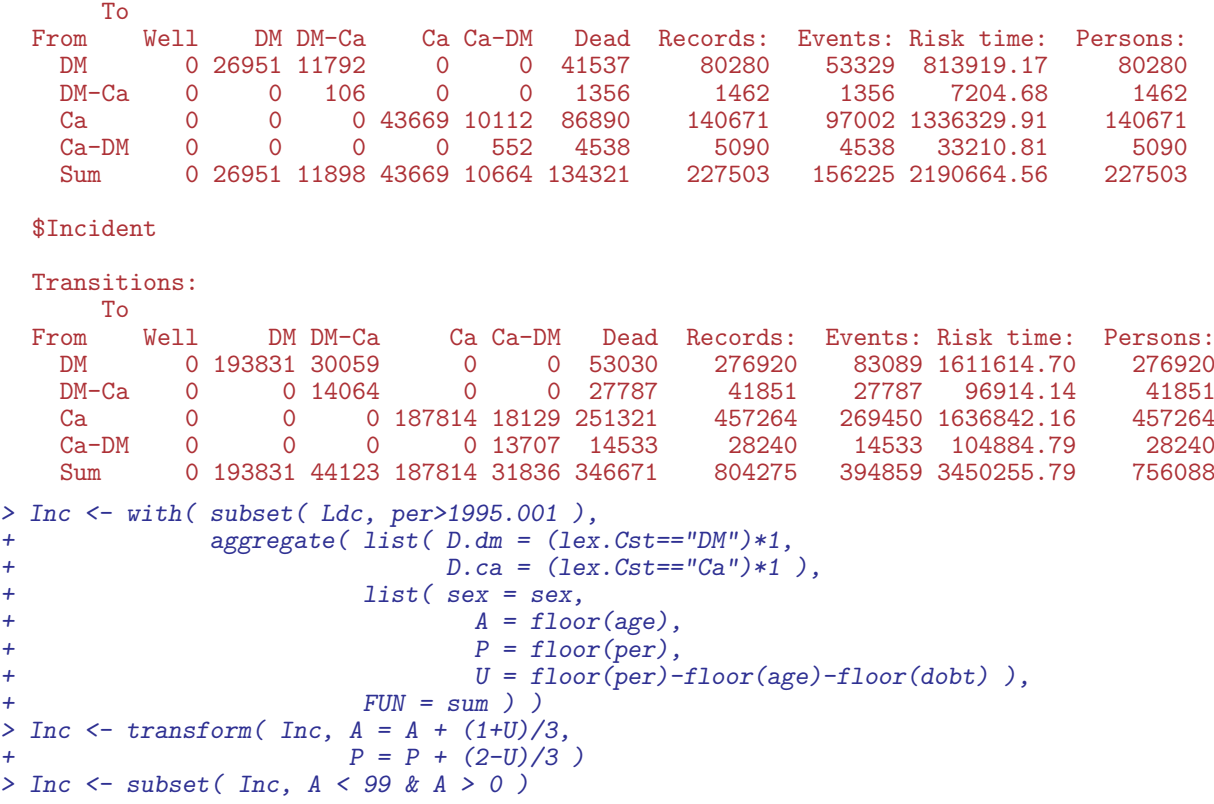

Then we merge in the number of DM cancer diagnoses from the "Well" state:

```
> str( Well )
  'data.frame': 6732 obs. of 10 variables:
   $ sex : Factor w/ 2 levels "M", "F": 2 2 2 2 2 2 2 2 2 ...<br>$ A : num 0.333 0.333 0.333 0.333 0.333 ...
   $ A : num 0.333 0.333 0.333 0.333 0.333 ...<br>$ P : num 1996 1997 1998 1999 2000 ...
          : num 1996 1997 1998 1999 2000..
   $ Y.tot: num 17026 16470 16434 16066 16198 ...
   $ D.tot: num 137 134 152 132 95 136 138 114 115 110 ...
          : num 0 0 0 0 0 0 0 0 0 0 ...$ Y.ptt: num 1.14 2.57 2.2 2.75 1.39
   $ D.ptt: num 0 2 4 0 0 0 0 0 1 0 ...
   $ Y : num 17024 16467 16432 16063 16197 ...
   $ D.dd : num 137 132 148 132 95 136 138 114 114 110 ...
> str( Inc )
  'data.frame': 6713 obs. of 6 variables:
   $ sex : Factor w/ 2 levels "M", "F": 1 2 1 2 1 2 1 2 1 2 ...
   $ A : num 0.333 0.333 1.333 1.333 2.333 ...<br>$ P : num 1996 1996 1996 1996 1996 ...
   $ P : num 1996 1996 1996 1996 1996 ...<br>$ U : num 0 0 0 0 0 0 0 0 0 0 0 ...
          : num 0000000000...$ D.dm: num   1 0 4 2 5 1 3 1 5 1 ...
   $ D.ca: num   4  3  7  4  3  4  5  2  1 1 ...
```

```
> intersect( names(Well), names(Inc) )
  [1] "sex" "A" "P" "U"
> Well <- transform( merge( Well, Inc, all=TRUE ),
+ D.dm = pmax( D.dm, 0, na.rm=TRUE ),
+ D.ca = pmax( D.ca, 0, na.rm=TRUE ),
+ state = factor( "Well",
+ levels=levels(Agg$state),
                                       labels=levels(Agg$state) ) )
> str( Well )
  'data.frame': 6732 obs. of 13 variables:
   $ sex : Factor w/ 2 levels "M", "F": 1 1 1 1 1 1 1 1 1 1 ...
   $ A : num 0.333 0.333 0.333 0.333 0.333 ...<br>$ P : num 1996 1997 1998 1999 2000 ...
          : num 1996 1997 1998 1999 2000 ...
   $ U : num 0 0 0 0 0 0 0 0 0 0 ...
   $ Y.tot: num 18028 17426 17387 17038 16953 ...
   $ D.tot: num 179 189 172 142 156 188 149 137 136 151 ...<br>$ Y.ptt: num 2.738 0.936 1.125 3.743 2.021 ...
                  2.738 0.936 1.125 3.743 2.021 ...
   $ D.ptt: num 3 0 0 0 0 0 1 0 1 0 ...<br>$ Y : num 18025 17426 17386 170?: num 18025 17426 17386 17034 16951 ...
   $ D.dd : num 176 189 172 142 156 188 148 137 135 151 ...
   $ D.dm : num 1 0 1 2 1 1 0 1 1 1 ...
   $ D.ca : num   4  2  1  4  4  1  2  5  2  5 ...
   $ state: Factor w/ 6 levels "Well","DM","DM-Ca",..: 1 1 1 1 1 1 1 1 1 1 ...
> str( Agg )
  'data.frame': 23532 obs. of 9 variables:
   $ A : num 0.333 0.333 0.333 0.667 0.667 ...<br>$ P : num 1996 1996 1996 1995 1995 ...
   $ P : num 1996 1996 1996 1995 1995 ...<br>$ U : num 0 0 0 1 1 1 1 0 0 0 ...
           : num 0 0 0 1 1 1 1 0 0 0
   $ sex : Factor w/ 2 levels "M", "F": 1 1 2 1 1 2 2 1 2 2 ...
   $ state: Factor w/ 6 levels "Well","DM","DM-Ca",..: 2 4 4 2 4 2 4 4 2 4 ...<br>$ Y : num 0.805 1.933 1.136 0.862 0.567 ...
          : num 0.805 1.933 1.136 0.862 0.567 ...
   $ D.ca : num 0 0 0 0 0 0 0 0 0 0 ...
   $ D.dm : num 0 0 0 0 0 0 0 0 0 0 ...
   $ D.dd : num  0 3 0 0 0 0 1 0 0 2 ...
```
Finally we can stack the two databases:

```
> dcd <- rbind( Well[,names(Agg)], Agg )
> str( dcd )
   'data.frame': 30264 obs. of 9 variables:
   $ A : num 0.333 0.333 0.333 0.333 0.333 ...<br>$ P : num 1996 1997 1998 1999 2000 ...
    $ P : num 1996 1997 1998 1999 2000 ...
    $ \, U \quad : \, num \quad 0 \, 0 \, 0 \, 0 \, 0 \, 0 \, 0 \, 0 \, 0 \, ...$ sex : Factor w/ 2 levels "M", "F": 1 1 1 1 1 1 1 1 1 1 ...
    $ state: Factor w/ 6 levels "Well", "DM", "DM-Ca",..: 1 1 1 1 1 1 1 1 1 1 ...
    $ Y : num 18025 17426 17386 17034 16951 ...
    $ D.ca : num    4    2    1    4    4    1    2    5    2    5    ...<br>$ D.dm : num    1    0    1    2    1    1    0    1    1    1    ...
                     1 0 1 2 1 1 0 1 1 1 ...
    $ D.dd : num 176 189 172 142 156 188 148 137 135 151 ...
> save( dcd, file="./data/dcd-r.Rda" )
```
A tabulation of the possible events from various states shows that we have precisely nine entries with events corresponding to the 9 transitions in figure [1.1](#page-5-2) and precisely 5 entries with person-years, corresponding to the 5 transient states in the figure.

```
> cbind(
+ xtabs( cbind( D.ca, D.dm, D.dd ) ~ state, data=dcd ), round(
+ xtabs( Y/1000 ~ state, data=dcd ), 1 ) )
```
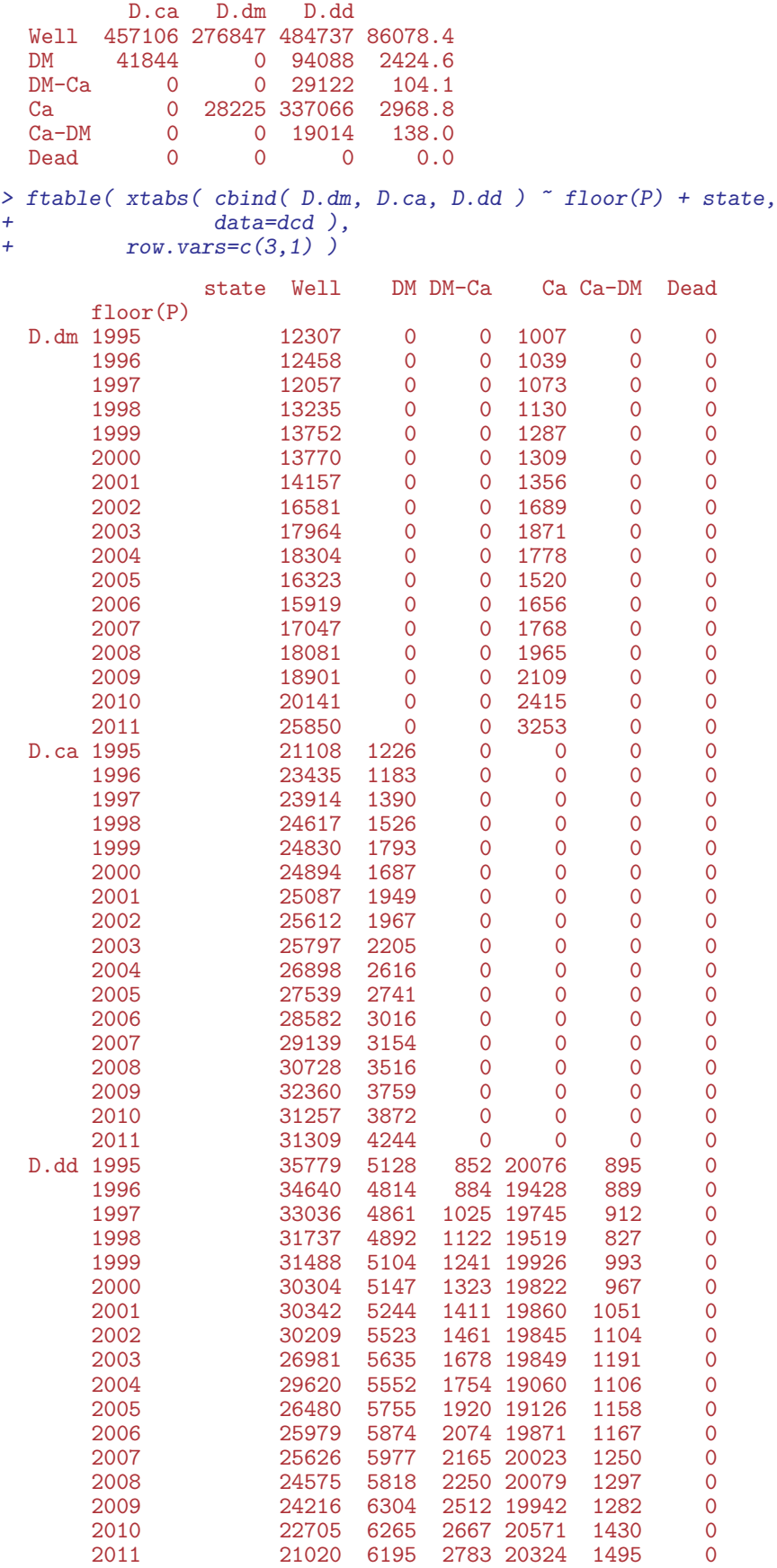

```
> print( sessionInfo(), l=F )
  R version 3.1.2 (2014-10-31)
  Platform: x86_64-pc-linux-gnu (64-bit)
  attached base packages:
  [1] splines utils datasets graphics grDevices stats methods base
  other attached packages:
  [1] Epi_1.1.67
```
# <span id="page-19-0"></span>Chapter 3 Modelling of rates

First we load the data and chek the number of events of different types from different states:

```
> clear()
> load( file="./data/dcd-r.Rda" )
> dcd <- subset( dcd, P<2012 )
> ftable( round(
+ addmargins( xtabs( cbind(D.dm,D.ca,D.dd,PY=Y/1000) ~ sex + state, data=dcd),
                       + 1 ) ),
+ row.vars=1:2 )
               D.dm D.ca D.dd PY
  sex state
  M Well 153749 221971 235823 42826
      DM 0 23871 49758 1310<br>DM-Ca 0 0 16841 54
              \begin{array}{cccc} & 0 & 0 & 16841 & 54 \\ 13500 & 0 & 164078 & 1129 \end{array}Ca 13500 0 164078 1129<br>Ca-DM 0 0 9188 57
      Ca-DM 0 0<br>Dead 0 0
      Dead 0 0 0 0 0<br>Well 123098 235135 248914 43252
  F Well 123098 235135 248914 43252
      DM 0 17973 44330 1115<br>DM-Ca 0 0 12281 50
              0 0 12281 50<br>14725 0 172988 1840
      Ca 14725 0 172988 1840<br>Ca-DM 0 0 9826 81
      Ca-DM 0 0 9826 81<br>Dead 0 0 0 0
      Dead 0 0 0 0
  Sum Well 276847 457106 484737 86078
      DM 0 41844 94088<br>DM-Ca 0 0 29122
      DM-Ca 0 0 29122 104
                          0 337066
      Ca-DM 0 0 19014 138<br>Dead 0 0 0 0
      Dead 0 0 0 0
```
From the table we see that we have events for estimating 9 different rates, and also that we have ample data for estimating them. To decide how to distribute knots in modelling of the age-effects, we make histograms of the age-distribution of the events:

```
> par(\text{mfrow}=c(5,3), \text{mar}=c(3,1,1,1), \text{mgp}=c(3,1,0)/1.6)
> par(mfg=c(1,1)); with(subset(dcd, state=="Well"),
> hist(rep(A,D.dm), breaks=0:100,
                          col="black", main="", yaxt="n",+ ylab="", xlab="DM | Well" ) )
> par( mfg=c(1,2) ) ; with( subset( dcd, state=="Well" ),
                          hist(rep(A,D.ca), breaks=0:100,
                          col="black", main="", yaxt="n",ylab="", xlab="Ca | Well" ) )
> par( mfg=c(1,3) ); with( subset( dcd, state=="Well" )
                          hist( rep(A,D.dd), breaks=0:100,
                          col="black", main="", yaxt="n",
```

```
ylab="", xlab="Dead | Well" ) )
> par(mfg=c(2,2)); with(subset(dcd, state=="DM")
                       hist(rep(A,D.ca), breaks=0:100,
                       col="black", main="", yaxt="n",ylab="", xlab="Ca | DM" ) )
 par(mfg=c(2,3)); with(subset(dcd, state=="DM"),
> hist(rep(A,D.dd), breaks=0:100,
+ col="black", main="", yaxt="n",
+ ylab="", xlab="Dead | DM" ) )
> par( mfg=c(3,3) ) ; with( subset( dcd, state=="DM-Ca" ),
                       hist(rep(A,D.dd), breaks=0:100,
                       col="black", main="", yext="n"+ ylab="", xlab="Dead | DM-Ca" ) )
> par( mfg=c(4,1) ) ; with( subset( dcd, state=="Ca" ),
                       hist( rep(A, D.dm), breaks=0:100,
                       col="black", main="", yaxt="n",ylab="", xlab="DM | Ca" ) )
> par( mfg=c(4,3) ) ; with( subset( dcd, state=="Ca" ),
                       hist(rep(A,D.dd), breaks=0:100,
+ col="black", main="", yaxt="n",
+ ylab="", xlab="Dead | Ca" ) )
> par( mfg=c(5,3) ); with( subset( dcd, state=="Ca-DM" )
> hist( rep(A,D.dd), breaks=0:100,<br>+ col="black". main="". vaxt="n".
                       col="black", main="", yaxt="n",
+ ylab="", xlab="Dead | Ca-DM" ) )
```
## <span id="page-20-0"></span>3.1 APC-models for the transition rates

We model the 9 different rates by separate age-period-cohort (APC) models. For convenience we wrap the fitting in a function calling apc.fit. In the definition of the function we put in the default number of knots for the age-, period- and cohort-effects.

Moreover, for estimates of age-effects we want both a parametrization with a reference period (2010) and a cohort effect as 0 on average, and one with a reference cohort (1935) and a period effect as 0 on average. 2010 is chosen an a conveniently recent date for evaluation of crossectional rates and 1935 as the cohort which is contributing risk time from ages 60 trough 77, an age range where both diabetes and cancer is relatively common.

The models returned by the apc.fit function in the element Model is a model which is parametrized in a special way, using specially constructed design matrices in the linear predictor, and thus is not suitable for prediction based on the input data frame. Hence we also append a model fitted using a parametrization suitable for prediction, which we shall need later:

```
> tr.apc <-+ function( event, st, sx, rf.p=2005, rf.c=1935 )
+ {
+ dfr <- subset( dcd, state==st & sex==sx )
+ dfr$D <- dfr[,event]
+ dfr <- dfr[,c("A","P","D","Y")]
+ qnt <- function(x,n) quantile(x,probs=(1:n-0.5)/n)
+ kpos \le list( A = qnt with(dfr,rep( A, D), 10),
+ P = qnt(\text{with}(dfr, rep(P, D)), 5),+ C = qnt( with(dfr,rep(P-A,D)), 7 ) )
+ apc <- apc.fit( dfr, parm = "APC", npar = kpos, ref.p = rf.p, scale = 1000 )
+ acp <- apc.fit( dfr, parm = "ACP", npar = kpos, ref.c = rf.c, scale = 1000,
                 print.AOV = FALSE)+ # chop off the cohort effects after 1990 for nicer plots
+ apc$Coh <- apc$Coh[apc$Coh[,"Coh"]<1990,]
+ acp$Coh <- acp$Coh[acp$Coh[,"Coh"]<1990,]
```
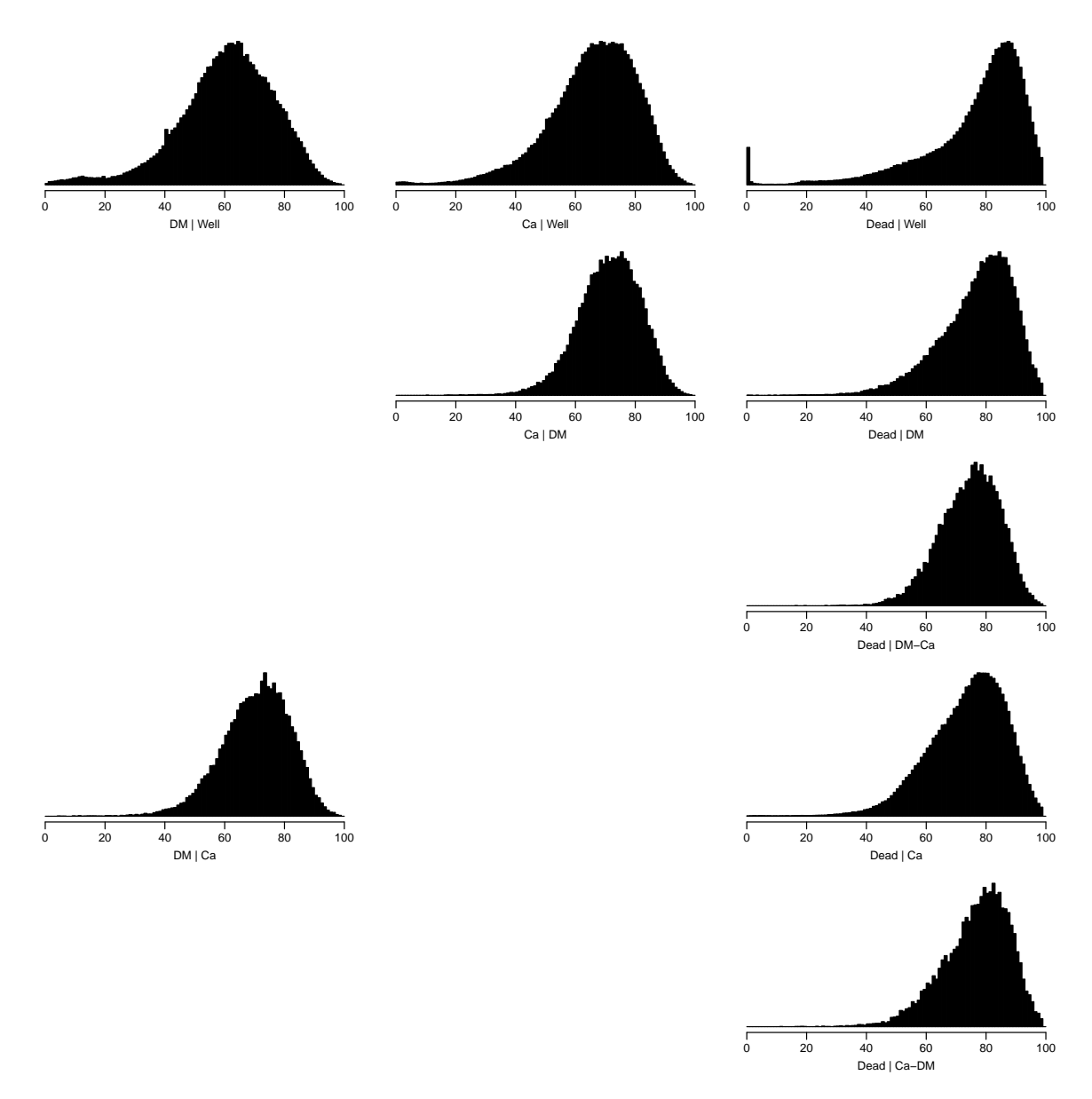

Figure 3.1: Histograms of the age at event for the 9 possible transitions. Clearly, nothing much is happening in the younger ages, so we shall have age-knots a little closer in the older ages.

```
+ Kn <- apc$Knots
+ c( list( apc=apc, acp=acp ),
+ list( model = glm( D ~ Ns( A,knots=Kn$Age) +
+ \frac{N}{N} Ns(P , knots=Kn$Per) +<br>Ns(P-A, knots=Kn$Coh)[,
+ Ns(P-A, knots=Kn\$(Coh)[,-1], # avoid singularity<br>+<br>offset = log(Y).+ offset = log(Y),<br>
family = poisson+ family = poisson,
+\qquad \qquad \text{data = }dfr ) )
+ }
> # Men<br>> M.w2dm
         \leftarrow tr.\text{apc}('D.dm'', 'Well'', 'M'')[1] "ML of APC-model Poisson with log(Y) offset : (APC):\n\frac{1}{n}"
  Analysis of deviance for Age-Period-Cohort model
```
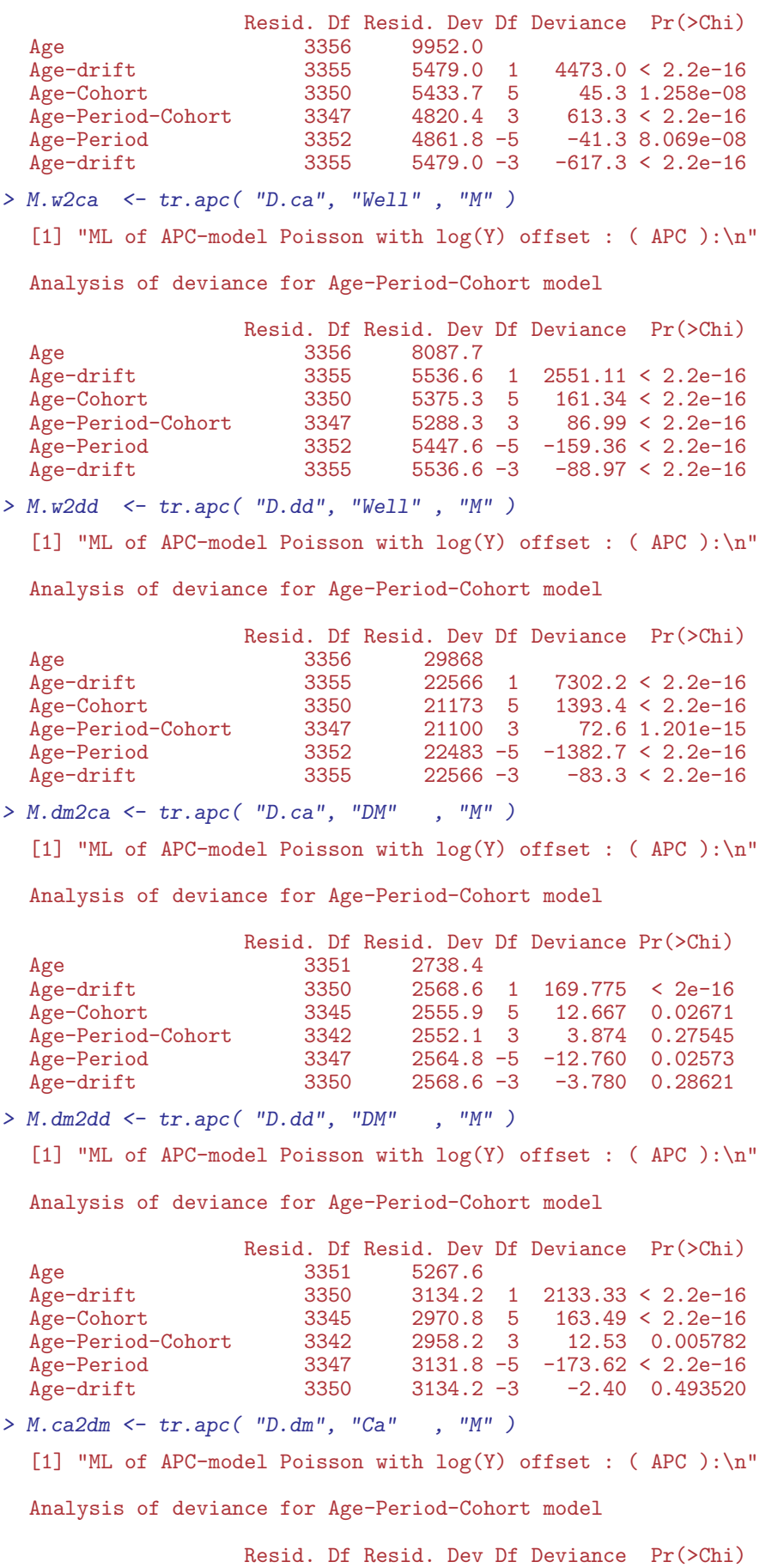

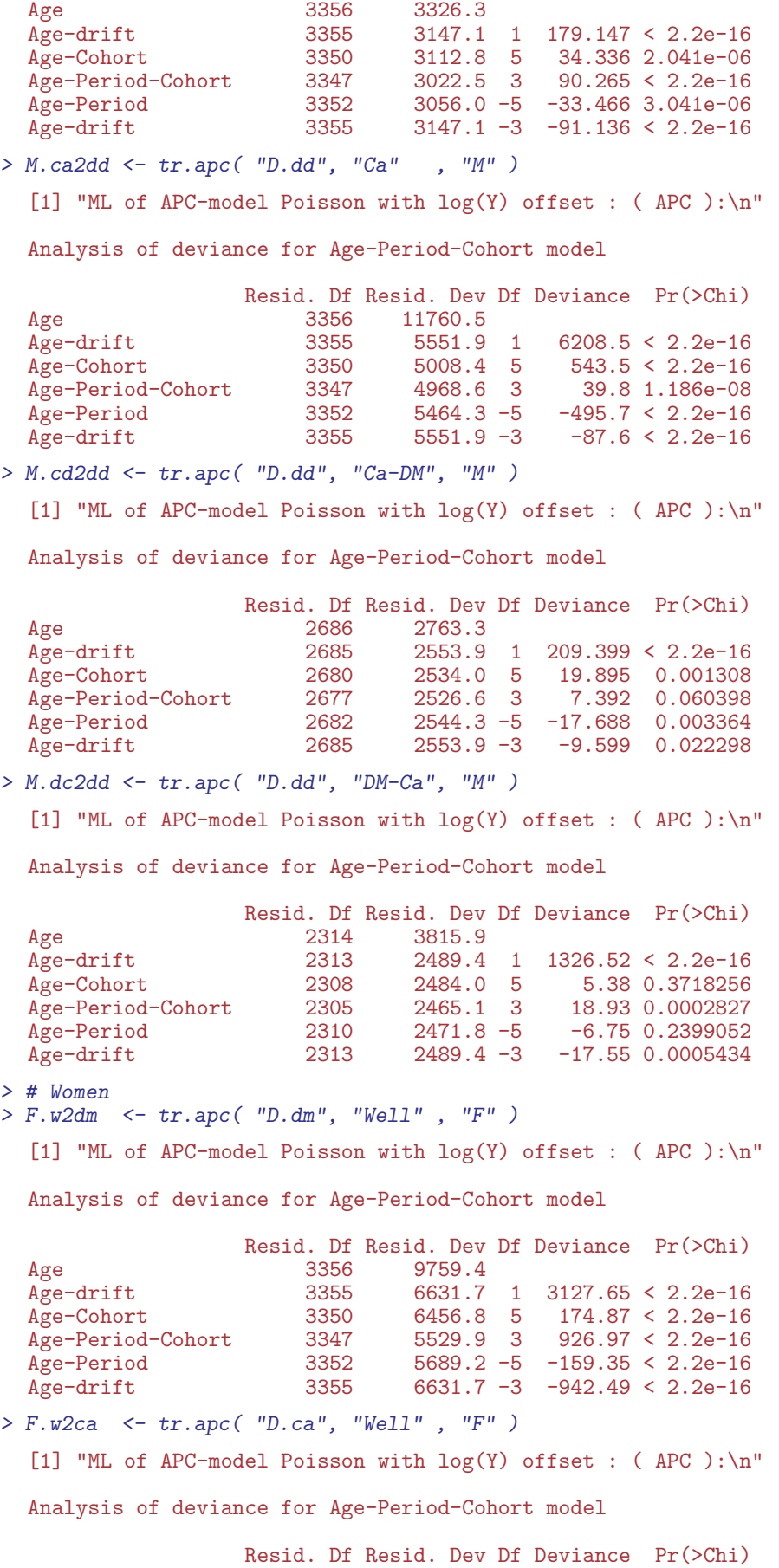

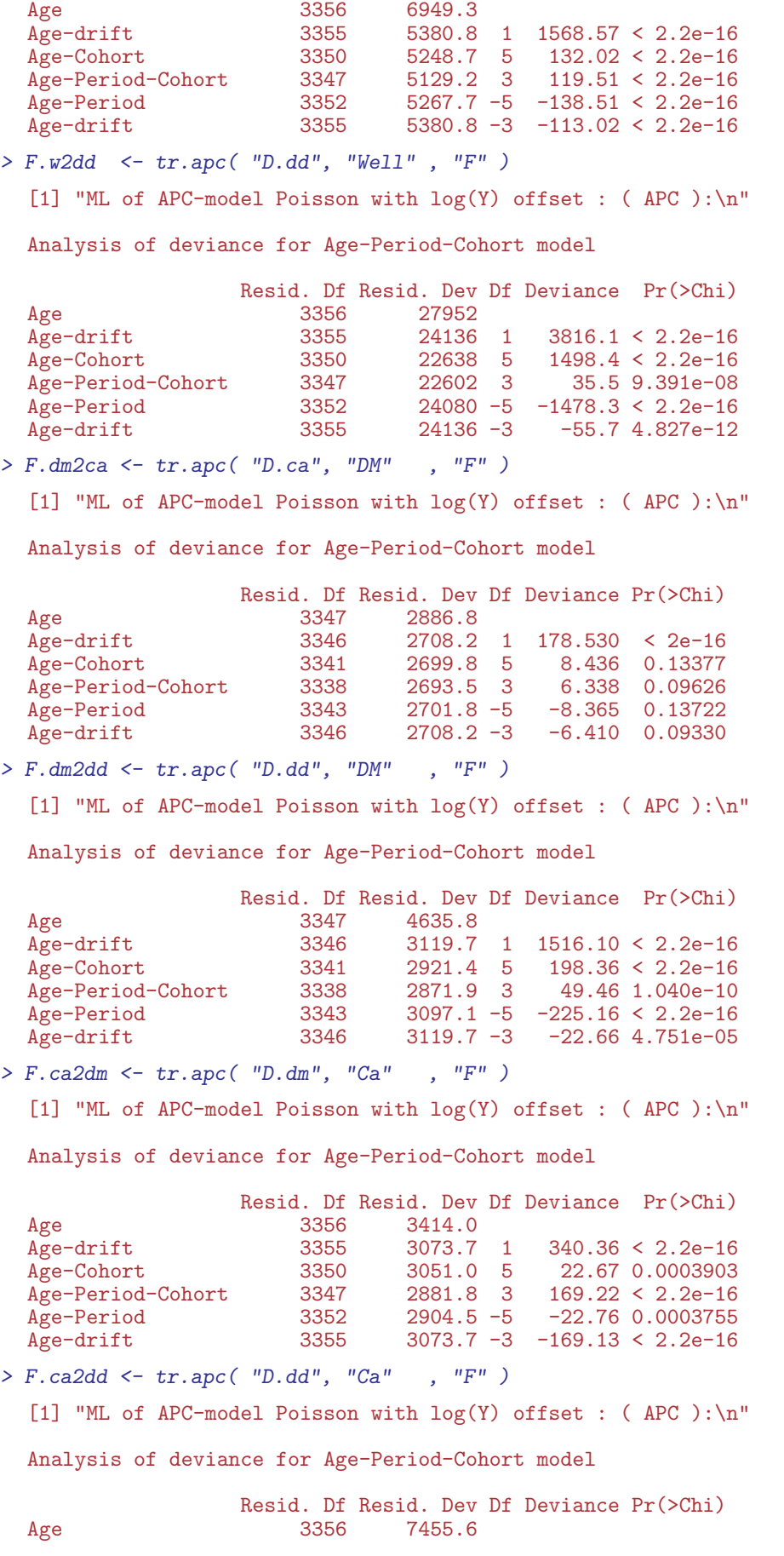

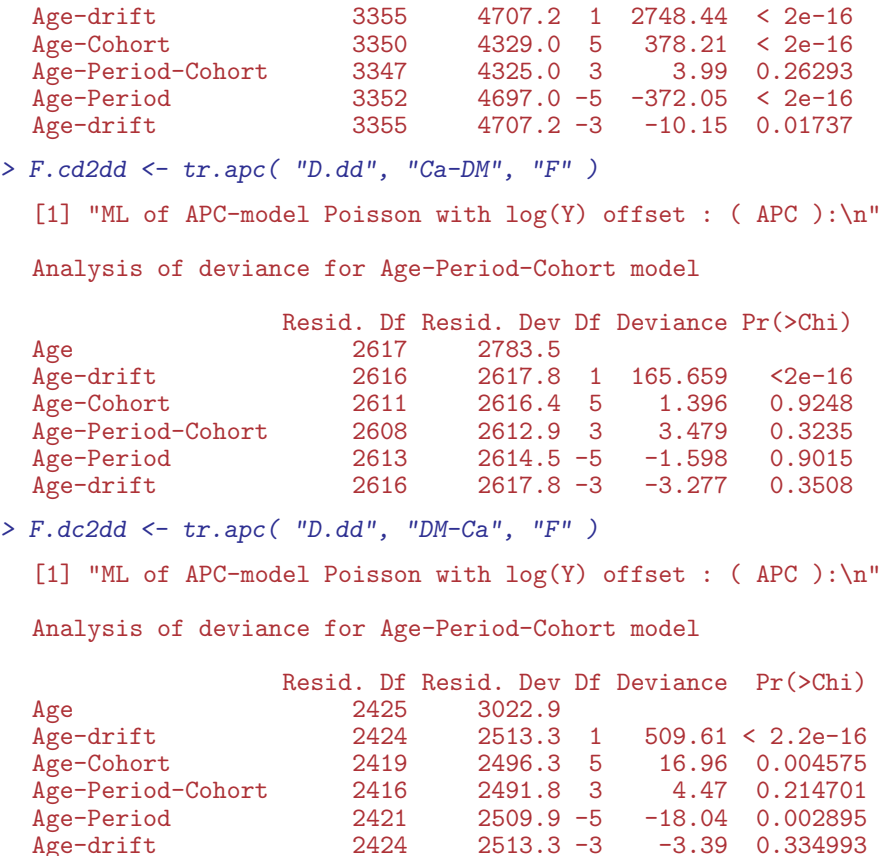

Having fitted all 18 APC-models we can graph the estimated rates as well as the cohortand period effects from the two different parametrizations:

```
> apc.fr \leq function( rl, rt, rf=1, ...){
+ apc.frame( a.lab = seq(10,90,20),
+ a.\text{tic} = \text{seq}(15, 95, 5),<br>
\text{cn}.\text{lab} = \text{seq}(1900, 2015)cp. lab = seq(1900, 2015, 20),
+ \begin{array}{r} c p. \text{t}ic = \text{seq}(1900, 2015, 5), \\ r. \text{lab} = r1, \end{array}+ r.\text{lab} = r\text{1},<br>+ r.\text{tic} = rt,r.tic = rt,
+ rr.ref = rf,<br>+ a.txt = "",a.txt = "+ cp.txt = \binom{m}{r}<br>+ cp.txt = \binom{m}{r}+ r.txt = "",
+ rr.txt = "",
+ refu line = TRUE,<br>+ can = 10gap = 10, ... )+ }
> inc.fr \leq function(...){
+ apc.fr( r1 = c(c(5)/100, c(1,2,5)/10, c(1,2,5), c(1,2,5)*10,100),<br>+ rt = c(2:9/100.1:9/10.1:9.1:7*10), ...
            rt = c(2:9/100, 1:9/10, 1:9, 1:7*10), ...+ }
> mort.fr \leq function(...){
+ apc.fr( r1 = c(c(2,5)/10, c(1,2,5), c(1,2,5)*10, c(1,2,5)*100),<br>+ r t = c(2.9/10, 1.9, 1.9*10, 1.9*100, 1000) r f = 10rt = c(2:9/10, 1:9, 1:9*10, 1:9*100, 1000), rf=10, ...+ }
> par(nfcol=c(2,2), mar=c(0,0,0.5,1), oma=c(4,4,2,3),
        mgp = c(3,1,0)/1.6, las=1, bty="n" )
> inc.fr(sides=2,col.grid=gray(0.9))
> lines( M.dm2ca$apc, col="blue", lend=1, lwd=4 )
> lines( M.w2ca$apc , col="forestgreen", lend=1, lwd=4 )
> lines( M.w2dm$apc , col="forestgreen", lty="21", lend=1, lwd=4 )
> lines( M.ca2dm$apc, col="red", lty="21", lend=1, lwd=4 )
```

```
> mort.fr(sides=1:2,col.grid=gray(0.9))
> lines( M.w2dd$apc , col="forestgreen", lend=1, lwd=4 )
> lines( M.dm2dd$apc, col="blue", lend=1, lwd=4 )
> lines( M.ca2dd$apc, col="red", lend=1, lwd=4 )
> lines( M.cd2dd$apc, col="red", lty="12", lend=1, lwd=4 )
> lines( M.dc2dd$apc, col="red", lty="21", lend=1, lwd=4 )
> inc.fr(sides=4,col.grid=gray(0.9))
> lines( F.dm2ca$apc, col="blue", lend=1, lwd=4 )
> lines( F.w2ca$apc, col="forestgreen", lend=1, lwd=4 )
> lines( F.w2dm$apc, col="forestgreen", lty="21", lend=1, lwd=4 )
> lines( F.ca2dm$apc, col="red", lty="21", lend=1, lwd=4 )
> mort.fr(sides=c(1,4),col.grid=gray(0.9))
> lines( F.w2dd$apc, col="forestgreen", lend=1, lwd=4 )
> lines( F.dm2dd$apc, col="blue", lend=1, lwd=4 )
> lines( F.ca2dd$apc, col="red", lend=1, lwd=4 )
> lines( F.cd2dd$apc, col="red", lty="12", lend=1, lwd=4 )
> lines( F.dc2dd$apc, col="red", lty="21", lend=1, lwd=4 )
> mtext( "Men" , at=0.25, side=3, outer=TRUE, line=0.5 )
> mtext( "Women", at=0.75, side=3, outer=TRUE, line=0.5 )
> mtext( "Incidence rates per 1000 PY", at=0.75, side=2, outer=TRUE, line=2.5, las=0 )
> mtext( "Mortality rates per 1000 PY", at=0.25, side=2, outer=TRUE, line=2.5, las=0 )
> mtext( "Rate ratio", at=0.5, side=4, outer=TRUE, line=1.5, las=0 )
> par( mfcol=c(2,2), mar=c(0,0,0.5,1), oma=c(4,4,2,3),
      mgp = c(3,1,0)/1.6, las=1
> inc.fr(sides=2,col.grid=gray(0.9))
> lines( M.dm2ca$acp, col="blue", lend=1, lwd=4 )
> lines( M.w2ca$acp , col="forestgreen", lend=1, lwd=4 )
> lines( M.w2dm$acp , col="forestgreen", lty="21", lend=1, lwd=4 )
> lines( M.ca2dm$acp, col="red", lty="21", lend=1, lwd=4 )
> mort.fr(sides=1:2,col.grid=gray(0.9))
> lines( M.w2dd$acp , col="forestgreen", lend=1, lwd=4 )
> lines( M.dm2dd$acp, col="blue", lend=1, lwd=4 )
> lines( M.ca2dd$acp, col="red", lend=1, lwd=4 )
> lines( M.cd2dd$acp, col="red", lty="12", lend=1, lwd=4 )
> lines( M.dc2dd$acp, col="red", lty="21", lend=1, lwd=4 )
> inc.fr(sides=4,col.grid=gray(0.9))
> lines( F.dm2ca$acp, col="blue", lend=1, lwd=4 )
> lines( F.w2ca$acp, col="forestgreen", lend=1, lwd=4 )
> lines( F.w2dm$acp, col="forestgreen", lty="21", lend=1, lwd=4 )
> lines( F.ca2dm$acp, col="red", lty="21", lend=1, lwd=4 )
> mort.fr(sides=c(1,4),col.grid=gray(0.9))
> lines( F.w2dd$acp, col="forestgreen", lend=1, lwd=4 )
> lines( F.dm2dd$acp, col="blue", lend=1, lwd=4 )
> lines( F.ca2dd$acp, col="red", lend=1, lwd=4 )
> lines( F.cd2dd$acp, col="red", lty="12", lend=1, lwd=4 )
> lines( F.dc2dd$acp, col="red", lty="21", lend=1, lwd=4 )
> mtext( "Men" , at=0.25, side=3, outer=TRUE, line=0.5 )
> mtext( "Women", at=0.75, side=3, outer=TRUE, line=0.5 )
> mtext( "Incidence rates per 1000 PY", at=0.75, side=2, outer=TRUE, line=2.5, las=0 )
> mtext( "Mortality rates per 1000 PY", at=0.25, side=2, outer=TRUE, line=2.5, las=0 )
> mtext( "Rate ratio", at=0.5, side=4, outer=TRUE, line=1.5, las=0 )
```
It is clear from the figures [3.2](#page-27-0) and [3.3](#page-28-0) that only mortality rates exhibit non-linearity by date of birth, and in particular that incidence rates are increasing with time and mortality rates are decreasing with time.

Finally we save the fitted APC-models for further use:

```
> save( M.w2dm,M.w2ca,M.w2dd,M.dm2ca,M.dm2dd,M.ca2dm,M.ca2dd,M.cd2dd,M.dc2dd,
        + F.w2dm,F.w2ca,F.w2dd,F.dm2ca,F.dm2dd,F.ca2dm,F.ca2dd,F.cd2dd,F.dc2dd,
        file = "./data/APC-r.Rda" )
```
<span id="page-27-0"></span>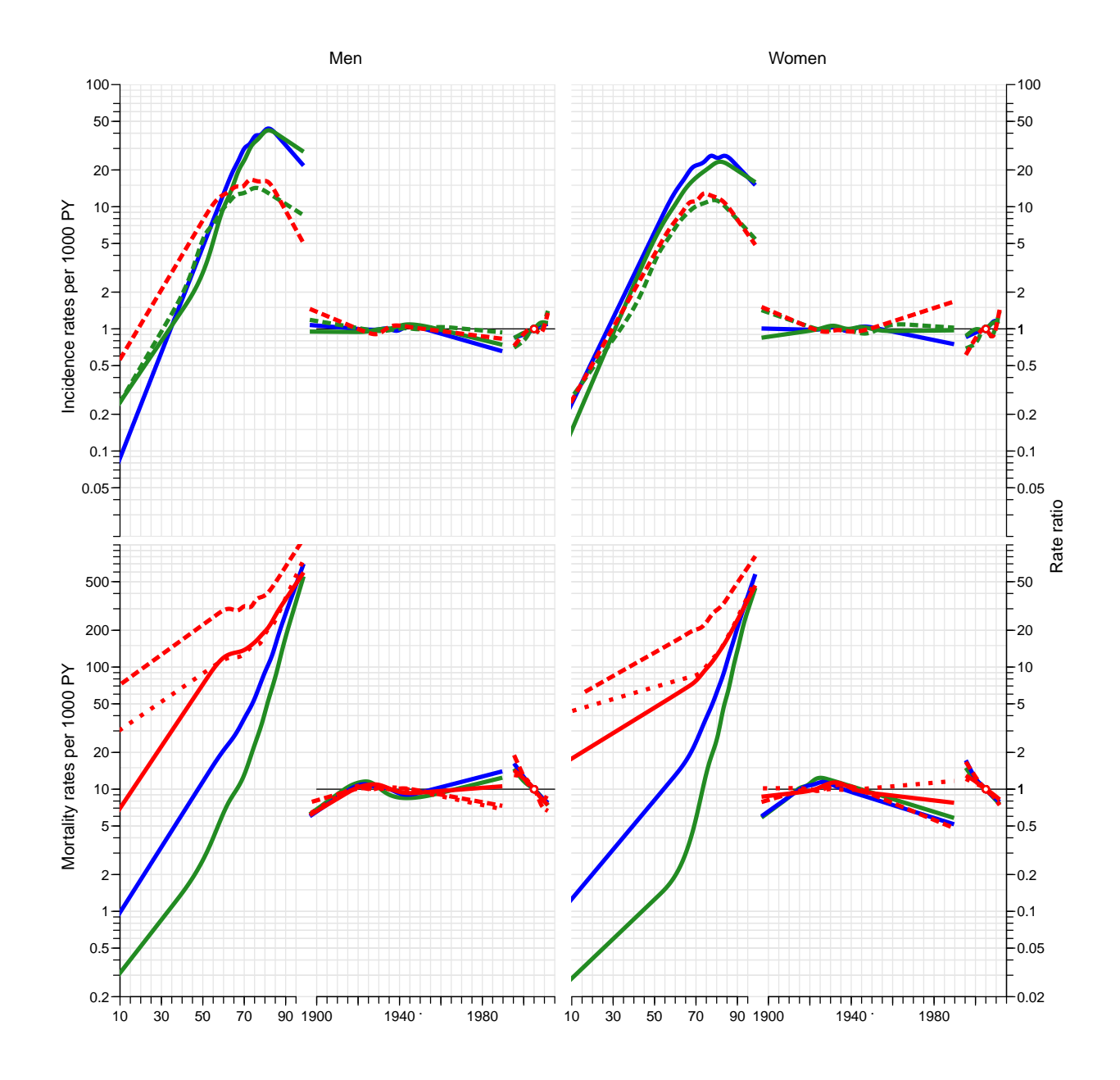

Figure 3.2: Parameters from the fitted APC-models for rates using the period effect as the primary secular trend:

Top panels: green lines: rates from the "Well" state; blue lines: rates from the "DM" state; red lines: rates form the "Ca" state; full lines: cancer incidence rates; broken lines: diabetes incidence rates.

Bottom panels: green lines: rates from the "Well" state; blue lines: rates from the "DM" state; red lines: rates from states with cancer; full lines: mortality rates from states "Well", "DM" and "Ca"; broken lines: mortality in cancer patients with pre-existing diabetes; dotted lines: mortality in cancer patients with post-cancer diabetes.

<span id="page-28-0"></span>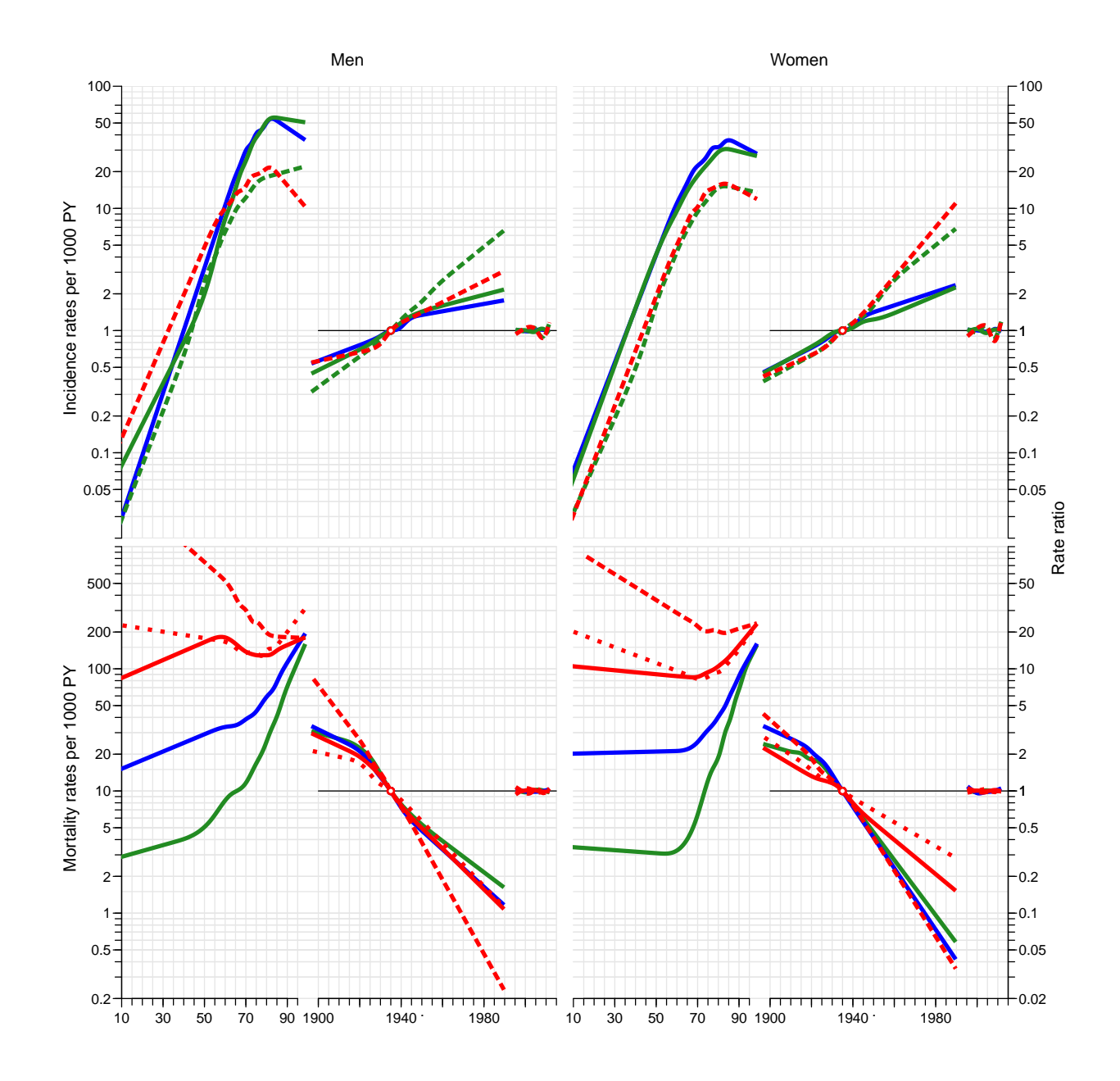

Figure 3.3: Parameters from the fitted APC-models for rates using the cohort effect as the primary secular trend:

Top panels: green lines: rates from the "Well" state; blue lines: rates from the "DM" state; red lines: rates form the "Ca" state; full lines: cancer incidence rates; broken lines: diabetes incidence rates.

Bottom panels: green lines: rates from the "Well" state; blue lines: rates from the "DM" state; red lines: rates from states with cancer; full lines: mortality rates from states "Well", "DM" and "Ca"; broken lines: mortality in cancer patients with pre-existing diabetes; dotted lines: mortality in cancer patients with post-cancer diabetes.

### <span id="page-29-0"></span>3.1.1 Rate drift

From the apc objects we can extract the annual drift:

```
> Drift <- NArray( list( type = c("W to DM","W to Ca","W to Dth",
+ "DM to Ca","DM to Dth",
+ "Ca to DM", "Ca to Dth",
+ "DMCa to Dth", "CaDM to Dth"),<br>
sex = levels(dcd$sex)
                              sex = levels( dcd$sex ),res = c("Drift", "lo", "up") ) )> str( Drift )
    logi [1:9, 1:2, 1:3] NA NA NA NA NA NA ...
    - attr(*, "dimnames")=List of 3
     ..$ type: chr [1:9] "W to DM" "W to Ca" "W to Dth" "DM to Ca" ...
     ..$ sex : chr [1:2] "M" "F"
     ..$ res : chr [1:3] "Drift" "lo" "up"
> Drift["W to DM", j \leq M.w2dm$apc$Drift[1,]<br>> Drift["W to Ca", "M",] <- M.w2ca$apc$Drift[1,]
> Drift["W to Ca" ,"M",] <- M.w2ca$apc$Drift[1,]
> Drift["W to Dth" ,"M",] <- M.w2dd$apc$Drift[1,]
> Drift["DM to Ca" ,"M",] <- M.dm2ca$apc$Drift[1,]
> Drift["DM to Dth" , "M",] <- M.dm2dd$apc$Drift[1,]<br>> Drift["Ca to DM" , "M",] <- M.ca2dm$apc$Drift[1,]
                         [M''', J < M.ca2dm\gpc$Drift[1,]
> Drift["Ca to Dth" ,"M",] <- M.ca2dd$apc$Drift[1,]
> Drift["DMCa to Dth","M",] <- M.dc2dd$apc$Drift[1,]
> Drift["CaDM to Dth","M",] <- M.cd2dd$apc$Drift[1,]
> Drift["W to DM" , "F",] <- F.w2dm$apc$Drift[1,]<br>> Drift["W to Ca" , "F",] <- F.w2ca$apc$Drift[1,]
> Drift["W to Ca" , "F",] <- F.w2ca$apc$Drift[1,]<br>> Drift["W to Dth" ."F",] <- F.w2dd$apc$Drift[1.]
> Drift["W to Dth" , "F",] <- F.w2dd$apc$Drift[1,]<br>> Drift["DM to Ca" , "F",] <- F.dm2ca$apc$Drift[1,]
> Drift["DM to Ca" ,"F",] <- F.dm2ca$apc$Drift[1,]
> Drift["DM to Dth" ,"F",] <- F.dm2dd$apc$Drift[1,]
> Drift["Ca to DM", "F",] <- F.ca2dm$apc$Drift[1,]
> Drift["Ca to Dth" ,"F",] <- F.ca2dd$apc$Drift[1,]
> Drift["DMCa to Dth","F",] <- F.dc2dd$apc$Drift[1,]
> Drift["CaDM to Dth","F",] <- F.cd2dd$apc$Drift[1,]
> round( ftable( (Drift[c(1, 6, 2, 4, 3, 5, 7:9), ]-1)*100, row.vars=1 ), 1 )
                sex M<br>res Drift lo
                                   res Drift lo up Drift lo up
  type<br>W to DM
  W to DM 3.6 3.5 3.7 3.5 3.4 3.6<br>Ca to DM 2.5 2.1 2.9 3.5 3.1 3.8
                        2.5 2.1W to Ca 2.0 1.9 2.1 1.6 1.5 1.7<br>DM to Ca 1.8 1.5 2.1 2.1 1.8 2.4
                       1.8 1.5 2.1<br>-3.8 -3.9 -3.7W to Dth -3.8 -3.9 -3.7 -3.9 -4.0 -3.8<br>DM to Dth -4.4 -4.6 -4.3 -4.5 -4.7 -4.3DM to Dth -4.4 -4.6 -4.3 -4.5 -4.7 -4.3<br>Ca to Dth -4.1 -4.2 -4.0 -2.7 -2.8 -2.6
  Ca to Dth -4.1 -4.2 -4.0 -2.7 -2.8 -2.6<br>DMCa to Dth -6.1 -6.4 -5.8 -4.5 -4.9 -4.2-6.1 -6.4 -5.8 -4.5 -4.9 -4.2<br>-3.2 -3.6 -2.8 -2.6 -3.0 -2.1CaDM to Dth -3.2 -3.6 -2.8> par(\text{mar}=c(3,3,1,1), \text{mgp}=c(3,1,0)/1.6)> plotEst( (Drift[c(1,6,2,4,3,5,7:9),1,]-1)*100, lwd=3, col="blue", y=9:1+0.1,
             xlabel="Annual change in rates (<i>W</i>)", vref=0, xtic=seq(-7,5,2), grid=-7:5 )> linesEst( (Drift[c(1,6,2,4,3,5,7:9),2,]-1)*100, lwd=3, col="red", y=9:1-0.1 )
> text( c(5,5), 3:2/2, c("Men","Women"), col=c("blue","red"), font=2, adj=1 )
```
This brief overview shows that the incidence of DM is increasing about 4% per year, of cancer 2% per year, largely independent of preexisting diabetes/cancer. And very broadly speaking the mortality rates are decreasing by some 3–5% per year.

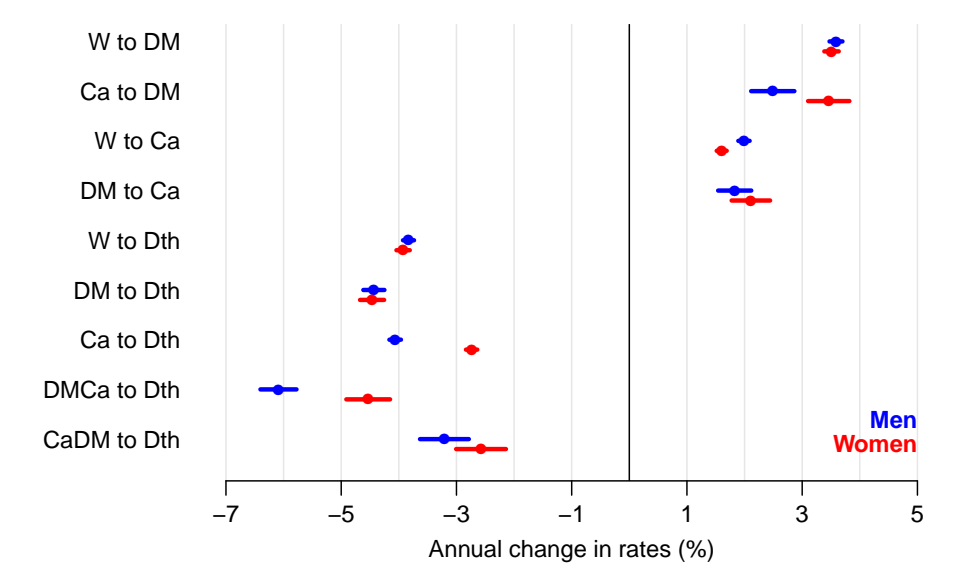

Figure 3.4: Annual changes in the 9 incidence and mortality rates considered. Blue: men, red: women.

# <span id="page-31-0"></span>Chapter 4 State probabilities

If we want to compute the fraction of persons in a given state at a given time, that is in any of the other possible states at a later time we must know the transition matrices between states for any pair of times. However, it suffices to know the transition matrices for a sequence if tightly spaced times since the matrices for more distantly spaced times can be constructed by multiplication of the matrices for the intervals between.

In the following we shall compute the state occupancy probabilities under different scenarios used to construct the age-specific transition rates.

# <span id="page-31-1"></span>4.1 Scenarios

Since we have restricted ourselves to a scenery where we have only one time scale, namely age, we can do the calculations in closed form by setting up the transition probability matrix for small age intervals (of length int years).

To illustrate the time-trends in risk of DM and cancer, we will use the predicted cross-sectional rates from the APC-models as of 1 January 1995,. . . ,2012.

For a longitudinal counterpart of this we would ideally want predicted rates from the models for the birth cohorts, say, 1920,1922,. . . ,1950. These are however only observed in ages 75–92, 73–90,. . . ,45–62, so this would require predictions many decades outside the observed age-span as we will need rates in ages from 0 to 100 (or more). Instead we use rates predicted for these cohorts for the calendar time span 1990–2017, that is only extrapolation 5 years outside the observed range. For the ages not covered in this period we use the cross-sectional rates for the dates 1990, resp 2017.

For a start we define two arrays to hold the predicted rates in these two scenarios; we shall use these for:

- plotting the predicted rates together with the corresponding age-effecst from the APC-models
- defining matrices of transition probabilities

# <span id="page-31-2"></span>4.2 Transition matrices

Hence we first set up the arrays to hold the transition rates at intervals of 1 month; we compute the rates at the midpoint of each age interval:

```
> int < -1/12> a.pt \leq seq(int, 102, int) - int/2
> ( states <- c( levels( dcd$state )[-6],
                 c("D-W", "D-DM", "D-Ca", "D-DC", "D-CD") ) )[1] "Well" "DM" "DM-Ca" "Ca" "Ca-DM" "D-W" "D-DM" "D-Ca" "D-DC" "D-CD"
> pnam <-<br>+ cnam <-\frac{1}{2}cnam <- list( from = states,
+ to = states,<br>+ see = ant+ age = a.pt,<br>+ per = 1995+ per = 1995:2012,<br>+ sex = c('M''.''F'')sex = c("M", "F"))
> names(cnam)[4] <- "coh"
> cnam[["coh"]] <- seq(1920,1950,2)
> pnam[-3]
  $from<br>[1] "Well"
               [1] "Well" "DM" "DM-Ca" "Ca" "Ca-DM" "D-W" "D-DM" "D-Ca" "D-DC" "D-CD"
  $to
   [1] "Well" "DM" "DM-Ca" "Ca" "Ca-DM" "D-W" "D-DM" "D-Ca" "D-DC" "D-CD"
  $per
   [1] 1995 1996 1997 1998 1999 2000 2001 2002 2003 2004 2005 2006 2007 2008 2009 2010 2011 2012
  $sex
  [1] "M" "F"
> cnam[-3]$from<br>[1] "Well"
               [1] "Well" "DM" "DM-Ca" "Ca" "Ca-DM" "D-W" "D-DM" "D-Ca" "D-DC" "D-CD"
  $to<br>「1] "Well"
               [1] "Well" "DM" "DM-Ca" "Ca" "Ca-DM" "D-W" "D-DM" "D-Ca" "D-DC" "D-CD"
  $coh
   [1] 1920 1922 1924 1926 1928 1930 1932 1934 1936 1938 1940 1942 1944 1946 1948 1950
  $sex
  [1] "M" "F"
> PR <- ZArray( pnam )
> CR <- ZArray( cnam )
```
Then we can fill in the age-specific rates that will later be used in the calculations of state occupancy probabilities; note that we are using the quantity int for Y in the prediction frame, that way we get the incidence rate per this length of time, or more specifically, the cumulative incidence over an interval of this length, for an interval (centered) at the age a.pt, assuming constant rate over the interval. Which seems reasonable for intervals of length 1 month.

Thus, we now compute the transition rates, or rather the cumulative transition rates for an interval of length 1 month, both for cross-secions at 1 january 1995,. . . ,2012 (PR: Period Rates) and for the birth cohorts 1920, 1922, ..., 1950 (CR: Cohort Rates).

```
> system.time(
+ for( yy in dimnames(PR)[[4]] )
+ {
+ nd <- data.frame( A=a.pt, P=as.numeric(yy), Y=int )
+
+ PR["Well" ,"DM" ,,yy,"M"] <- ci.pred( M.w2dm$model , newdata=nd )[,1]
+ PR["Well" ,"Ca" ,,yy,"M"] <- ci.pred( M.w2ca$model , newdata=nd )[,1]
+ PR["Well" ,"D-W" ,,yy,"M"] <- ci.pred( M.w2dd$model , newdata=nd )[,1]
+ PR["DM" ,"DM-Ca",,yy,"M"] <- ci.pred( M.dm2ca$model, newdata=nd )[,1]
+ PR["DM" ,"D-DM" ,,yy,"M"] <- ci.pred( M.dm2dd$model, newdata=nd )[,1]
```

```
+ PR["Ca" ,"Ca-DM",,yy,"M"] <- ci.pred( M.ca2dm$model, newdata=nd )[,1]
+ PR["Ca" ,"D-Ca" ,,yy,"M"] <- ci.pred( M.ca2dd$model, newdata=nd )[,1]
+ PR["DM-Ca","D-DC" ,,yy,"M"] <- ci.pred( M.dc2dd$model, newdata=nd )[,1]
+ PR["Ca-DM","D-CD" ,,yy,"M"] <- ci.pred( M.cd2dd$model, newdata=nd )[,1]
+
+ PR["Well" ,"DM" ,,yy,"F"] <- ci.pred( F.w2dm$model , newdata=nd )[,1]
+ PR["Well" ,"Ca" ,,yy,"F"] <- ci.pred( F.w2ca$model , newdata=nd )[,1]
+ PR["Well" ,"D-W" ,,yy,"F"] <- ci.pred( F.w2dd$model , newdata=nd )[,1]
+ PR["DM" ,"DM-Ca",,yy,"F"] <- ci.pred( F.dm2ca$model, newdata=nd )[,1]
+ PR["DM" ,"D-DM" ,,yy,"F"] <- ci.pred( F.dm2dd$model, newdata=nd )[,1]
+ PR["Ca" ,"Ca-DM",,yy,"F"] <- ci.pred( F.ca2dm$model, newdata=nd )[,1]
+ PR["Ca" ,"D-Ca" ,,yy,"F"] <- ci.pred( F.ca2dd$model, newdata=nd )[,1]
+ PR["DM-Ca","D-DC" ,,yy,"F"] <- ci.pred( F.dc2dd$model, newdata=nd )[,1]
+ PR["Ca-DM","D-CD" ,,yy,"F"] <- ci.pred( F.cd2dd$model, newdata=nd )[,1]
+ }
+ )
    user system elapsed<br>2.957 0.052 3.009
           0.052 3.009> for( bb in dimnames(CR)[[4]])
+ {
+ nd <- data.frame( A=a.pt, P=as.numeric(bb)+a.pt, Y=int )
+
+ CR["Well" ,"DM" ,,bb,"M"] <- ci.pred( M.w2dm$model , newdata=nd )[,1]
+ CR["Well" ,"Ca" ,,bb,"M"] <- ci.pred( M.w2ca$model , newdata=nd )[,1]
+ CR["Well" ,"D-W" ,,bb,"M"] <- ci.pred( M.w2dd$model , newdata=nd )[,1]
+ CR["DM" ,"DM-Ca",,bb,"M"] <- ci.pred( M.dm2ca$model, newdata=nd )[,1]
+ CR["DM" ,"D-DM" ,,bb,"M"] <- ci.pred( M.dm2dd$model, newdata=nd )[,1]
+ CR["Ca" ,"Ca-DM",,bb,"M"] <- ci.pred( M.ca2dm$model, newdata=nd )[,1]
+ CR["Ca" ,"D-Ca" ,,bb,"M"] <- ci.pred( M.ca2dd$model, newdata=nd )[,1]
+ CR["DM-Ca","D-DC" ,,bb,"M"] <- ci.pred( M.dc2dd$model, newdata=nd )[,1]
+ CR["Ca-DM","D-CD" ,,bb,"M"] <- ci.pred( M.cd2dd$model, newdata=nd )[,1]
+
+ CR["Well" ,"DM" ,,bb,"F"] <- ci.pred( F.w2dm$model , newdata=nd )[,1]
+ CR["Well" ,"Ca" ,,bb,"F"] <- ci.pred( F.w2ca$model , newdata=nd )[,1]
+ CR["Well" ,"D-W" ,,bb,"F"] <- ci.pred( F.w2dd$model , newdata=nd )[,1]
+ CR["DM" ,"DM-Ca",,bb,"F"] <- ci.pred( F.dm2ca$model, newdata=nd )[,1]
+ CR["DM" ,"D-DM" ,,bb,"F"] <- ci.pred( F.dm2dd$model, newdata=nd )[,1]
+ CR["Ca" ,"Ca-DM",,bb,"F"] <- ci.pred( F.ca2dm$model, newdata=nd )[,1]
+ CR["Ca" ,"D-Ca" ,,bb,"F"] <- ci.pred( F.ca2dd$model, newdata=nd )[,1]
+ CR["DM-Ca","D-DC" ,,bb,"F"] <- ci.pred( F.dc2dd$model, newdata=nd )[,1]
+ CR["Ca-DM","D-CD" ,,bb,"F"] <- ci.pred( F.cd2dd$model, newdata=nd )[,1]
+ }
```
> save( PR, CR, file="rates-r.Rda" )

### <span id="page-33-0"></span>4.2.1 Estimated rates

We can now plot the estimated transition rates, that is the incidence or mortality rates for the successive periods/cohorts. To this end we need a couple of functions to simplify the task; first a function that returns coordinates a specified proportion from the llh corner:

```
> cnr \le-
+ function( xf, yf )
+ {
+ # A function that gives the coordinates of the
+ # point (xf,yf) from ll corner in the current plot.
+ # if xf or yf are > 1 they are considered percentages
+ #
+ cn <- par()$usr
+ xf <- ifelse( xf>1, xf/100, xf )
+ yf <- ifelse( yf>1, yf/100, yf )
```

```
+ xx <- (1 - xf) * cn[1] + xf * cn[2]+ yy <- ( 1 - yf ) * cn[3] + yf * cn[4]+ if ( par() x \sim 10^xx
+ if ( par()$ylog ) yy <- 10^yy
+ list( x=xx, y=yy )
+ }
```
Then a function to plot the rates from state f to state t:

```
> pl1 \le+ function( M, f, t, sx, yf, parm )
+ {
+ plot( NA, xlim=c(10,100), ylim=yf*c(1,10000), log="y",
+ xlab="", ylab="", xaxt="n", yaxt="n" )
+ abline( v=1:10*10, h=outer(1:9,10^(-3:5),"*"), col=gray(0.9) )
+ text( cnr(0.05,0.95), paste(f,"to",t), adj=c(0,1) )
+ matlines( a.pt, M[f,t,,,sx]*10^4,
+ type="l", lty=1, lwd=1, col=if(sx=="M") "blue" else "red" )
+ lines( parm[,1], parm[,2], lwd=2 )
+ }
```
And finally a function to plot the 4 incidence rates and 5 mortality rates

```
> pl9 \leftarrow+ function( M, sx, mod )
+ {
+ par( mfrow=c(2,5), mar=rep(0,4), mgp=c(3,1,0)/1.6, oma=c(4,4,1,1),las=1,bty="n")
+ pl1(M,"Well", "Ca",sx,0.02,get(paste(sx,".w2ca",sep=""))[[mod]][["Age"]])
+ axis( side=2, at=outer(c(1,2,5),10^(-2:2), "")[2:14]labels=pastocotonicity: label 1 = pass of (outer(c(1,2,5),10^(-2:2), "")[2:14])+ pl1(M,"DM","DM-Ca",sx,0.02,get(paste(sx,".dm2ca",sep=""))[[mod]][["Age"]])
+ pl1(M,"Well", "DM",sx,0.02,get(paste(sx,".w2dm",sep=""))[[mod]][["Age"]])
+ pl1(M,"Ca","Ca-DM",sx,0.02,get(paste(sx,".ca2dm",sep=""))[[mod]][["Age"]])
+ par( mfg=c(2,1) )+ pl1(M,"Well" , "D-W",sx,0.2,get(paste(sx,".w2dd",sep=""))[[mod]][["Age"]]) ; axis( side=1 )
+ axis( side=2, at=outer(c(1,2,5),10^(-1:3),"*")[2:14],
+ labels=paste(outer(c(1,2,5),10^(-1:3),"*")[2:14]) )
+ pl1(M,"DM" ,"D-DM",sx,0.2,get(paste(sx,".dm2dd",sep=""))[[mod]][["Age"]]) ; axis( side=1 )
+ pl1(M,"Ca" ,"D-Ca",sx,0.2,get(paste(sx,".ca2dd",sep=""))[[mod]][["Age"]]) ; axis( side=1 )
+ pl1(M,"DM-Ca","D-DC",sx,0.2,get(paste(sx,".dc2dd",sep=""))[[mod]][["Age"]]) ; axis( side=1 )
+ pl1(M,"Ca-DM","D-CD",sx,0.2,get(paste(sx,".cd2dd",sep=""))[[mod]][["Age"]]) ; axis( side=1 )
+ mtext( "Age (years)", side=1, line=2.5, cex=0.8, outer=TRUE )
+ mtext( "Incidence rates (per 1000 PY)", side=2, line=2.5, cex=0.8, outer=TRUE, at=0.75, las=0 )
+ mtext( "Mortality rates (per 1000 PY)", side=2, line=2.5, cex=0.8, outer=TRUE, at=0.25, las=0 )
+ }
> pl9( PR, "M", "apc" )
> pl9( PR, "F", "apc")
> pl9( CR, "M", "acp")
```

```
> pl9( CR, "F", "acp")
```
Inspection of the predicted incidence and mortality rates in Figures [4.2](#page-55-0) and [4.4](#page-57-0) clearly shows that the construction of "cohort" rates by using the estimated cross-sectional rates at 1990 and 2017 in conjunction with the cohort rates for the years between is not an attractive feature; the mortality rates are hardly credible as shown, which we will bear in mind when reporting results from these.

Thus, we shall in the first place use the period rates for calculation of state occupancy probabilities.

# <span id="page-35-0"></span>4.3 Transition probabilities

Now we have the transition rates corresponding to 1 month in the array PR, but we need to fill in the diagonals to get a proper transition matrix for every combination of age, period and sex. To this end we need a function that does this properly; note that the entries in PR are cumulative rates corresponding to a period of length 1 month (well, formally int). Thus if cumulative transition rates from a given state are, say,  $\Lambda_1$ ,  $\Lambda_2$   $\Lambda_3$ , then the diagonal element in the row must be  $\exp(-(\Lambda_1 + \Lambda_2 + \Lambda_3))$  and the off-diagonal elements in the row should be  $(1 - \exp(-(\Lambda_1 + \Lambda_2 + \Lambda_3))) \times \Lambda_i/(\Lambda_1 + \Lambda_2 + \Lambda_3), i = 1, 2, 3$ , that is the cumulative rates<sup>[1](#page-35-1)</sup> multiplied by  $(1 - \exp(-(A_1 + A_2 + A_3)))/(\Lambda_1 + \Lambda_2 + \Lambda_3)$ . We wrap this calculation in a small function:

```
> ci2pr \le-
+ function( M )
+ {
+ sm <- apply( M, 1, sum )
+ res <- sweep( M, 1, (1-exp(-sm))/sm, "*" )
+ # Rows corresponding to absorbing states have sum 0 so the above
+ # returns NA, which must then be converted to 0 before the diagonal is
+ # filled with the survival probabilities
+ res[is.na(res)] <-0+ diag(res) < - exp(-sm)+ res
+ }
```
First we check that the function does the right thing:

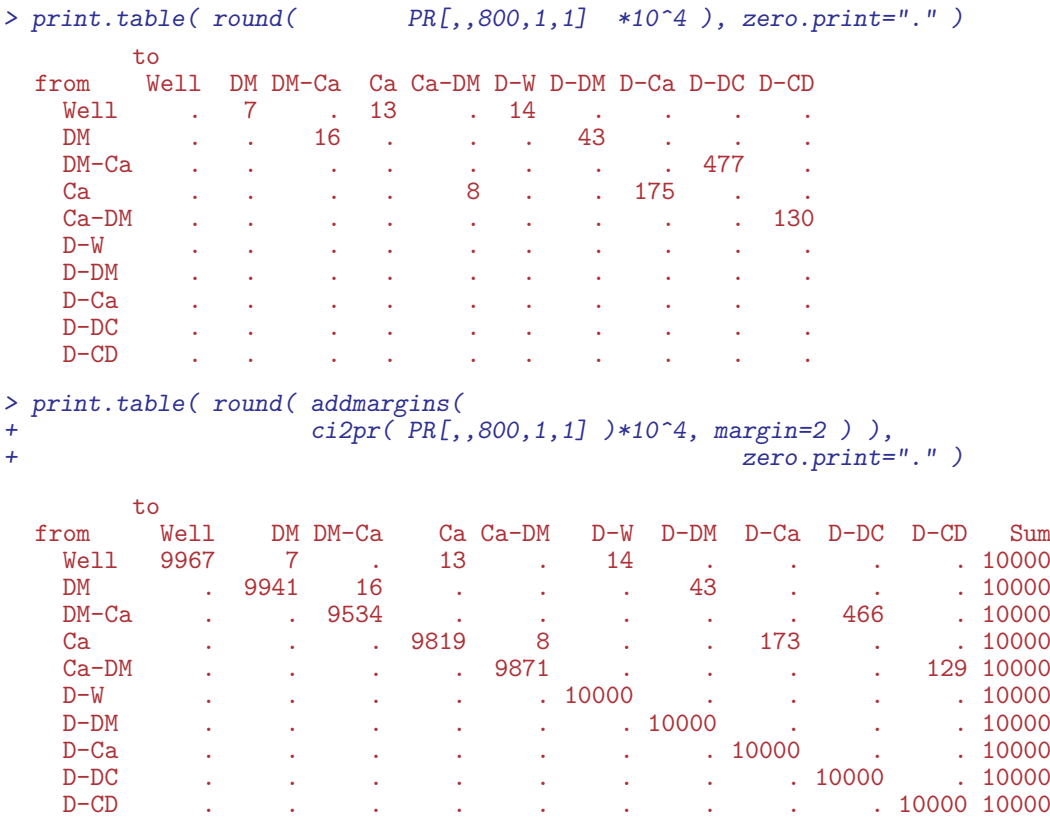

<span id="page-35-1"></span><sup>1</sup>Formally we should use the instantaneous rates in the fraction, but since our intervals are small this difference is immaterial

We can then convert the matrices of cumulative transition intensities to matrices of transition probabilities:

```
> PRp <- apply( PR, 3:5, ci2pr )
```
Note that apply does not recognize the dim attribute of what the FUN argument returns, so we fix it and check:

```
> dim( PRp )
         age per sex<br>.224 18 2
   100 1224> dim(PRp) < -c(10, 10, dim(PRp)[-1])> dimnames( PRp ) <- dimnames( PR )
> print.table(round(PRp[,, 800, 1, 1]*10^4), zero.print=".")
          to
  from Well DM DM-Ca Ca Ca-DM D-W D-DM D-Ca D-DC D-CD
     Well 9967 7 . 13 . 14 . . . .
     DM . 9941 16 . . . 43 . . .
    DM-Ca . . 9534 . . . . . 466 .
     Ca . . . 9819 8 . . 173 . .
     Ca-DM . . . . 9871 . . . 129
    D-W . . . . . 10000 . . . .
                D-DM . . . . . . 10000 . . .
    \text{D--Ca} \qquad \qquad \text{.} \qquad \qquad \text{.} \qquad \qquad \text{.} \qquad \qquad \text{.} \qquad \qquad \text{.} \qquad \text{.} \qquad \text{D-DC . . . . . . . . . . 10000 .<br>D-CD . . . . . . . . . . . . 10000 .
     D-CD . . . . . . . . . 10000
> names( dimnames( PRp ) )
  [1] "from" "to" "age" "per" "sex"
```
So now in PRp we have the matrices of transition probabilities based on the cross-sectional rates for ages from 0 to 102 years, at 1995,..., 2012, separately for the two sexes.

## <span id="page-36-0"></span>4.4 State occupancy and lifetime risk

The just printed matrix is the transition matrix (multiplied by 10,000) from age 799 to 800 months (approx 68 years), so in order to get the state distribution at age 800 months, we just multiply the state distribution at age 799 months (as a row vector) with the transition matrix. This must of course be looped over ages from 0 and upward, as well as over all the other dimensions of PR.

We start by setting up the state vector, which is classified as the transition matrix, bar the first dimension:

```
> PV \leftarrow PR[1, 1, 1]*0
> names( dimnames(PV) )[1] <- "state"
> for( sc in dimnames(PRp)[["per"]] )
+ for( sx in dimnames(PRp)[["sex"]] )
+ {
     + # Initialize to all well at age 0:
+ PV[, 1, sc, sx] \leq c(1, rep(0, 9))<br>+ # Compute distribution at end
+ # Compute distribution at endpoint of each age-interval
     for( ag in 1:dim(PRp)[3] ) PV[,ag,sc,sx] <- PV[ ,max(ag-1,1),sc,sx] \frac{2*}{8*}+ PRp[,, ag ,sc,sx]
     + }
> str( PV )
```

```
num [1:10, 1:1224, 1:18, 1:2] 1.00 6.85e-06 0.00 6.93e-06 0.00 ...
- attr(*, "dimnames")=List of 4
 ..$ state: chr [1:10] "Well" "DM" "DM-Ca" "Ca" ...
 ..$ age : chr [1:1224] "0.0416666666666667" "0.125" "0.2083333333333333333" "0.29166666666666667" ..
 ..$ per : chr [1:18] "1995" "1996" "1997" "1998" ...
 ..$ sex : chr [1:2] "M" "F"
```
The array PV now contains the probability of being in a given state as a function of age. Thus the sum over the first dimension should be 1 for any combination of the remaining 3 classifiers:

```
> summary( apply( PV, 2:4, sum ) )
    Min. 1st Qu. Median Mean 3rd Qu. Max.<br>1 1 1 1 1 1 1 1 1
       1 1 1 1 1
```
## <span id="page-37-0"></span>4.4.1 Timetrend in lifetime risks

First we compute the the lifetime cumulative probability of DM, Cancer and both as a function of calendar time. The entry correponding to the latest age will give the life-time risk of each of the conditions, so it is simple to compute the lifetime risk of DM, Ca and both:

```
> nA \leq -dim(PV)[2]
> pp <- as.numeric( dimnames(PV)[["per"]] )
> LrP <- PV[c(1,2,4,3),nA, ]*0> dimnames(LrP)[[1]][4] <- "DM+Ca"
> dimnames(LrP)[[1]]
   [1] "Well" "DM" "Ca" "DM+Ca"
> dimnames(PV)[[1]]
    [1] "Well" "DM" "DM-Ca" "Ca" "Ca-DM" "D-W" "D-DM" "D-Ca" "D-DC" "D-CD"
> LrP["Well" ,,] <- PV["D-W" ,nA,,]
> LrP["DM" ,,] <- PV["D-DM",nA,,] + PV["D-DC",nA,,] + PV["D-CD",nA,,]
> LrP["Ca" ,,] <- PV["D-Ca",nA,,] + PV["D-DC",nA,,] + PV["D-CD",nA,,] > LrP["DM+Ca",,] <- PV["D-CD",nA,,] + PV["D-CD",nA,,]
                                                  PV[\mathsf{T}'D-DC", nA, , ] + PV[\mathsf{T}D-CD", nA, , ]> ftable( round( LrP*100, 1), col.vars=c(3,1))
          sex M F
         state Well DM Ca DM+Ca Well DM Ca DM+Ca
   per<br>1995
   1995 52.1 19.3 33.6 5.1 51.0 17.5 35.8 4.5<br>1996 50.6 20.0 34.9 5.5 49.6 17.8 37.2 4.8
   1996 50.6 20.0 34.9 5.5 49.6 17.8 37.2 4.8<br>1997 49.0 20.7 36.2 6.0 48.2 18.2 38.5 5.2
   1997 49.0 20.7 36.2 6.0 48.2 18.2 38.5 5.2<br>1998 47.4 21.5 37.5 6.4 46.9 18.6 39.9 5.7
                 47.4 21.5 37.5 6.4 46.9 18.6 39.9<br>45.9 22.3 38.8 7.0 45.6 19.1 41.0
   1999 45.9 22.3 38.8 7.0 45.6 19.1 41.0 6.1<br>2000 44.4 23.1 39.9 7.5 44.6 19.8 41.9 6.6
                                       7.5 44.6 19.8 41.9 6.6<br>8.1 43.7 20.8 42.3 7.2
   2001 43.1 24.2 40.8 8.1 43.7 20.8 42.3 7.2
                                        8.9 42.8 22.3 42.4
   2003 40.3 27.0 42.3 9.6 41.7 23.9 42.4 8.5<br>2004 39.0 28.1 43.2 10.4 40.7 25.2 42.8 9.0
   2004 39.0 28.1 43.2 10.4 40.7 25.2 42.8 9.0<br>2005 37.8 28.5 44.7 11.0 39.9 25.2 43.7 9.3
                                      11.0 39.9 25.2 43.7
   2006 36.6 28.1 46.5 11.3 39.5 24.0 45.2 9.2<br>2007 35.4 27.6 48.4 11.6 38.9 22.8 46.9 9.2
                 35.4 27.6 48.4 11.6 38.9 22.8 46.9<br>34.1 27.9 50.0 12.1 37.9 22.7 48.4
   2008 34.1 27.9 50.0 12.1 37.9 22.7 48.4 9.5<br>2009 32.5 29.5 50.9 13.0 36.2 24.2 49.4 10.4
   2009 32.5 29.5 50.9 13.0 36.2 24.2 49.4 10.4<br>2010 30.6 32.6 51.4 14.7 34.1 27.3 49.9 11.9
   2010 30.6 32.6 51.4 14.7 34.1 27.3 49.9 11.9
                                     16.7 31.7 31.3 50.3
   2012 26.2 40.8 51.9 19.0 29.1 35.9 50.7 16.4
```
We can now plot the secular trends in the life-time risk of the two diseases:

```
> clr <- c("limegreen","#6666FF","#FF3333","#BB77BB","black","gray","white")
> par( mfrow=c(1,2), mar=c(2,1,1,1.5), oma=c(2,2,0,2), mgp=c(3,1,0)/1.6, las=1 )
> for( sx in dimnames(LrP)[["sex"]] )
+ {
+ plot( NA, xlim=range(pp), ylim=c(0,60),
+ xlab="", ylab="", xaxs="i", yaxs="i", yaxt="n" )
+ axis( side=4, lwd=0, lwd.ticks=1, labels=(sx=="F") )
+ axis( side=4, lwd=0, lwd.ticks=1, at=seq(10,90,10), labels=F, tcl=-0.4 )
+ axis( side=4, lwd=0, lwd.ticks=1, at=seq( 5,95, 5), labels=F, tcl=-0.4 )
+ axis( side=4, lwd=0, lwd.ticks=1, at=1:99, labels=F, tcl=-0.2 )
+ axis( side=2, lwd=0, lwd.ticks=1 )
+ axis( side=2, lwd=0, lwd.ticks=1, at=seq(10,90,10), labels=F, tcl=-0.4 )
+ axis( side=2, lwd=0, lwd.ticks=1, at=seq( 5,95, 5), labels=F, tcl=-0.4 )
+ axis( side=2, lwd=0, lwd.ticks=1, at=1:99, labels=F, tcl=-0.2 )
+ matlines( pp, t(LrP[2:4,,sx])*100,
            lty=1, 1wd=6, col=clr[2:4] )
+ text( 1996, 55, sx, font=2, cex=2, adj=0 )
+ text( rep(2011,3), LrP[2:4,"2011",sx]*100+1, dimnames(LrP)[[1]][2:4],
        col=clr[2:4], font=2, cex=1.5, adj=c(1,0))
     + }
> mtext( "Date of rate evaluation", side=1, line=1, outer=T )
```
For the corresponding cumulative plots we also define an array of cumulative lifetime probabilities over the states in a sensible order order. For convenience of programming we add a 0 layer:

```
> LcP <- apply(PV[c('D-DM", "D-DC", "D-CD", "D-Ca", "D-W"), nA, ,], 2:3, cumsum)
> LcP \leftarrow LcP[c(1,1:5),]> LcP[1, 1] <- 0
> LcP[6, 1] <- 1 # Compensate the rounding errors
> dimnames(LcP)[1]\][1] <- ""
> ftable( round( LcP*100, 1), col.vars=c(3,1))
      sex M F
                D-DM D-DC D-CD D-Ca D-W D-DM D-DC D-CD D-Ca D-W
 per
  1995 0.0 14.2 18.1 19.3 47.8 100.0 0.0 13.0 16.0 17.5 48.8 100.0
                                          0.0 13.0 16.2 17.8
  1997 0.0 14.8 19.2 20.7 51.0 100.0 0.0 13.0 16.4 18.2 51.5 100.0
 1998 0.0 15.0 19.8 21.5 52.5 100.0 0.0 12.9 16.6 18.6 52.8 100.0
 1999 0.0 15.3 20.4 22.3 54.1 100.0 0.0 13.0 16.8 19.1 54.0 100.0
 2000 0.0 15.6 21.1 23.1 55.5 100.0 0.0 13.1 17.3 19.8 55.0 100.0
 2001 0.0 16.1 22.0 24.2 56.9 100.0 0.0 13.6 18.1 20.8 55.9 100.0
                               58.2 100.0
 2003 0.0 17.3 24.5 27.0 59.6 100.0 0.0 15.5 21.0 23.9 57.9 100.0
 2004 0.0 17.7 25.5 28.1 60.9 100.0 0.0 16.1 22.1 25.2 58.9 100.0
           0.0 17.5 25.7 28.5 62.1 100.0
 2006 0.0 16.8 25.1 28.1 63.3 100.0 0.0 14.8 20.8 24.0 60.0 100.0
  2007 0.0 16.1 24.5 27.6 64.5 100.0 0.0 13.6 19.6 22.8<br>2008 0.0 15.8 24.6 27.9 65.8 100.0 0.0 13.2 19.4 22.7
 2008 0.0 15.8 24.6 27.9 65.8 100.0 0.0 13.2 19.4 22.7 61.6 100.0
                          29.5 67.4 100.0
 2010 0.0 17.9 28.6 32.6 69.3 100.0 0.0 15.3 23.3 27.3 65.3 100.0
 2011 0.0 19.8 31.9 36.5 71.4 100.0 0.0 17.3 26.5 31.3 67.6 100.0
 2012 0.0 21.8 35.6 40.8 73.6 100.0
```
In order to plot the stacked cumulative probabilities we use the polygon trick, and in order to visualize the joint occurrence of diabetes and cancer we define blue for DM, red for cancer and purple for both:

```
> pp <- as.numeric( dimnames(LcP)[["per"]] )
> par( mfrow=c(1,2), mar=c(2,1,1,1,1.5), oma=c(2,2,0,2), mgp=c(3,1,0)/1.6, las=1 )
> for( sx in dimnames(LcP)[["sex"]] )
+ {
+ plot( NA, xlim=range(pp), ylim=c(0,100),
            xlab="", ylab="", xaxs="i", yaxs="i"
```

```
+ axis( side=4, lwd=0, lwd.ticks=1, labels=(sx=="F") )
+ axis( side=4, lwd=0, lwd.ticks=1, at=seq(10,90,10), labels=F, tcl=-0.4 )
+ axis( side=4, lwd=0, lwd.ticks=1, at=seq( 5,95, 5), labels=F, tcl=-0.3 )
+ axis( side=4, lwd=0, lwd.ticks=1, at=1:99, labels=F, tcl=-0.2 )
+ polygon( c(pp,rev(pp)), c(LcP[1,,sx],rev(LcP[2,,sx]))*100,
           col = clr[2], border="transparent")
+ polygon( c(pp,rev(pp)), c(LcP[2,,sx],rev(LcP[4,,sx]))*100,
           col = clr[4], border="transparent")
+ polygon( c(pp,rev(pp)), c(LcP[4,,sx],rev(LcP[5,,sx]))*100,
+ col = clr[3], border="transparent")
+ polygon( c(pp,rev(pp)), c(LcP[5,,sx],rev(LcP[6,,sx]))*100,
          col = clr[6], border="transparent")
+ lines( pp, LcP[3,,sx]*100, col=clr[7] )
+ text( 1996, 95, sx, font=2, col=clr[7], cex=2 )
+ text( rep(2011.5,4), 60*LcP[(1:5)[-3],dim(LcP)[2],sx] +
                       + 40*LcP[(2:6)[-3],dim(LcP)[2],sx],
        c("DM", "DM+Ca", "Ca", "Neither"),+ font=2, adj=1, cex=1.5, col="white" \rangle+ }
> mtext( "Date of rate evaluation", side=1, line=1, outer=T )
> mtext( "Lifetime risk", side=2, line=1, outer=T, las=0 )
```
From the figures [4.10](#page-61-0) and [4.6](#page-58-0) we see that there is a dramaic increase in the life-time risk of both diabetes and cancer, but also that the the main driver is the increasing risk of both diseases, the lifetine risk og having a cancer without concomitant diabetes and vice-versa has not changed dramatically over the 18-year observation period.

# <span id="page-39-0"></span>4.5 States by age

We have the distribution of the persons in the different states under various scenarios, and also want to plot the resulting distribution of the states as function of age; for each of the 4 combinations of scenario and sex we can plot the probabilities of being in each of the 10 states. However we must put them in a sensible order to make a meaningful plot, with the transient states first, the states with DM and cancer between the diabetes state and the cancer state:

```
> perm <- c(2,3,5,4,1,6,8,10,9,7)
> round( t(PV[perm,600+1:5,1,1])*100, 1 )
                    state
  age DM DM-Ca Ca-DM Ca Well D-W D-Ca D-CD D-DC D-DM
    50.0416666666667 3.3 0 0 1.6 87.0 5.9 1.5 0 0.1 0.5
    50.125 3.3 0 0 1.6 87.0 5.9 1.6 0 0.1 0.5
    50.208333333333333 3.3 0 0 1.6 86.9 5.9 1.6<br>50.29166666666667 3.4 0 0 1.6 86.8 5.9 1.6
    50.2916666666667 3.4 0 0 1.6 86.8 5.9 1.6 0 0.1 0.5
                                  0.1.786.86.01.6> cPV <- apply( PV[perm,,,], 2:4, cumsum )
> str( PV)
   num [1:10, 1:1224, 1:18, 1:2] 1.00 6.85e-06 0.00 6.93e-06 0.00 ...
   - attr(*, "dimnames")=List of 4
    ..$ state: chr [1:10] "Well" "DM" "DM-Ca" "Ca" ...
    ..$ age : chr [1:1224] "0.0416666666666667" "0.125" "0.2083333333333333333" "0.2916666666666667" ..
    ..$ per : chr [1:18] "1995" "1996" "1997" "1998" ...
    ..$ sex : chr [1:2] "M" "F"
> cPV \leftarrow cPV[c(1, 1:10),,,]
> cPV[ 1, 1] < -0> cPV[11,,,] <- 1
> dimnames( cPV )[[1]][1] <- ""
> str( cPV )
```

```
num [1:11, 1:1224, 1:18, 1:2] 0.00 6.85e-06 6.85e-06 6.85e-06 1.38e-05 ...
   - attr(*, "dimnames")=List of 4<br>
\therefore $ \therefore chr [1:11] "" "DM" "D
           : chr [1:11] "" "DM" "DM-Ca" "Ca-DM" ...
    ..$ age: chr [1:1224] "0.0416666666666667" "0.125" "0.208333333333333" "0.291666666666667" ...
    ..$ per: chr [1:18] "1995" "1996" "1997" "1998" ...
    ..$ sex: chr [1:2] "M" "F"
> round( t(cPV[,600+1:5,1,1])*100, 1)
  age DM DM-Ca Ca-DM Ca Well D-W D-Ca D-CD D-DC D-DM
                      0 3.3 3.3 3.4 5.0 92.0 97.9 99.5 99.5 99.5 100<br>0 3.3 3.4 3.4 5.0 92.0 97.9 99.5 99.5 99.5 100
    50.125 0 3.3 3.4 3.4 5.0 92.0 97.9 99.5 99.5 99.5 100
    50.2083333333333 0 3.3 3.4 3.4 5.1 92.0 97.9 99.4 99.5 99.5 100
    50.2916666666667 0 3.4 3.4 3.4 5.1 91.9 97.9 99.4 99.5 99.5 100
                                     3.5 5.1 91.9 97.8 99.4 99.5 99.5
```
In order to plot the state occupancy probabilities by age we again use the polygon trick, and the same colors as before.

```
> sx <-1> sc <-1> aa <- as.numeric( dimnames(CR)[["age"]] )
> nul \leq aa * 0
> crpl <- function( sc )
     \overline{f}+ par( mfrow=c(1,2), marr(c(2,2,1,3)), oma=c(2,2,0,0), mgpc(c(3,1,0)/1.6, 1as=1)+ for( sx in dimnames(cPV)[["sex"]] )
++ plot( NA, xlim=c(50,100), ylim=c(0,100),
+ xlab="", ylab="", xaxs="i", yaxs="i" )
+ axis( side=4, lwd=0, lwd.ticks=1 )
+ axis( side=4, lwd=0, lwd.ticks=1, at=seq(10,90,10), labels=F, tcl=-0.4 )
+ axis( side=4, lwd=0, lwd.ticks=1, at=seq( 5,95, 5), labels=F, tcl=-0.3 )
+ axis( side=4, lwd=0, lwd.ticks=1, at=1:99, labels=F, tcl=-0.2 )
+ polygon( c(aa,rev(aa)), c(cPV[1,,sc,sx],
                         rev(cPV[2, \, sc, sx]))*100,col = clr[2], border="transparent")
+ polygon( c(aa,rev(aa)), c(cPV[2,,sc,sx],
                         rev(cPV[4, \, sc, sx]))*100,+ col = clr[4], border="transparent")<br>+ polygon(c(aa rev(aa)) c(cPV[4 sc sy]
 polygon( c(aa,rev(aa)), c(cPV[4,,sc,sx],
                         rev(cPV[5, \, sc, sx]))*100,col = clr[3], border="transparent")
+ polygon( c(aa,rev(aa)), c(cPV[5,,sc,sx],
                         rev(cPV[6, \, sc, sx]))*100,
            col = clr[1], border="transparent")
+ polygon( c(aa,rev(aa)), c(cPV[6,,sc,sx],
                         rev(cPV[7, \text{sc}, \text{sx}])/*100,+ col = "gray", border="transparent")
+ polygon( c(aa,rev(aa)), c(cPV[7,,sc,sx],
                         rev(cPV[8, \text{sc}, \text{sx}])/*100,+ col = clr[3], border="transparent")<br>+ polygon(c(aa.rev(aa)), c(cPV[8, sc, sx]
  polygon( c(aa,rev(aa)), c(cPV[8,,sc,sx],
                         rev(cPV[10, \, sc, sx]))*100,
+ col = clr[4], border="transparent")
+ polygon( c(aa,rev(aa)), c(cPV[10,,sc,sx]
                         rev(cPV[11, \, sc, sx]))*100,
            col = clr[2], border="transparent")
+ matlines( aa, 100*t(cPV[c(3,6,9),,sc,sx]),
             lty=1, col=c("white", "black") [c(1,2,1)], lwd=c(1,3,1), type="l")
+ text( 55, 70, sx, font=2, cex=1.5, col="white")
+ mtext( "Age (years)", side=1, outer=TRUE )
+ }
+ mtext( "Fraction of persons (%)", side=2, outer=TRUE, las=0 )
+ text( 98, 98, sc, adj=c(1,1), col="white", font=2, cex=1.5)
     + }
> crpl( sc="2010" )
```

```
> pdf( "crisk-film.pdf", width=11, height=8 )
> for( sc in dimnames(cPV)[[3]] ) crpl( sc )
> dev. of f()pdf
     \mathcal{O}
```
## <span id="page-41-0"></span>4.5.1 Cumulative risk by age

We also want to see the cumulative risks of getting DM, cancer and both before a given age, so we make graphs of this for men and women:

```
> dimnames(PV)[[1]]
   [1] "Well" "DM" "DM-Ca" "Ca" "Ca-DM" "D-W" "D-DM" "D-Ca" "D-DC" "D-CD"
> dmlev <- c(2,3,5,7,9,10)
> calev <- c(3:5,8:10)
> dclev <- intersect(dmlev,calev)
> dimnames(PV)[[1]][dmlev]
  [1] "DM" "DM-Ca" "Ca-DM" "D-DM" "D-DC" "D-CD"
> dimnames(PV)[[1]][calev]
  [1] "DM-Ca" "Ca" "Ca-DM" "D-Ca" "D-DC" "D-CD"
> dimnames(PV)[[1]][dclev]
  [1] "DM-Ca" "Ca-DM" "D-DC" "D-CD"
> par( mfrow=c(1,2), mar=c(2,2,1,3), oma=c(2,2,0,0), mgp=c(3,1,0)/1.6, las=1 )
> for( sc in "2010" ) # dimnames(cPV)[[3]][1] )
+ for( sx in dimnames(cPV)[[4]] )
+ {
+ plot( NA, xlim=c(50,100), ylim=c(0,60),
+ xlab="", ylab="", xaxs="i", yaxs="i" )
+ axis( side=4, lwd=0, lwd.ticks=1 )
+ axis( side=4, lwd=0, lwd.ticks=1, at=seq(10,90,10), labels=F, tcl=-0.4 )
+ axis( side=4, lwd=0, lwd.ticks=1, at=seq( 5,95, 5), labels=F, tcl=-0.3 )
+ axis( side=4, lwd=0, lwd.ticks=1, at=1:99, labels=F, tcl=-0.2 )
+ text( 55, 55, sx, cex=1.5, font=2 )
+ matlines( aa, zz <- cbind( apply( PV[dmlev,,sc,sx]*100, 2, sum ),
                            apply( PV[calev,,sc,sx]*100, 2, sum ),
+ aply( PU[dclev, sc, sx] * 100, 2, sum ) ),<br>+ colz1r[2.4] 1tv=1 1yd=5 )col=clr[2:4], 1ty=1, 1wd=5)+ text( rep(99,3), zz[99/int,]+2, c("DM","Ca","DM+Ca"),
+ col=clr[2:4], adj=c(1,0),cex=1.5, font=2 )
+ mtext( "Age (years)", side=1, outer=TRUE )
+ mtext( "Fraction of persons (%)", side=2, outer=TRUE, las=0 )
     + }
```
### <span id="page-41-1"></span>4.5.2 Conditional state probabilities

We can of course also make the same exercise *conditional* being alive at age 50, 60 etc, but as is seen from figure ?? the ultimate distribution of the fraction of persons that get the two diseases is not dramatically changed by condtioning on survival to ages 50, 60 or 70.

We set up the machinery in parallel for the three conditioning ages

> DM50 <- DM60 <- DM70 <- + PV50 <- PV60 <- PV70 <- PV\*0  $>$  dimnames( PV )[[2]][50/int] [1] "49.9583333333333"

```
> dimnames( PV )[[1]]
   [1] "Well" "DM" "DM-Ca" "Ca" "Ca-DM" "D-W" "D-DM" "D-Ca" "D-DC" "D-CD"
> for( sc in dimnames(PR)[["per"]] )
+ for( sx in dimnames(PR)[["sex"]] )
+ {
+ # Initialize to all being well at age 50, 60, 70<br>+ PV50[50/int sc sx] <-
     PV50[, 50/int, sc, sx] <-
+ PV60[,60/int,sc,sx] <-
+ PV70[,70/int,sc,sx] <- c(1,rep(0,9))
+ # Initialize to all being DM at age 50, 60, 70<br>+ DM50L50/int sc sxl \leq+ DM50[,50/int,sc,sx] <-
+ DM60[,60/int,sc,sx] <-
+ DM70[,70/int,sc,sx] <- c(0,1,rep(0,8))<br>+ for( ag in (50/int+1):dim(PV)[2])
     for( ag in (50/int+1):dim(PV)[2] )
+ {
                      PV50[,ag,sc,sx] <- PV50[,ag-1,sc,sx] %*% PRp[,,ag,sc,sx]
+ if( ag>60/int ) PV60[,ag,sc,sx] <- PV60[,ag-1,sc,sx] %*% PRp[,,ag,sc,sx]
     if( ag>70/int ) PV70[,ag,sc,sx] <- PV70[,ag-1,sc,sx] %*% PRp[,,ag,sc,sx]
+ DM50[,ag,sc,sx] <- DM50[,ag-1,sc,sx] %*% PRp[,,ag,sc,sx]
+ if( ag>60/int ) DM60[,ag,sc,sx] <- DM60[,ag-1,sc,sx] %*% PRp[,,ag,sc,sx]
+ if( ag>70/int ) DM70[, ag, sc, sx] <- DM70[, ag-1, sc, sx] %*% PRp[, , ag, sc, sx]
+ }
     + }
```
### <span id="page-42-0"></span>4.5.3 Plotting the lifecourse

We can now plot the comparison between the life-long outloook of a person with and without diabetes, conditioning on status at ages 50, 60 and 70. To this end we define a function that will plot the stacked state occupancies for a given array, for a given year  $(\mathbf{s})$ and given sex  $(sx)$ , omitting a part of the age-scale  $(rm)$ :

```
> CRpl <-+ function( PV, sc, sx, rm, sepcol="white" )
+ {
+ CR <- apply( PV[perm,,,], 2:4, cumsum )
+ plot( NA, xlim=c(50,100), ylim=c(0,100),
+ xlab="", ylab="", xaxs="i", yaxs="i" )
+ axis( side=4, lwd=0, lwd.ticks=1 )
+ axis( side=4, lwd=0, lwd.ticks=1, at=seq(10,90,10), labels=F, tcl=-0.4 )
+ axis( side=4, lwd=0, lwd.ticks=1, at=seq( 5,95, 5), labels=F, tcl=-0.3 )
+ axis( side=4, lwd=0, lwd.ticks=1, at=1:99, labels=F, tcl=-0.2 )
+ polygon( c(aa[-rm],rev(aa[-rm])), c(CR[1,-rm,sc,sx],rev(nul[-rm]))*100,
           col = clr[2], border="transparent")
+ polygon( c(aa[-rm],rev(aa[-rm])), c(CR[1,-rm,sc,sx],
           rev(CR[3, -rm, sc, sx]))*100,col = clr[4], border="transparent")
+ polygon( c(aa[-rm],rev(aa[-rm])), c(CR[3,-rm,sc,sx],
           rev(CR[4, -rm, sc, sx]))*100,col = clr[3], border="transparent")
+ polygon( c(aa[-rm],rev(aa[-rm])), c(CR[4,-rm,sc,sx],
           rev(CR[5,-rm,sc,sx])/*100,col = clr[1], border="transparent")
+ polygon( c(aa[-rm],rev(aa[-rm])), c(CR[5,-rm,sc,sx],
           rev(CR[6, -rm, sc, sx]))*100,col = "gray", border="transparent")polygon( c(aa[-rm],rev(aa[-rm])), c(CR[6,-rm,sc,sx],
           rev(CR[7, -rm, sc, sx]))*100,
           col = clr[3], border="transparent")
+ polygon( c(aa[-rm],rev(aa[-rm])), c(CR[7,-rm,sc,sx],
           rev(CR[9, -rm, sc, sx]))*100,
           col = clr[4], border="transparent")
+ polygon( c(aa[-rm],rev(aa[-rm])), c(CR[ 9,-rm,sc,sx],
```

```
rev(CR[10, -rm, sc, sx]))*100,col = clr[2], border="transparent")
+ matlines(aa[-rm], 100*t(CR[c(2,5,8),-rm,sc,sx]),
+ lty=1, col=c(sepc01, "black") [c(1,2,1)], lwd=c(1,3,1), type="1")
+ }
```
With this plotting function defined we can plot the different lay-outs

```
> par( nfcol = c(3, 4), mar = c(2, 2, 1, 3), oma = c(2, 2, 2, 0), ngp = c(3, 1, 0)/1.6, las=1 )
> for( sc in "2012" ) # dimnames(PV50)[[3]] )
+ for( sx in dimnames(PV50)[[4]] )
+ ++ CRpl( PV50, sc, sx, 1:500 )
+ CRpl( PV60, sc, sx, 1:600 )
+ CRpl( PV70, sc, sx, 1:700 )
+ CRpl( DM50, sc, sx, 1:500, "transparent" )
+ CRpl( DM60, sc, sx, 1:600, "transparent" )
+ CRpl( DM70, sc, sx, 1:700, "transparent" )
+ }
> mtext( "Age (years)", side=1, outer=TRUE )
> mtext( "Fraction of persons (%)", side=2, outer=TRUE, las=0 )
> mtext( "Men, no DM" , side=3, outer=TRUE, las=0, at=1/8 )
> mtext( "Men, DM" , side=3, outer=TRUE, las=0, at=3/8 )
> mtext( "Women, no DM", side=3, outer=TRUE, las=0, at=5/8 )
> mtext( "Women, DM" , side=3, outer=TRUE, las=0, at=7/8 )
```
### <span id="page-43-0"></span>4.5.4 Lifetime risk

For further comparisons we extract the state distribution at age 102 years, corresponding to the lifetime risk:

```
> library( abind )
> LRp \leftarrow abind( PV[, dim(PV) [2],],+ PV50[,dim(PV)[2],,],
+ PV60[, \dim(PV)[2],],],<br>+ PV70[f \dim(PV)[2],]PV70[,dim(PV)[2],,],
+ DM50[\ ,dim(PV)[2],],],<br>+ DM60[\ ,dim(PV)[2],]]DM60[,dim(PV)[2],,],
              DM70[,dim(PV)[2],,], along=4 )
> str( PV )
   num [1:10, 1:1224, 1:18, 1:2] 1.00 6.85e-06 0.00 6.93e-06 0.00 ...
   - attr(*, "dimnames")=List of 4
    ..$ state: chr [1:10] "Well" "DM" "DM-Ca" "Ca" ...
    ..$ age : chr [1:1224] "0.0416666666666667" "0.125" "0.208333333333333" "0.291666666666667" ...
    ..$ per : chr [1:18] "1995" "1996" "1997" "1998" ...
    ..$ sex : chr [1:2] "M" "F"
> dimnames(LRp)[4] <- list( cond=c("0","W-50", "W-60", "W-70",
+ "DM-50","DM-60","DM-70") )
> str( LRp )
   num [1:10, 1:18, 1:2, 1:7] 2.27e-04 1.26e-05 2.03e-07 9.51e-05 3.58e-06 ...
   - attr(*, "dimnames")=List of 4
    ..$ : chr [1:10] "Well" "DM" "DM-Ca" "Ca" ...
    ..$ : chr [1:18] "1995" "1996" "1997" "1998" ...
    ..$ : chr [1:2] "M" "F"
    \ldots$ : chr \left[1:7\right] "0" "W-50" "W-60" "W-70" ...
> round( ftable( LRp, row.vars=c(3,2,4) )*100, 1 )
                Well DM DM-Ca Ca Ca-DM D-W D-DM D-Ca D-DC D-CD
  M 1995 0 0.0 0.0 0.0 0.0 0.0 52.1 14.2 28.5 3.8 1.3
                 0.0 0.0 0.0 0.0 0.0 53.1 12.9 29.2 3.4 1.3<br>0.0 0.0 0.0 0.0 0.0 56.2 10.8 29.0 2.7 1.2
         W-60 0.0 0.0 0.0 0.0 0.0 56.2 10.8 29.0 2.7 1.2
```
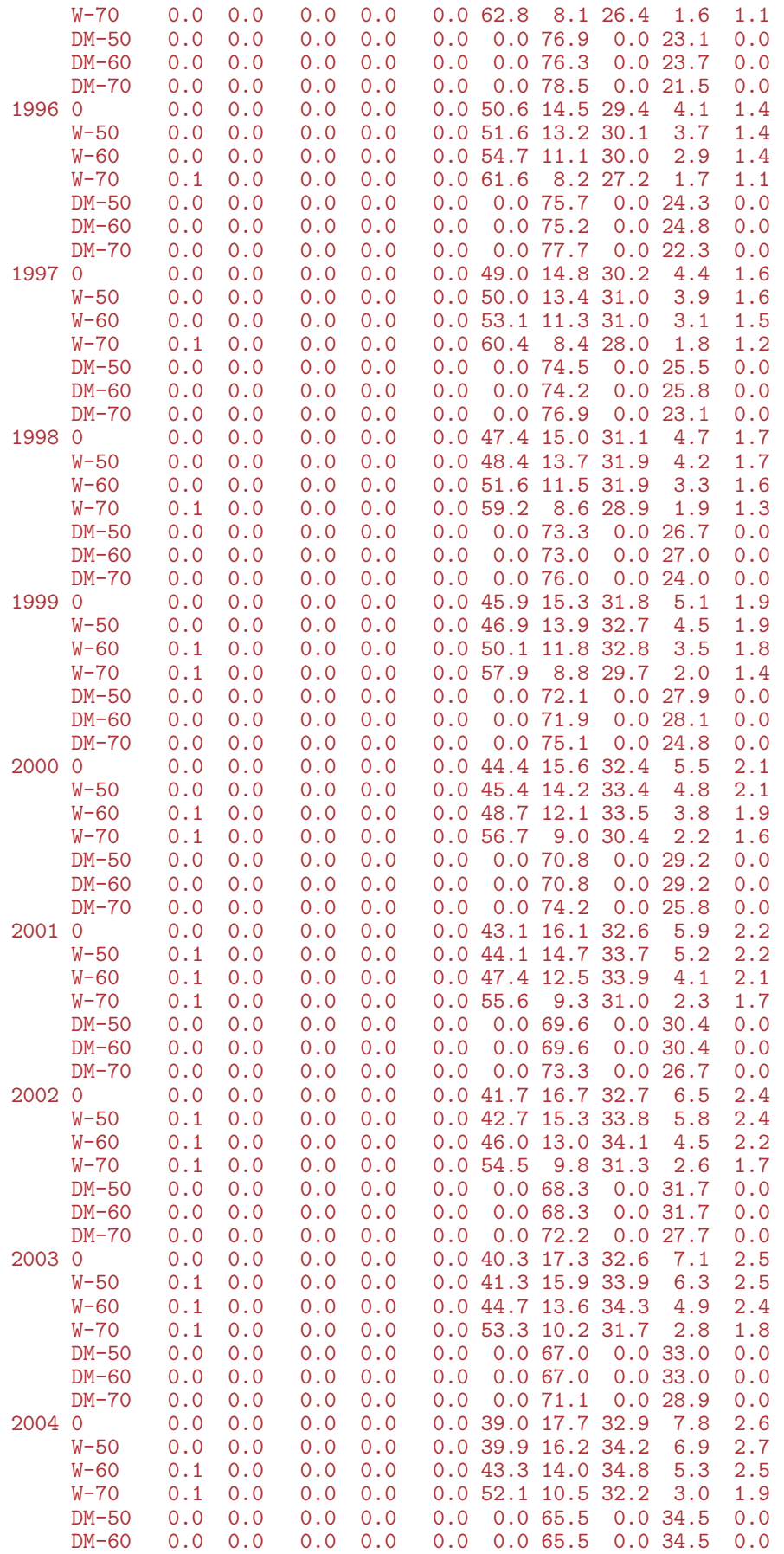

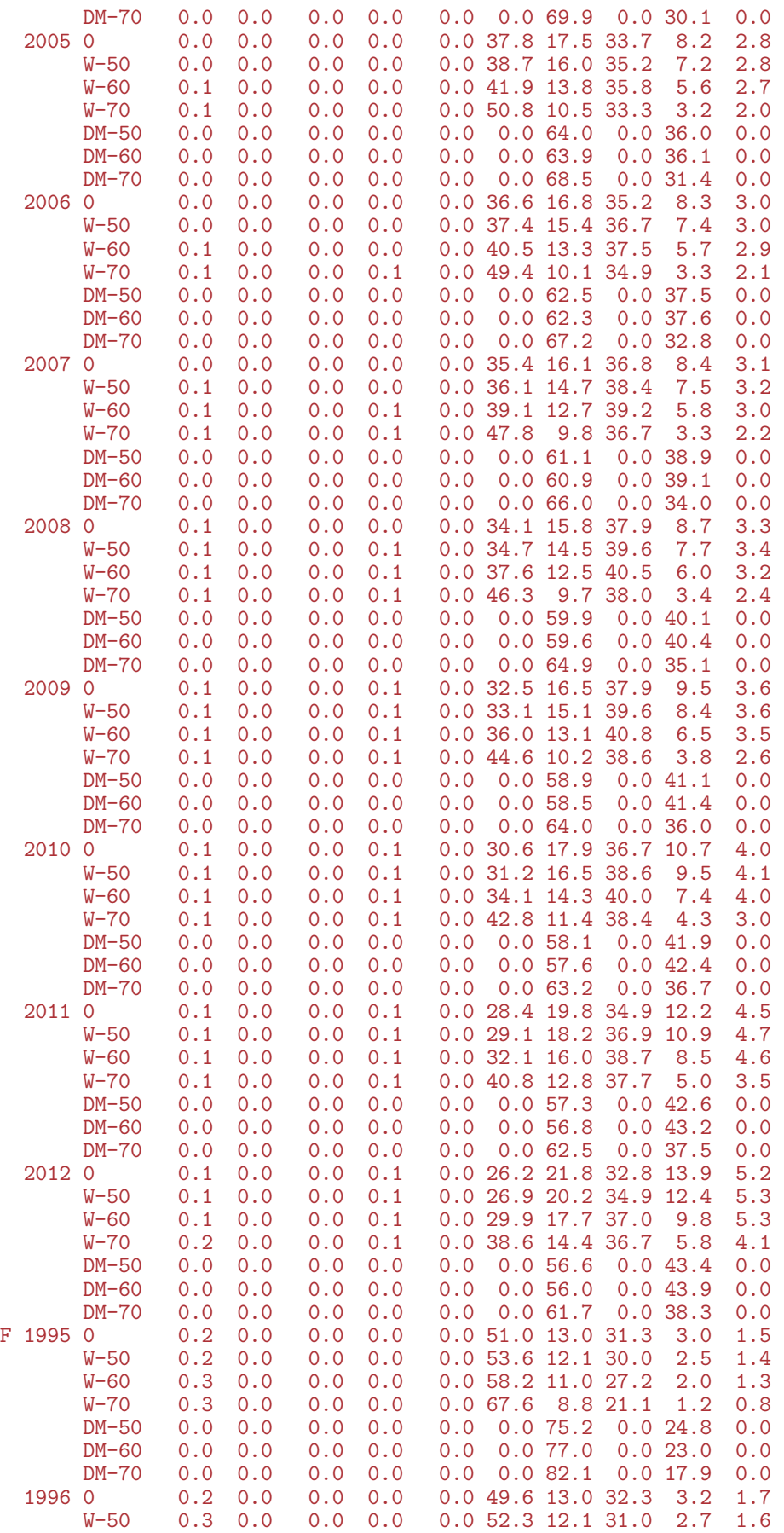

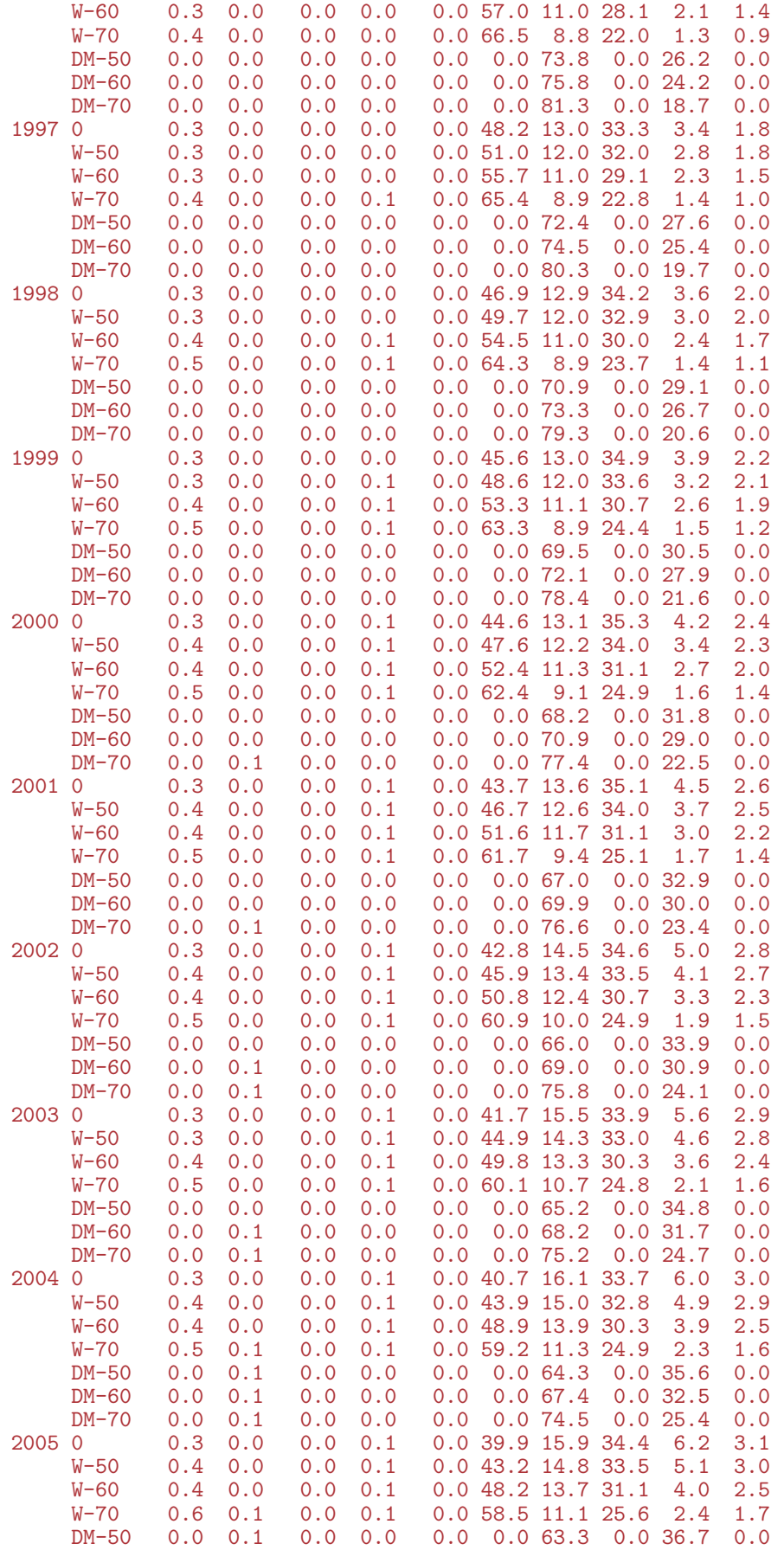

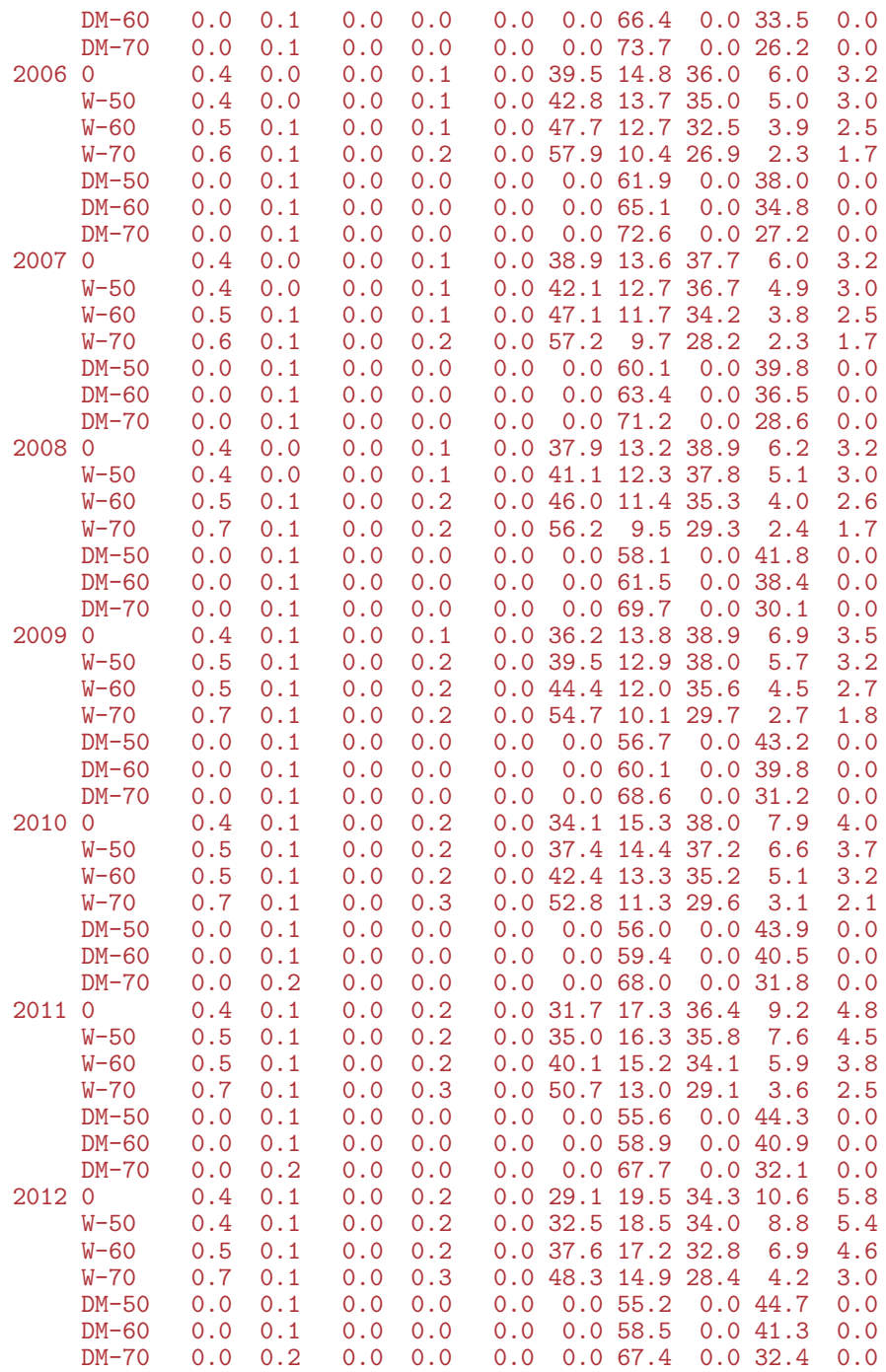

We can also show the fraction of a birth cohort that will eventually face a cancer diagnosis, resp. diabetes diagnosis, and both, conditional on being in a particular state at a particular age:

```
> data.frame(1:10,st=dimnames(LRp)[[1]])
```

```
X1.10 st
1 1 Well<br>
2 2 DM<br>
3 3 DM-Ca
             DM3 3 DM-Ca
4 4 Ca<br>5 5 Ca-DM
5 5 Ca-DM
6 6 D-W<br>7 7 D-DM
        7 7 D-DM
```
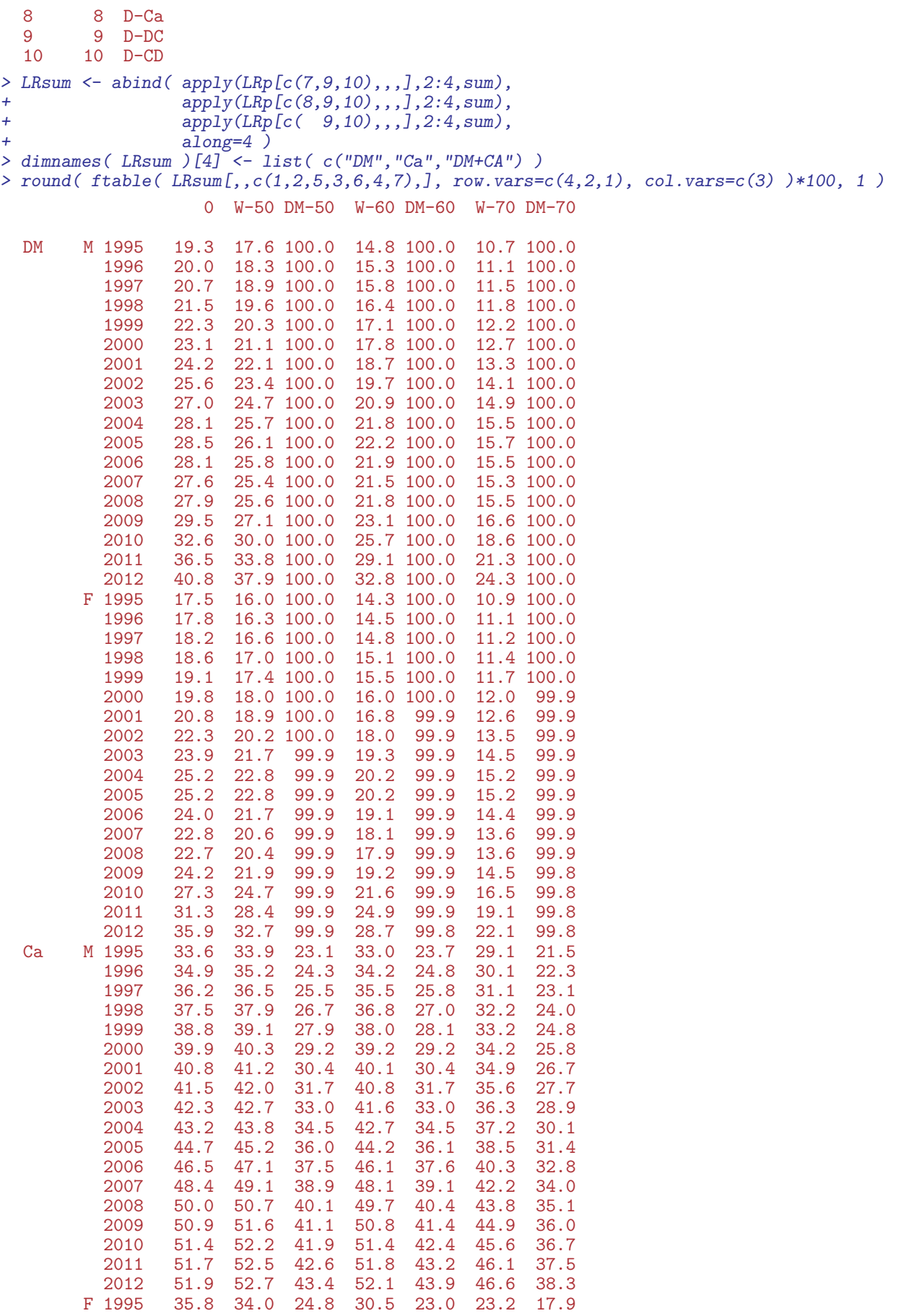

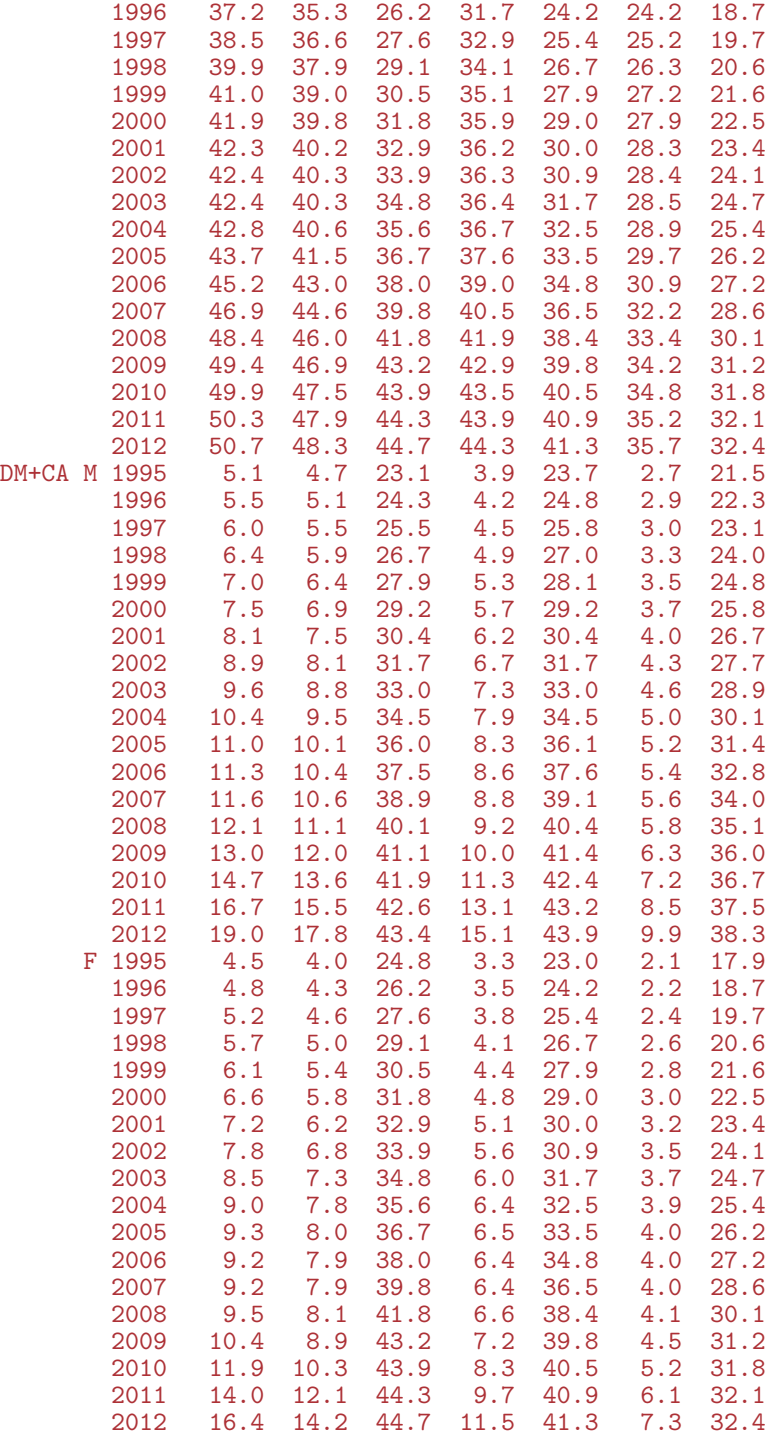

```
> clr <- c("limegreen","#6666FF","#FF3333","#BB77BB","black","gray","white")
> par( mfrow=c(1,2), mar=c(2,1,1,1.5), oma=c(2,2,0,2), mgp=c(3,1,0)/1.6, las=1 )
> for( sx in dimnames(LRsum)[[2]] )
+ {
+ plot( NA, xlim=range(pp), ylim=c(0,60),
+ xlab="", ylab="", xaxs="i", yaxs="i", yaxt="n" )
+ axis( side=4, lwd=0, lwd.ticks=1, labels=(sx=="F") )
+ axis( side=4, lwd=0, lwd.ticks=1, at=seq(10,90,10), labels=F, tcl=-0.4 )
+ axis( side=4, lwd=0, lwd.ticks=1, at=seq( 5,95, 5), labels=F, tcl=-0.4 )
+ axis( side=4, lwd=0, lwd.ticks=1, at=1:99, labels=F, tcl=-0.2 )
+ axis( side=2, lwd=0, lwd.ticks=1 )
```

```
+ axis( side=2, lwd=0, lwd.ticks=1, at=seq(10,90,10), labels=F, tcl=-0.4 )
+ axis( side=2, lwd=0, lwd.ticks=1, at=seq( 5,95, 5), labels=F, tcl=-0.4 )
+ axis( side=2, lwd=0, lwd.ticks=1, at=1:99, labels=F, tcl=-0.2 )
+ matlines( pp, LRsum[,sx,"0",]*100,
           lty=1, 1wd=6, col=clr[2:4] )
+ text( 1996, 55, sx, font=2, cex=2, adj=0 )
+ text( rep(2011,3), LRsum["2011",sx,"0",]*100+1, dimnames(LRsum)[[4]],
        co1 = c1r[2:4], font=2, cex=1.5, adj=c(1,0))
+ }
> mtext( "Date of rate evaluation", side=1, line=1, outer=T )
```
## <span id="page-50-0"></span>4.5.5 Time spent with disease

The array PW contains the probability of being in a given state at a given time:

```
> str(PV)num [1:10, 1:1224, 1:18, 1:2] 1.00 6.85e-06 0.00 6.93e-06 0.00 ...
   - attr(*, "dimnames")=List of 4
    ..$ state: chr [1:10] "Well" "DM" "DM-Ca" "Ca" ...
    ..$ age : chr [1:1224] "0.0416666666666667" "0.125" "0.208333333333333" "0.291666666666667" ...
            : \text{ chr } [1:18] "1995" "1996" "1997" "1998" ...
    ..$ sex : chr [1:2] "M" "F"
```
The first 5 states are the "alive" states, so the sum of the probabilities of being in these is the survival function. From that we can compute the expected (residual) life time from any age by integration the (conditional) survival function to the end.

For each of the separate states in which persons are alive, we can based on simple integration compute:

- expected years spent in each state the sum of which is the expected (residual) lifetime
- fraction of life spent in the state
- average age during the state or more generally, population distribution of the ages in which persons are in the state

We shall compute these measures based on the derived probabilities in the array PV; a trivial operation using apply; we use 9 levels of the states, although the dead states does not make any sense, but this is just to use the slots for summaries:

```
> str(PV)num [1:10, 1:1224, 1:18, 1:2] 1.00 6.85e-06 0.00 6.93e-06 0.00 ...
   - attr(*, "dimnames")=List of 4
    ..$ state: chr [1:10] "Well" "DM" "DM-Ca" "Ca"
    \cdot $ age : chr [1:1224] "0.0416666666666667" "0.125" "0.208333333333333333333334" "0.2916666666666667"
    ..$ per : chr [1:18] "1995" "1996" "1997" "1998" ...
    ..$ sex : chr [1:2] "M" "F"
> aa <- as.numeric( dimnames(PV)[[2]] )
> var( diff(aa) )
  [1] 6.010333e-27
> PY <- apply(PV[1:9, 1, 1, c(1,3,4), \text{ sum}) * \text{ mean}(diff(aa)))
> str(PY)num [1:9, 1:18, 1:2] 67.935 2.2865 0.0597 1.4815 0.0636 ...
    - attr(*, "dimnames")=List of 3
    ..$ state: chr [1:9] "Well" "DM" "DM-Ca" "Ca"
    ..$ per : chr [1:18] "1995" "1996" "1997" "1998" ...
    ..$ sex : chr [1:2] "M" "F"
```

```
> dimnames( PY )[[1]]
  [1] "Well" "DM" "DM-Ca" "Ca" "Ca-DM" "D-W" "D-DM" "D-Ca" "D-DC"
> dimnames( PY )[[1]][6:9] <- c("anyDM","anyCa","DM+Ca","All")
> PY["All" ,,] <- apply( PY[1:5,,], 2:3, sum )
> PY["anyDM" ,,] <- apply( PY[c("DM","DM-Ca","Ca-DM","Ca")[1:3],,], 2:3, sum )
> PY["anyCa" ,,] <- apply( PY[c("DM","DM-Ca","Ca-DM","Ca")[2:4],,], 2:3, sum )
> PY["DM+Ca",,] <- apply( PY[c("DM","DM-Ca","Ca-DM","Ca")[2:3],,], 2:3, sum )
> dimnames (PV) [-2]$state<br>[1] "Well" "DM"
                         [1] "Well" "DM" "DM-Ca" "Ca" "Ca-DM" "D-W" "D-DM" "D-Ca" "D-DC" "D-CD"
  $per
   [1] "1995" "1996" "1997" "1998" "1999" "2000" "2001" "2002" "2003" "2004" "2005" "2006" "2007" "2008" "2009" "2010" "2011" "2012"
  $sex
  [1] "M" "F"
> dimnames( PY )
  $state<br>[1] "Well" "DM"
                        [1] "Well" "DM" "DM-Ca" "Ca" "Ca-DM" "anyDM" "anyCa" "DM+Ca" "All"
  $per
   [1] "1995" "1996" "1997" "1998" "1999" "2000" "2001" "2002" "2003" "2004" "2005" "2006" "2007" "2008" "2009" "2010" "2011" "2012"
  $sex
  [1] "M" "F"
```
The array PY now contains the expected number of years spent in each state, and so we can plot the expected time spent with diabetes, as a function of the date at which we evaluated rates:

```
> par( mfrow=c(1,2), mar=c(3,3,1,1), mgp=c(3,1,0)/1.6 )
> matplot( as.numeric(dimnames(PY)[[2]]), cbind( PY["anyDM",,],
                                        + 100*PY["anyDM",,]/PY["All",,] ),
+ type="l", lty=rep(c(1,3),each=2), lwd=4, col=c("blue","red"),
+ xlab="Date of rate evaluation", ylim=c(0,10), yaxs="i",
          vlab="Years / % of life spent with DM" )
> text (1995, 9.5, "Diabetes", adj=0)
> matplot( as.numeric(dimnames(PY)[[2]]), cbind( PY["anyCa",,],
+ 100*PY["anyCa",,]/PY["All",,] ),
+ type="l", lty=rep(c(1,3),each=2), lwd=4, col=c("blue","red"),
+ xlab="Date of rate evaluation", ylim=c(0,10), yaxs="i",
          ylab="Years / % of life spent with Cancer" )
> text( 1995, 9.5, "Cancer", adj=0 )
```
#### 4.5.5.1 Diseased ages of life

A little more tricky is measures of the ages in which the time with diabetes/cancer is spent. But the probabilities in PV gives the *distributions* of the ages in each state; we just need to normalize these to proper probability distributions and find the relevant quantiles.

Thus we devise a function that does this for an age-slice of PV, which is a vector of probabilities for each of  $1224$  ages  $(0-102)$  years in steps of 1 month):

```
> aPV < -as.numeric (dimnames(PV)[[2]] ) + 1/24
> pct <- c(10,25,50,75,90)/100
> aqnt <-+ function( pp )
+ {
+ pp <- cumsum( pp / sum(pp) )
+ approx( pp, aPV, xout=pct )$y
+ 7> aqnt( PV["DM",,1,1] )
```
#### [1] 41.73232 53.68013 63.88541 72.43918 79.13117

Thus we compute quantiles of age spent in states Well, DM (regardless of cancer status), Cancer and both, so we set up an array (AD, Age Diseased) to hold these:

```
> AD <- ZArray( c( list( pct = pct*100,
+ dis = c("Well","DM","Ca","DM+Ca") ),
+ dimnames(PY)[-1] ) )
> dimnames( AD )
  $pct
  [1] "10" "25" "50" "75" "90"
  $dis
  [1] "Well" "DM" "Ca" "DM+Ca"
  $per
   [1] "1995" "1996" "1997" "1998" "1999" "2000" "2001" "2002" "2003" "2004" "2005" "2006" "2007" "2008" "2009" "2010" "2011" "2012"
  $sex
  [1] "M" "F"
> dimnames (PV)[-2]$state<br>[1] "Well" "DM"
                        [1] "Well" "DM" "DM-Ca" "Ca" "Ca-DM" "D-W" "D-DM" "D-Ca" "D-DC" "D-CD"
  $per
   [1] "1995" "1996" "1997" "1998" "1999" "2000" "2001" "2002" "2003" "2004" "2005" "2006" "2007" "2008" "2009" "2010" "2011" "2012"
  $sex
  [1] "M" "F"
> AD[,"Well" ,,] <- apply( PV["Well",,,],
+ 2:3, aqnt )
> AD[,"DM" ,,] <- apply( apply( PV[c("DM","DM-Ca","Ca-DM"),,,],
                                   2:4, sum ),
+ 2:3, aqnt )<br>> AD[, "Ca" ..] <- apply( apply( PV[c
             , J \leftarrow apply( applyC[VC(Ca", "DM-Ca", "Ca-DM").2:4, sum ),
                            2:3, agnt )> AD[, "DM+Ca",,] <- apply( apply( PV[c('DM-Ca'', "Ca-DM''),,],]2:4, sum ),
                            2:3, aqnt )
> str( AD )
   num [1:5, 1:4, 1:18, 1:2] 6.81 17.09 34.6 53.35 67.27 ...
   - attr(*, "dimnames")=List of 4
    ..$ pct: chr [1:5] "10" "25" "50" "75" ...
    ..$ dis: chr [1:4] "Well" "DM" "Ca" "DM+Ca"
    ..$ per: chr [1:18] "1995" "1996" "1997" "1998" ...
    ..$ sex: chr [1:2] "M" "F"
```
We can the plot the distribution of the ages with DM:

```
> matplot( as.numeric(dimnames(AD)[[3]]), t(rbind(AD[,"DM",,"M"],
\mathcal{A}D[\,,\,{}''D M\,{}''\,,\,{}''F\,{}''J\,)\,\big)\,,+ type="1", col=rep(c("blue", "red"), each=5),<br>+ 1 : d = c(1, 3, 5, 3, 1) 1 : v = 11wd=c(1,3,5,3,1), 1ty=1,
+ ylab="Age with diabetes (10,25,50,75,90 percentiles)",
           xlab="Date of rates used")
```
We can augment the plot with an indication of the expected *length* of time spent, arbitrarily allocated around the median age spent with disease:

```
> par("mfrow=c(1,2)")> matplot( pp < -as.numeric(dimnames(AD)[[3]]), t(AD[, "DM", "M"]),<br>+ true="1", col="blue", !wd=c(1.3.5.3.1), !tv=1+ type="l", col="blue", lwd=c(1,3,5,3,1), lty=1,
+ ylab="Age with diabetes (10,25,50,75,90 percentiles)",
+ xlab="Date of rates used", ylim=c(0,100))
> polygon( c(pp,rev(pp)), c( AD["50","DM",,"M"]+PY["anyDM",,"M"]/2,
+ rev(AD["50","DM",,"M"]-PY["anyDM",,"M"]/2)),
+ col="#0000FF44", border="transparent" )
> matplot( pp<-as.numeric(dimnames(AD)[[3]]), t(AD[,"DM",,"F"]),
+ type="l", col="red", lwd=c(1,3,5,3,1), lty=1,
+ ylab="Age with diabetes (10,25,50,75,90 percentiles)",
+ xlab="Date of rates used", ylim=c(0,100))
> polygon( c(pp,rev(pp)), c( AD["50","DM",,"F"]+PY["anyDM",,"F"]/2,
+ rev(AD["50","DM",,"F"]-PY["anyDM",,"F"]/2)),
+ col="#FF000044", border="transparent" )
```
The comparison in figure [4.13](#page-63-0) is somewhat misleading, because the percentiles of ages in which diabetes are spent are *conditional* om having had diabetes, whereas the expected length spent with the diasease is an average over all persons.

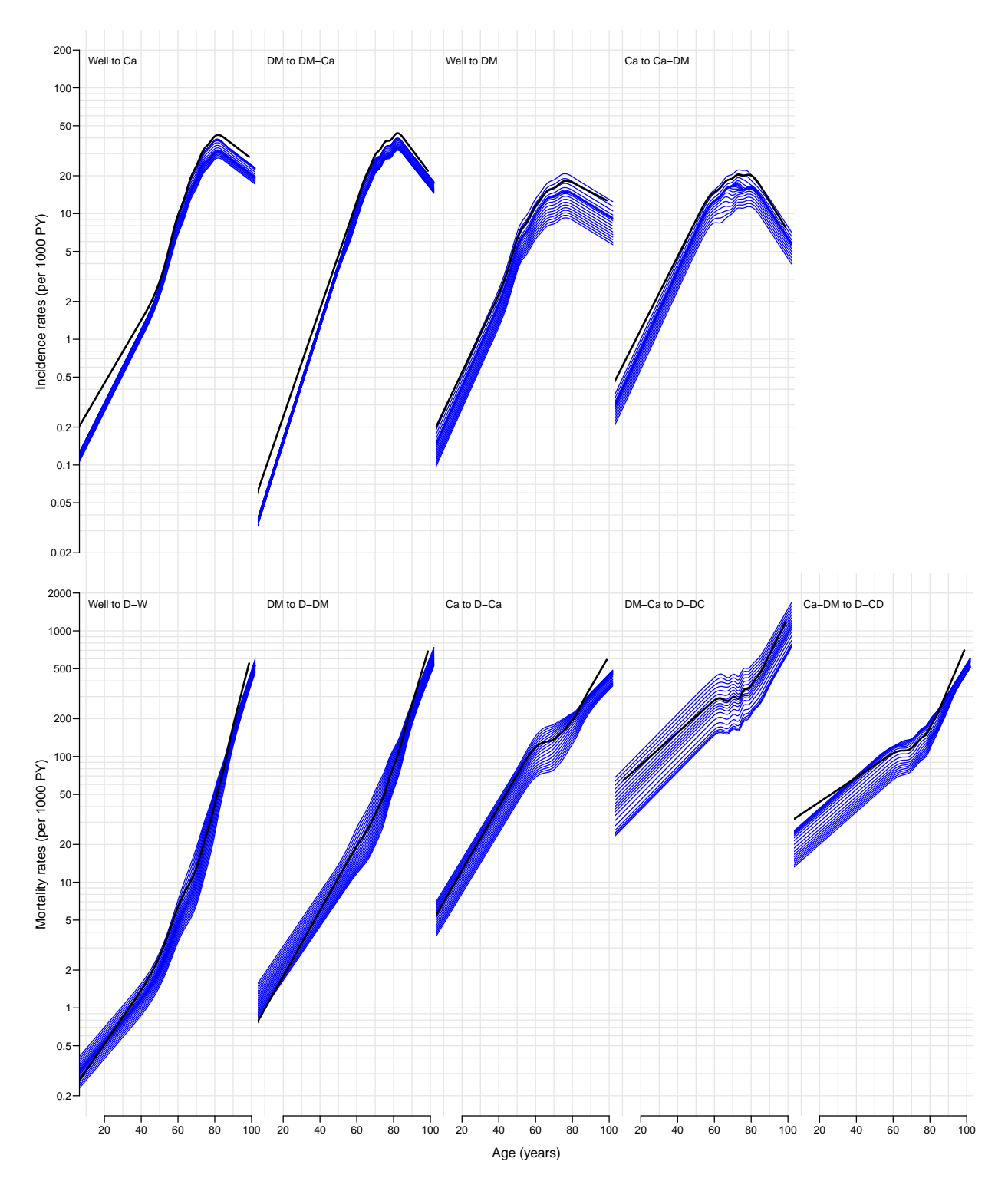

Figure 4.1: Cross-sectional rates 1995–2012 for men, 1995–2012. Black curve is the ageeffect at 2005, for flat cohort curve.

<span id="page-55-0"></span>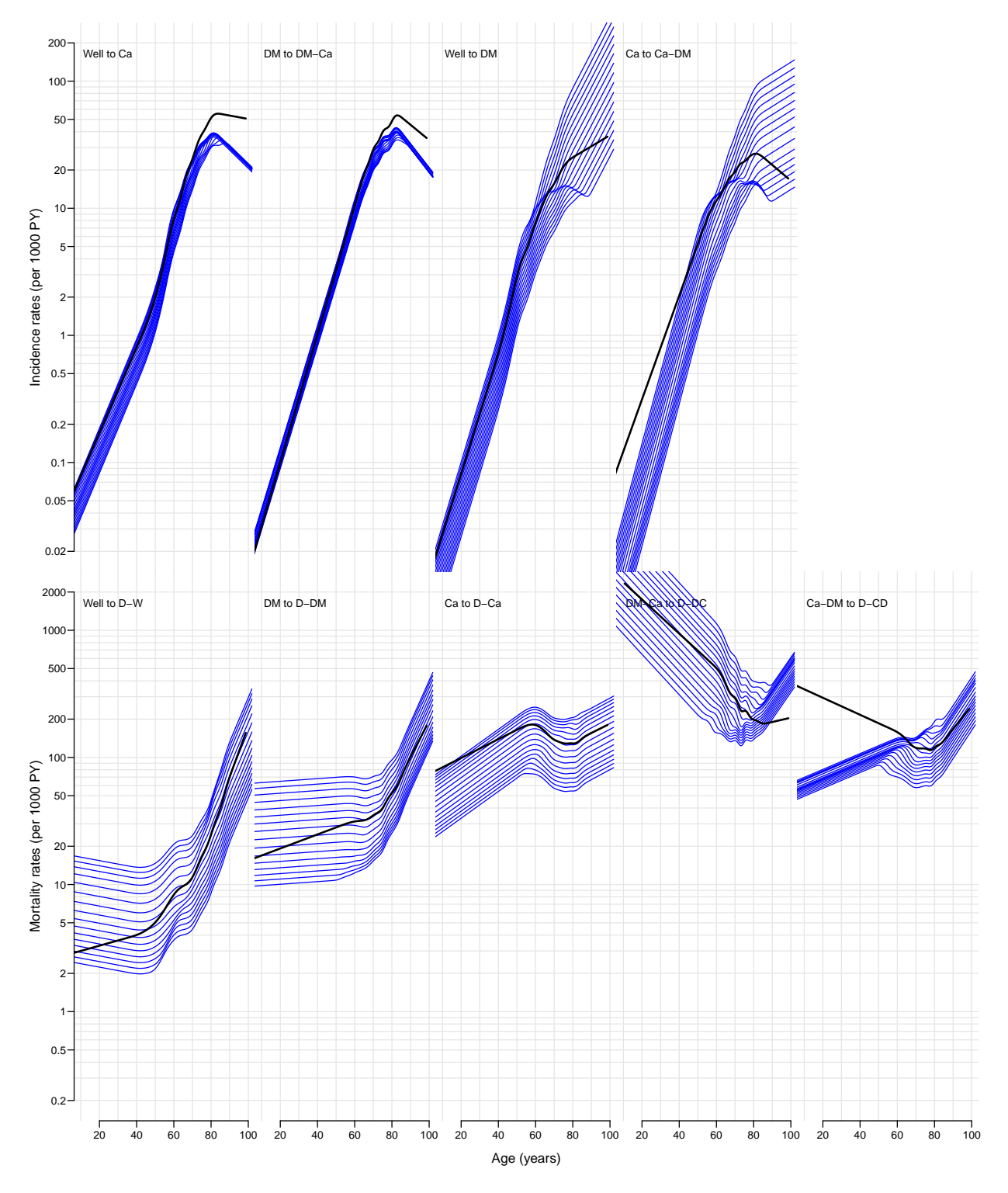

Figure 4.2: Longitudinal rates 1930–1970 for men, cohorts 1930, 1932, . . . 1970. Black curve is the age-effect for 1935 cohort, for flat period curve.

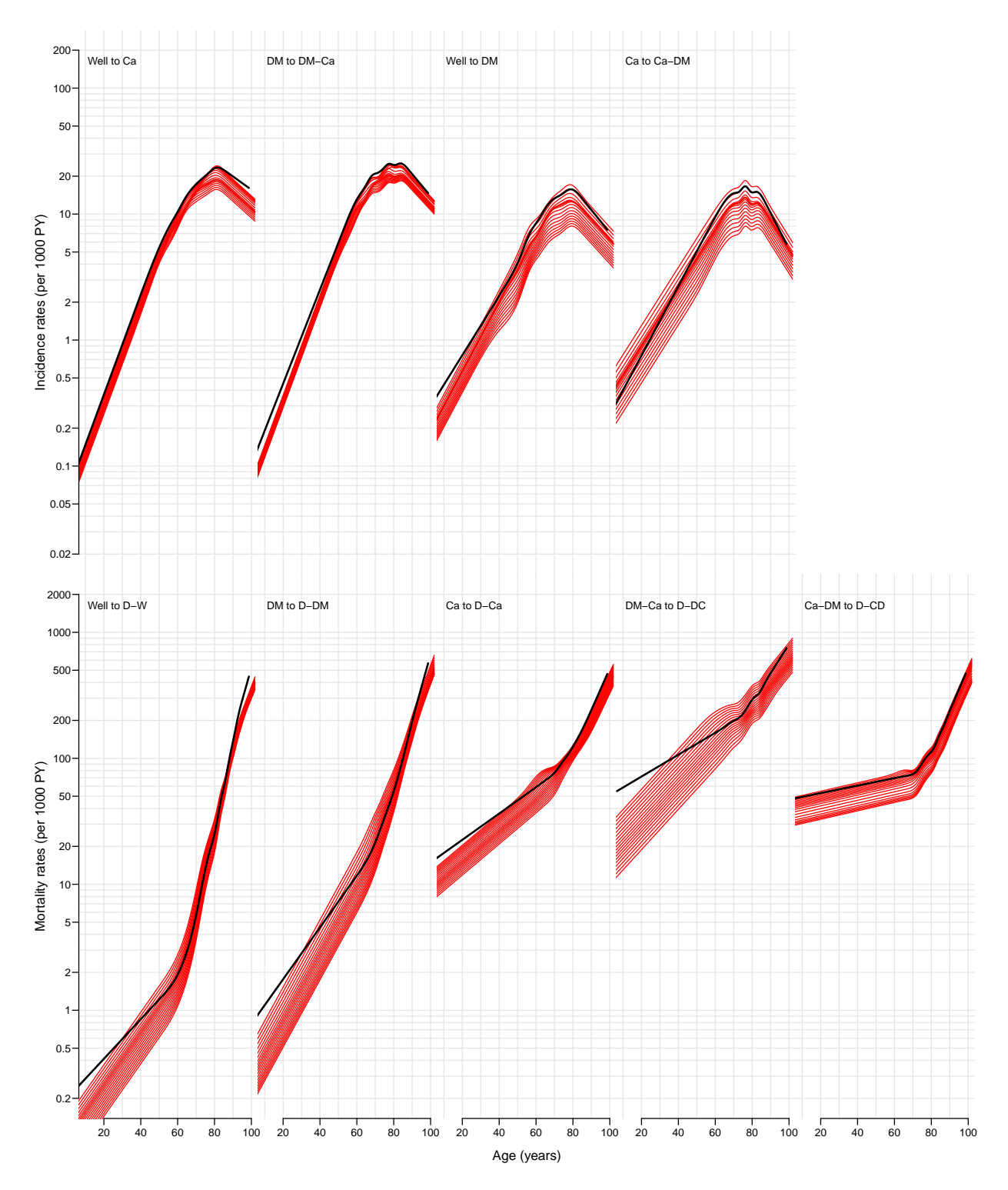

Figure 4.3: Cross-sectional rates 1995–2012 for women, 1995–2012. Black curve is the ageeffect at 2005, for flat cohort curve.

<span id="page-57-0"></span>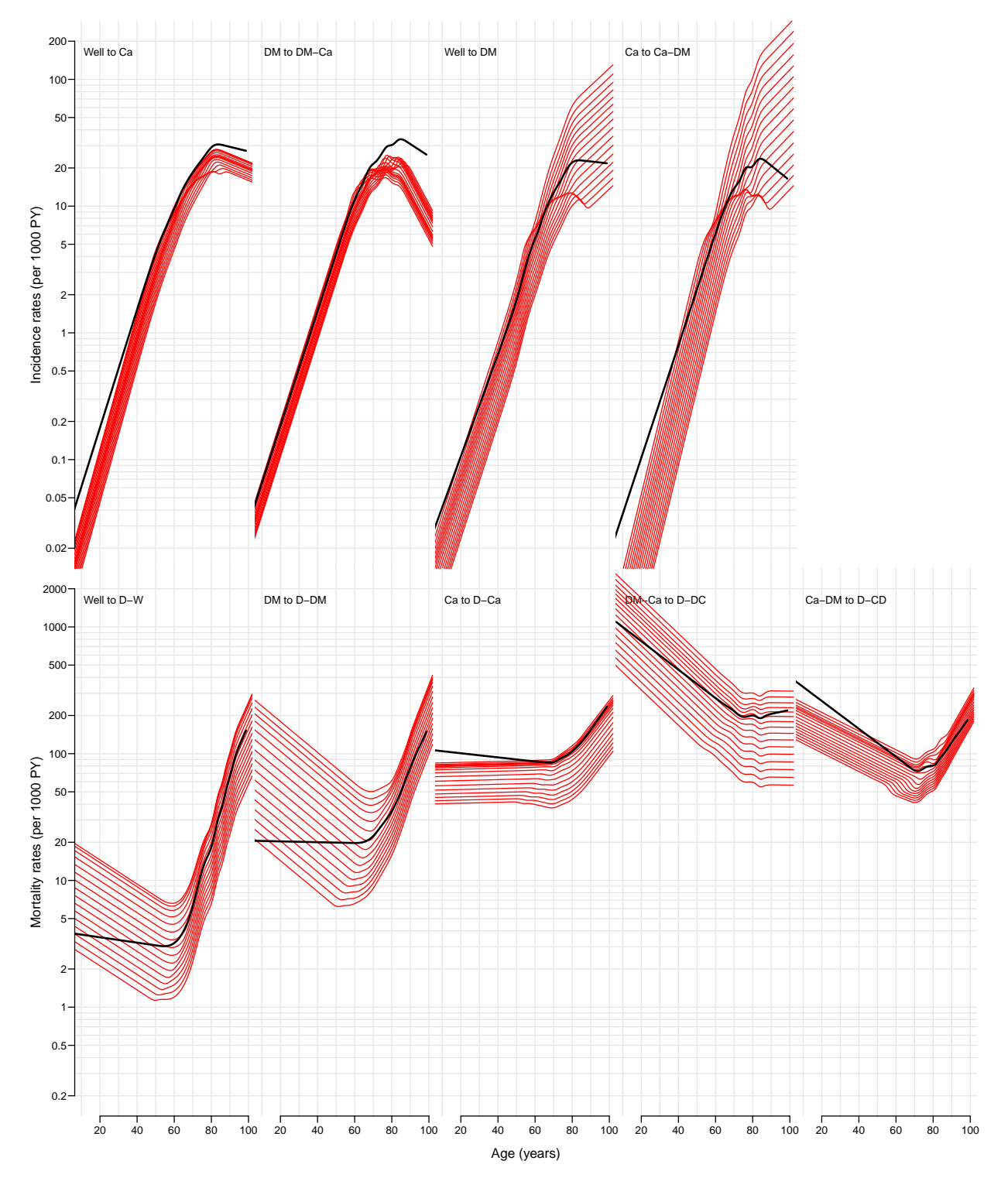

Figure 4.4: Longitudinal rates 1930–1970 for women, cohorts 1930, 1932, . . . 1970. Black curve is the age-effect for 1935 cohort, for flat period curve.

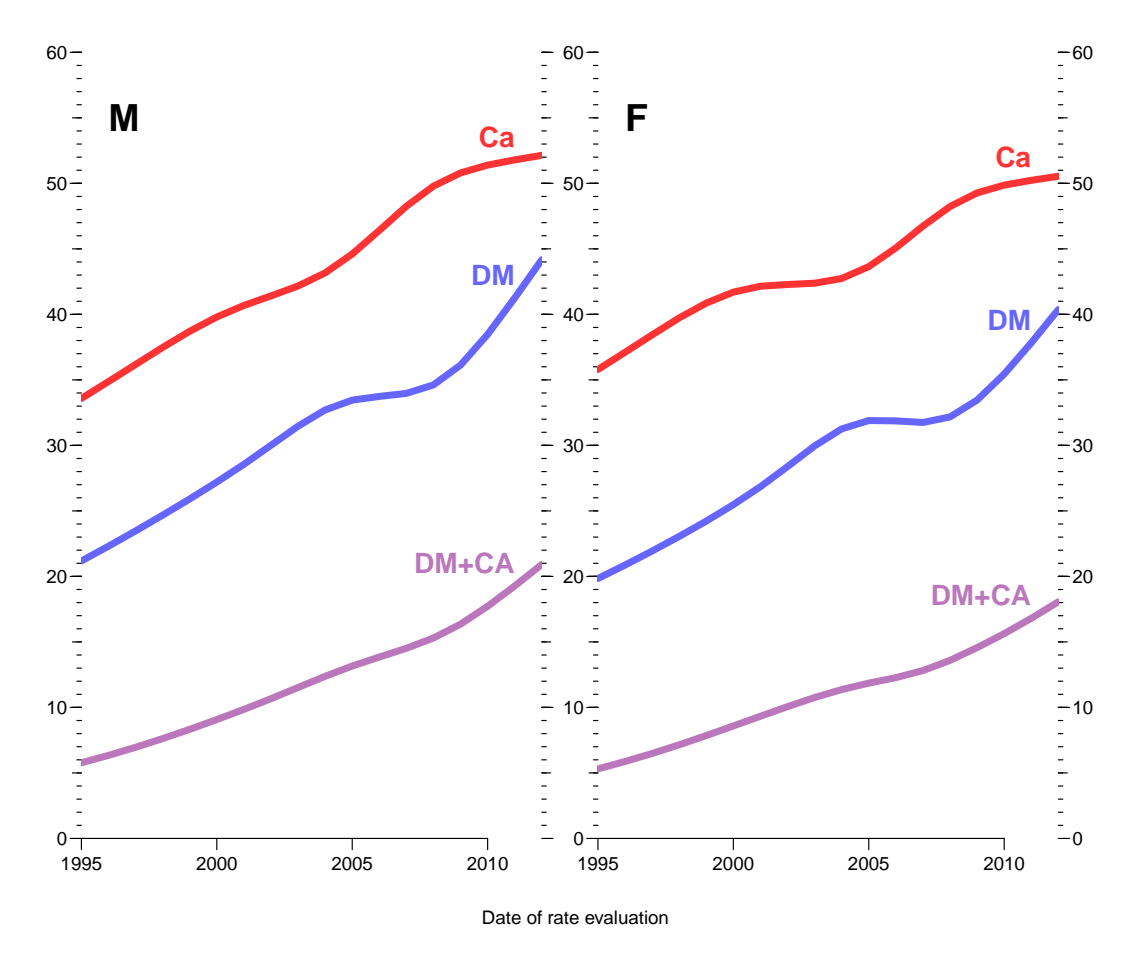

Figure 4.5: Lifetime risk of DM (blue), cancer(red) and both diseases (purple) by year of rate calculation.

<span id="page-58-0"></span>Figure 4.6: Lifetime risk of DM and cancer by year of rate calculation.

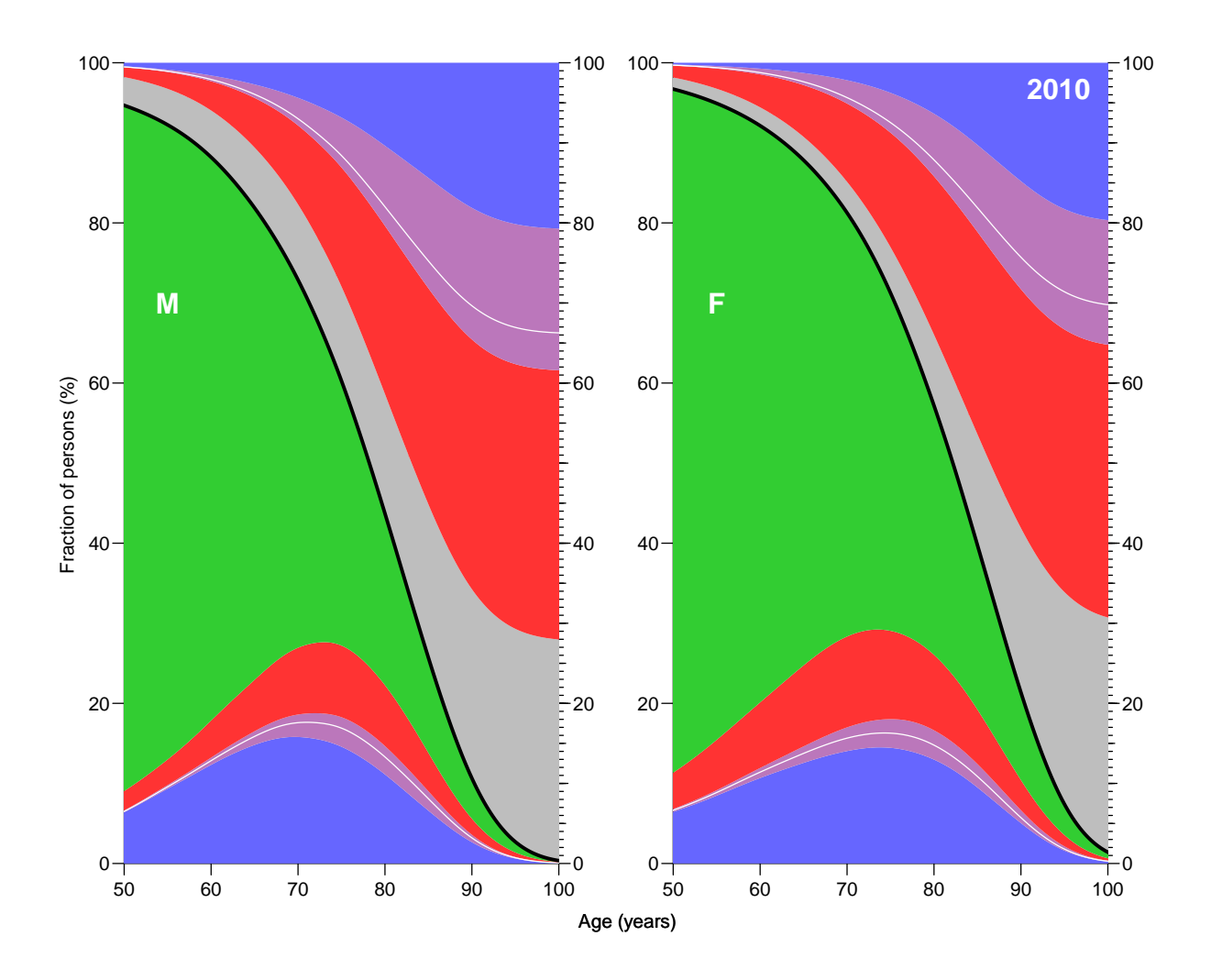

Figure 4.7: Occupation probabilities for the various states in figure 1 at various ages, assuming all start in "Well" at age 0. Based on cross-sectional rates from 2010. The thick black line is the overall survival curve, with "Dead" states are above and "Alive" below the line. The blue states are persons with a diagnosis of diabetes, the red states are persons with a cancer diagnosis, and the purple areas are persons with both diagnoses. The white lines a separate those that have a DM diagnosis first (adjacent to the DM area) from those with a cancer diagnosis first (adjacent to the cancer area). The green and gray areas are those who do not have any of two diseases.

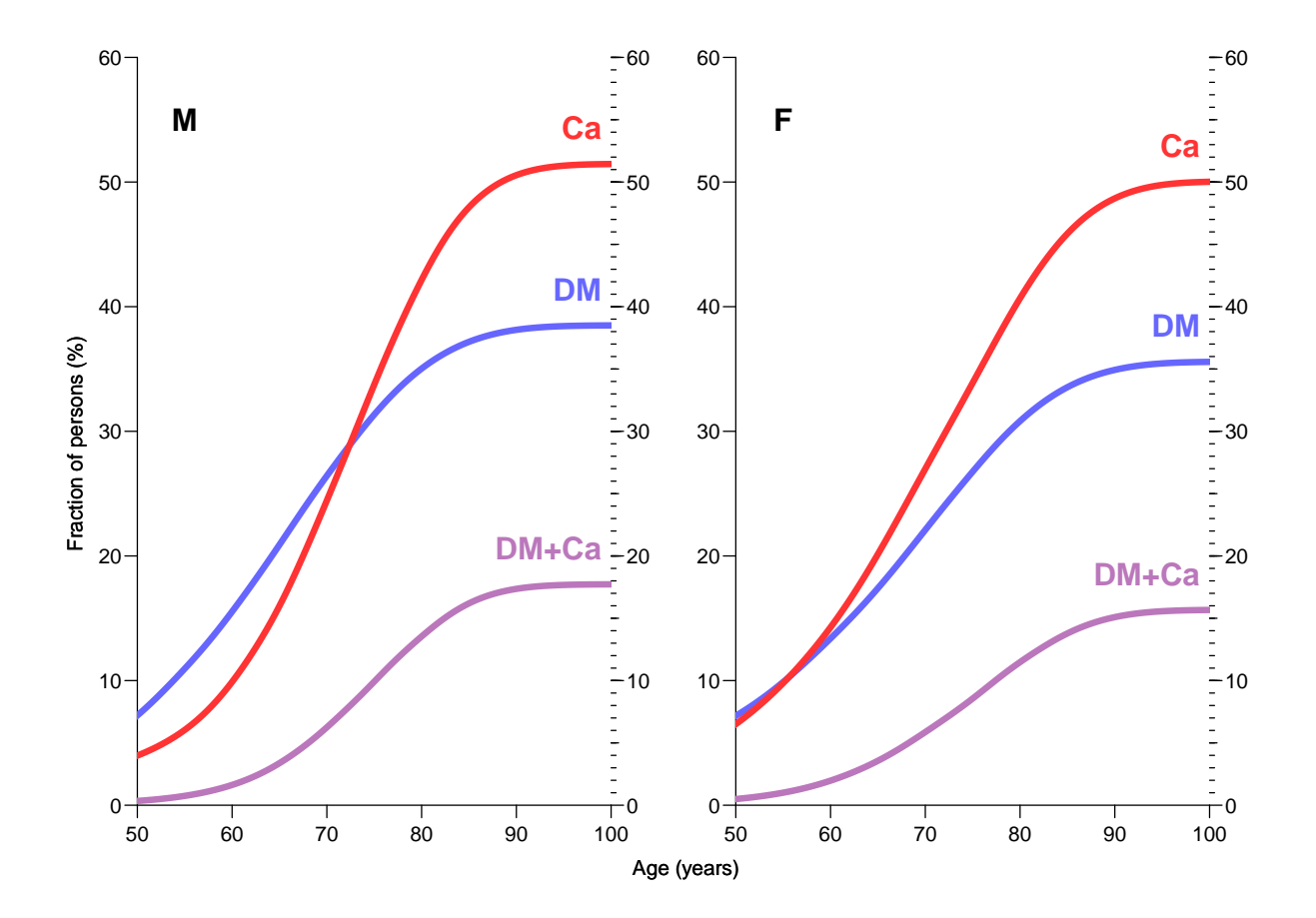

Figure 4.8: Cumulative risk of acquiring DM, cancer or both before a given age, using rates as of 2010.

Figure 4.9: Plots of state occupancies conditional on being either well or diabetic at different ages.

<span id="page-61-0"></span>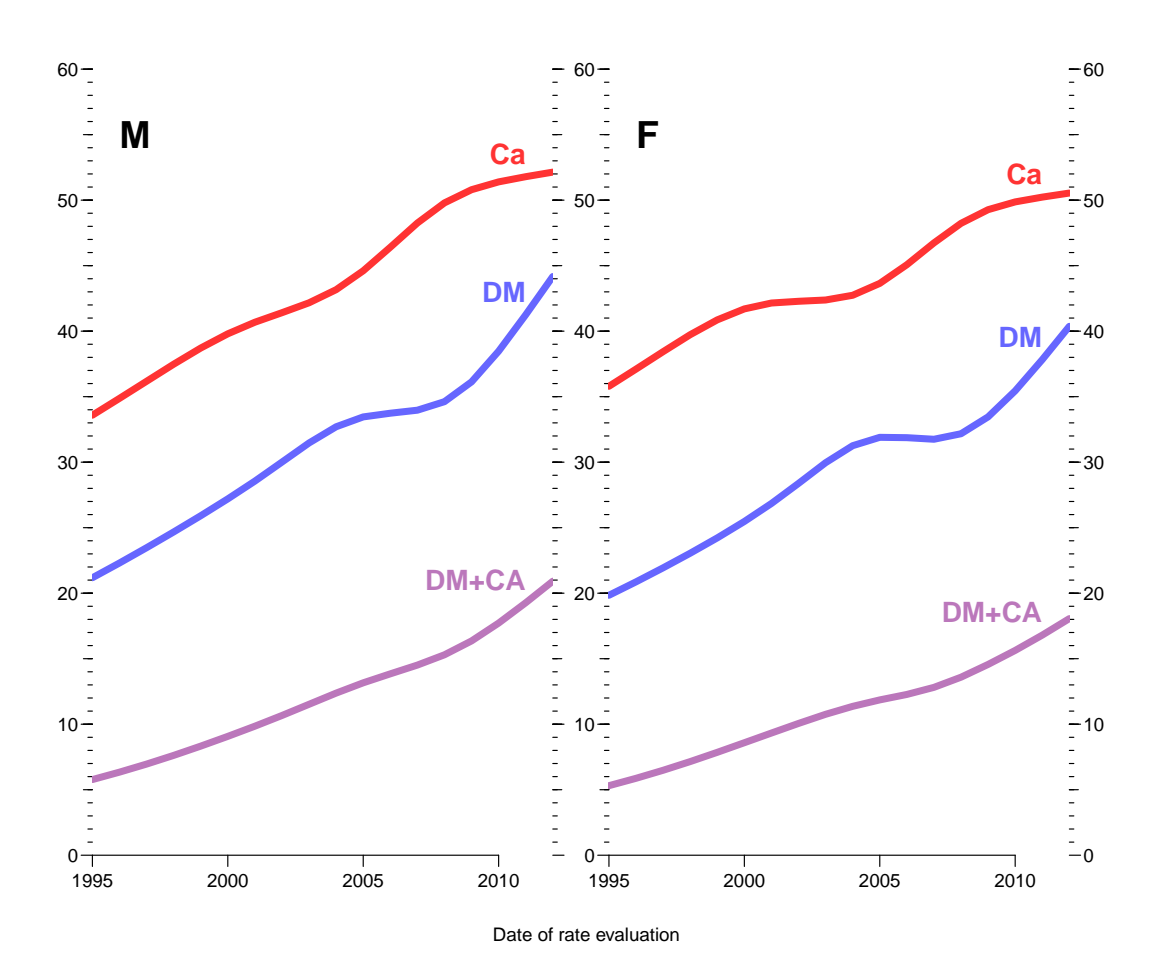

Figure 4.10: Lifetime risk of DM (blue), cancer(red) and both diseases (purple) by year of rate calculation.

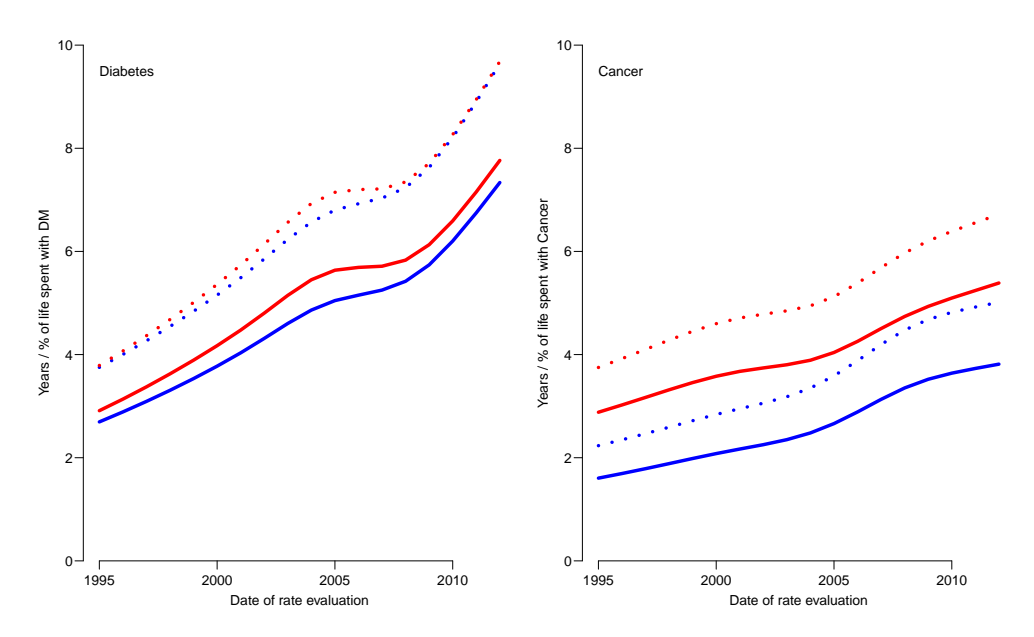

Figure 4.11: Years (full lines) and percent of life (broken lines) spent with diabetes; red: women, blue: men.

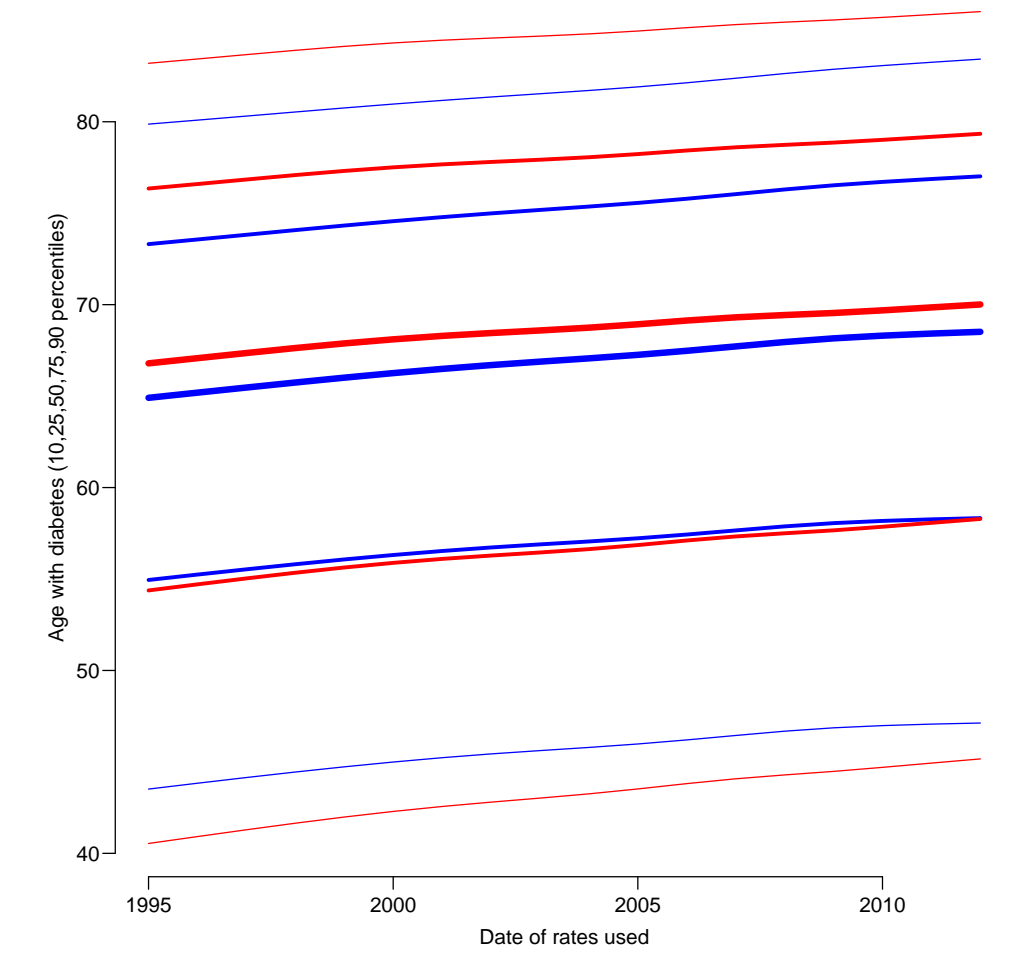

Figure 4.12: Percentiles of ages spent with diabetes for men (blue) and women (red).

<span id="page-63-0"></span>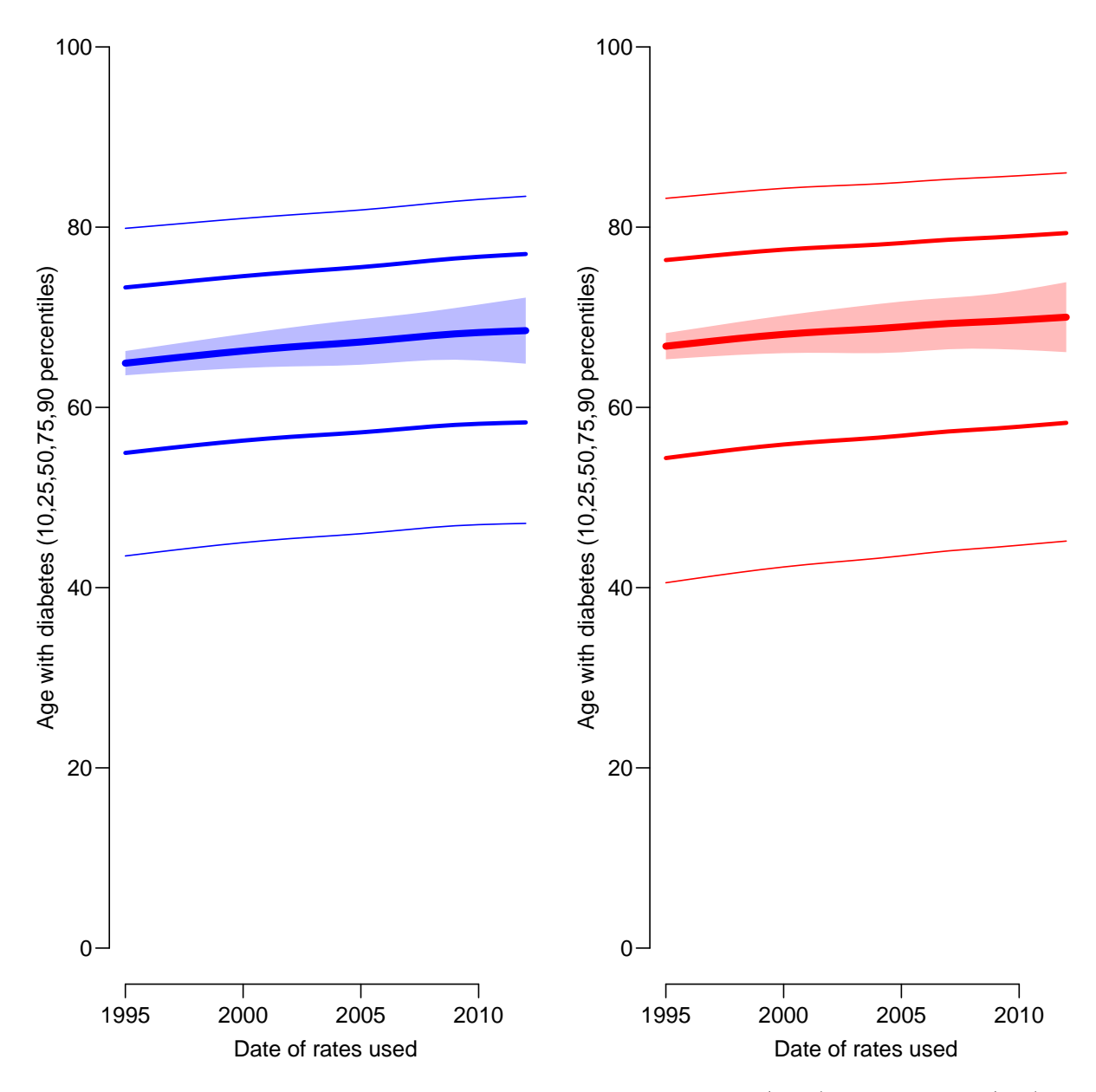

Figure 4.13: Percentiles of ages spent with diabetes for men (blue) and women (red). The shaded area indicate the expected length of time spent with diabetes.

# <span id="page-64-0"></span>Bibliography

- <span id="page-64-1"></span>[1] B. Carstensen, M. E. Jørgensen, and S. Friis. The epidemiology of diabetes and cancer. Curr. Diab. Rep., 14(10):535, Oct 2014.
- <span id="page-64-2"></span>[2] B. Carstensen, Christensen J.K., Marcussen M.M., and Borch-Johnsen K. The National Diabetes Register. Scandinavian Journal of Public Health, 39(7 suppl):58–61, 2011.
- <span id="page-64-3"></span>[3] B. Carstensen, J.K. Kristensen, P. Ottosen, and K. Borch-Johnsen. The Danish National Diabetes Register: Trends in incidence, prevalence and mortality. Diabetologia, 51:2187–2196, 2008.
- <span id="page-64-4"></span>[4] B Carstensen. Age-Period-Cohort models for the Lexis diagram (author's reply). Statistics in Medicine, 27:1561–1564, 2007.